## Teil 8: Einführung in das Entity-Relationship-Modell

## Literatur:

- Elmasri/Navathe:Fundamentals of Database Systems, 3. Auflage, 1999. Chapter 3, "Data Modeling Using the Entity-Relationship Model"
- Silberschatz/Korth/Sudarshan: Database System Concepts, 3. Auflage, Ch. 2, "Entity-Relationship Model".
- Ramakrishnan: Database Management Systems, Mc-Graw Hill, 1998, Ch. 14, "Conceptual Design and the ER-Model"
- Kemper/Eickler: Datenbanksysteme, Kapitel 2, Oldenbourg, 1997.
- Rauh/Stickel: Konzeptuelle Datenmodellierung, Teubner, 1997.
- Teorey: Database Modeling and Design, 3.Auflage, 1999.
- Barker: CASE\*Method, Entity Relationship Modelling, Oracle/Addison-Wesley, 1990.
- Lipeck: Skript zur Vorlesung Datenbanksysteme, Univ. Hannover, 1996.

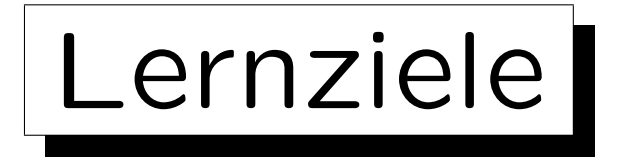

Nach diesem Kapitel sollten Sie Folgendes können:

• die drei Phasen des Datenbank-Entwurfs erklären,

Wozu sind verschiedene Phasen nützlich?

- die Bedeutung des ER-Modells für den DB-Entwurf erläutern,
- grundlegende Elemente des ER-Modells aufzählen,
- ER-Diagramme (Schemata im ER-Modell) für eine gegebene (kleine) Anwendung entwickeln,
- gegebene ER-Diagramme vergleichen/bewerten.

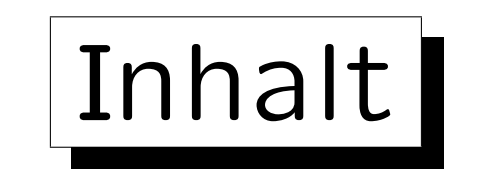

- 1. Überblick über den Datenbank-Entwurf
- 2. Integritätsbedingungen: Allg. Bemerkungen
- 3. Grundlegende ER-Elemente
- 4. Relationship-Arten (Kardinalitäten)
- 5. Schwache Entity-Typen
- 6. Qualität eines ER-Schemas

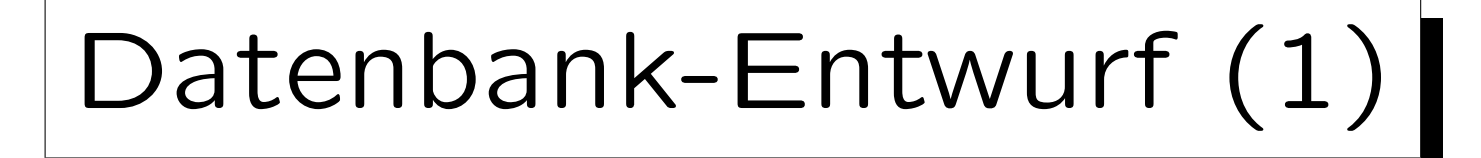

- Ziel: Entwicklung von Programmen, um gegebene Aufgaben der realen Welt zu bearbeiten.
- Diese Programme benötigen persistente Daten.
- Verwendung von Software Engineering Methoden (aber spezialisiert auf datenintensive Programme).
- DB-Entwurf ist der Prozess der Entwicklung eines DB-Schemas für eine gegebene Anwendung.

Es ist eine Teilaufgabe des allgemeinen Software Engineering.

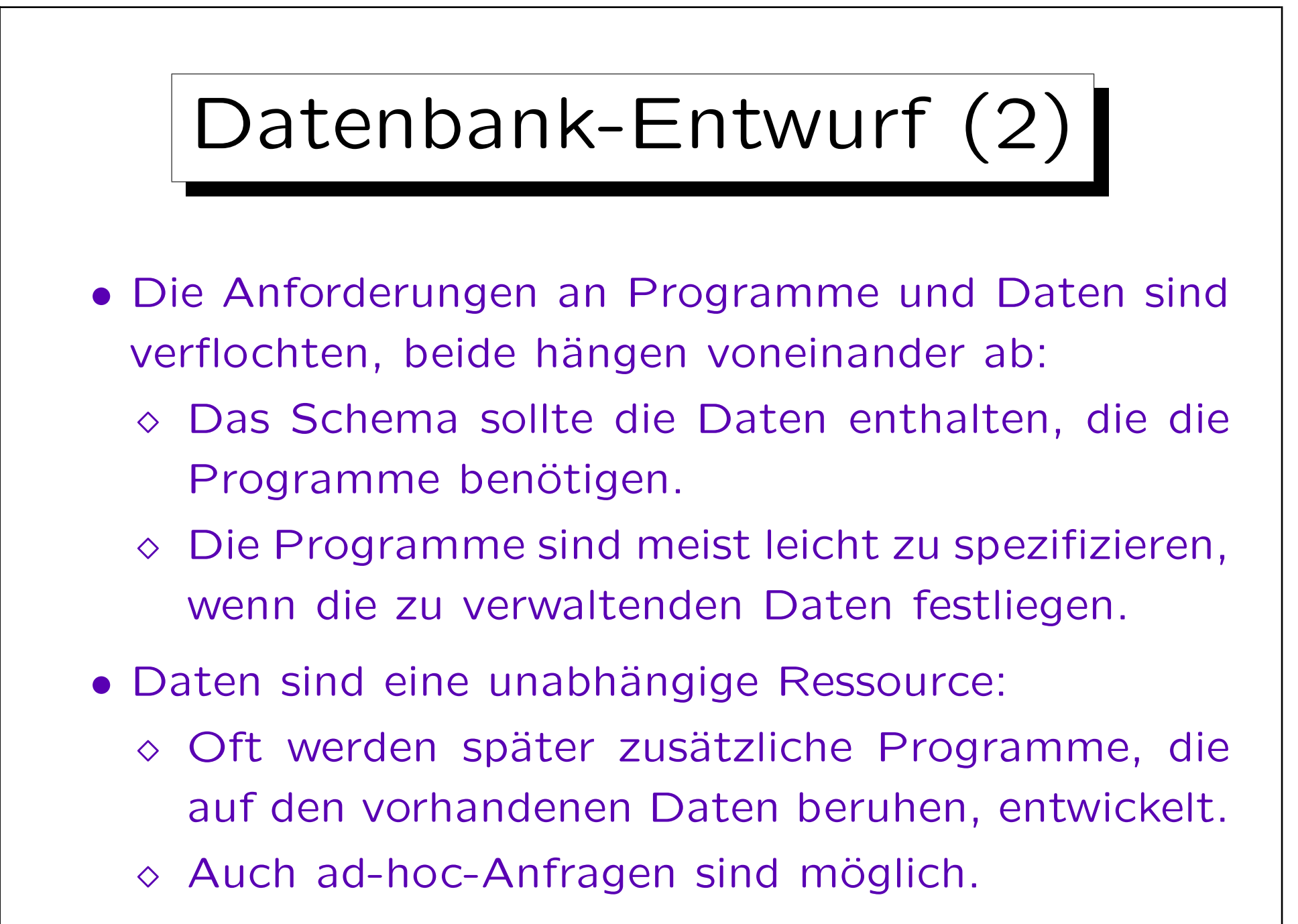

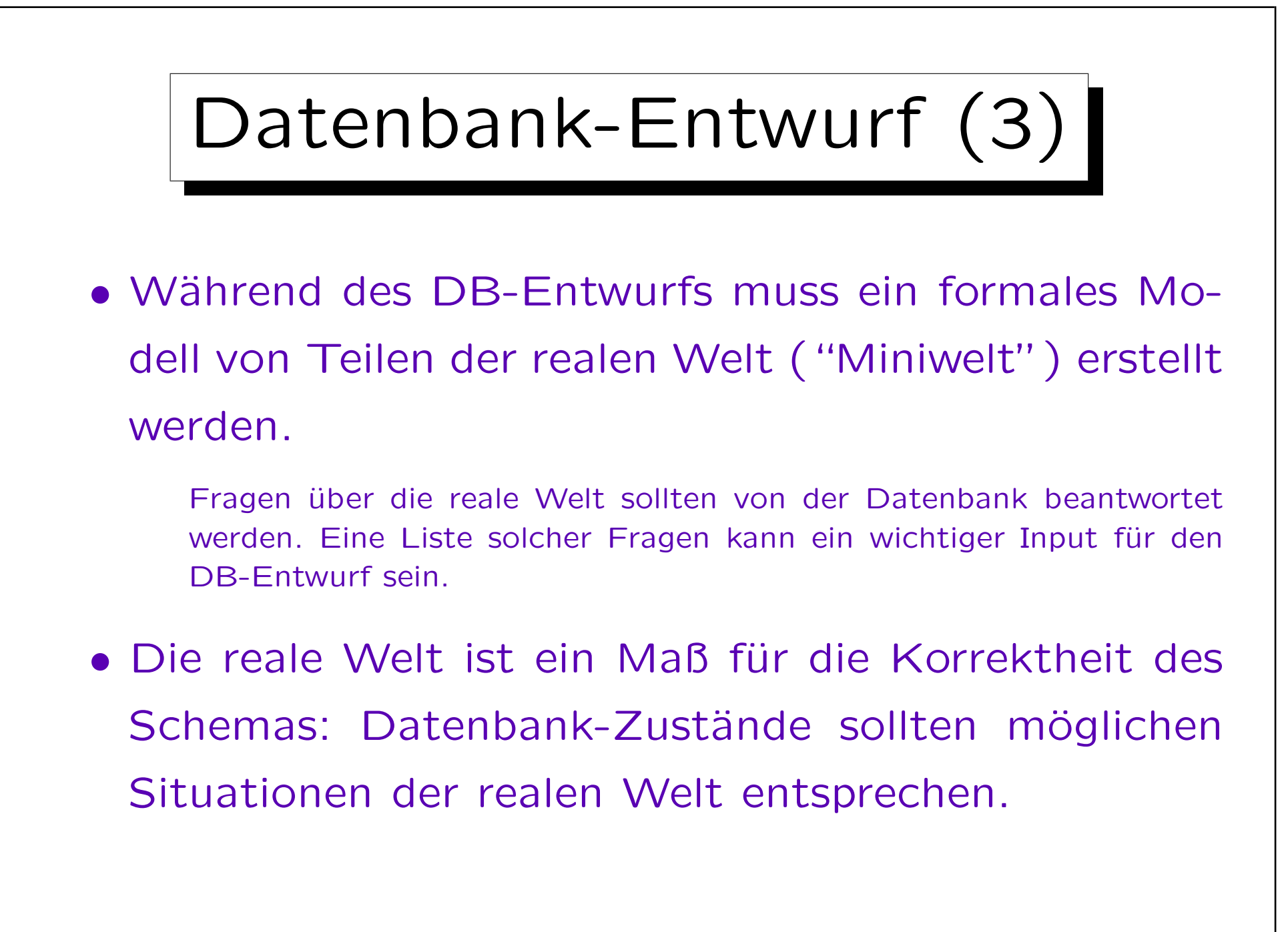

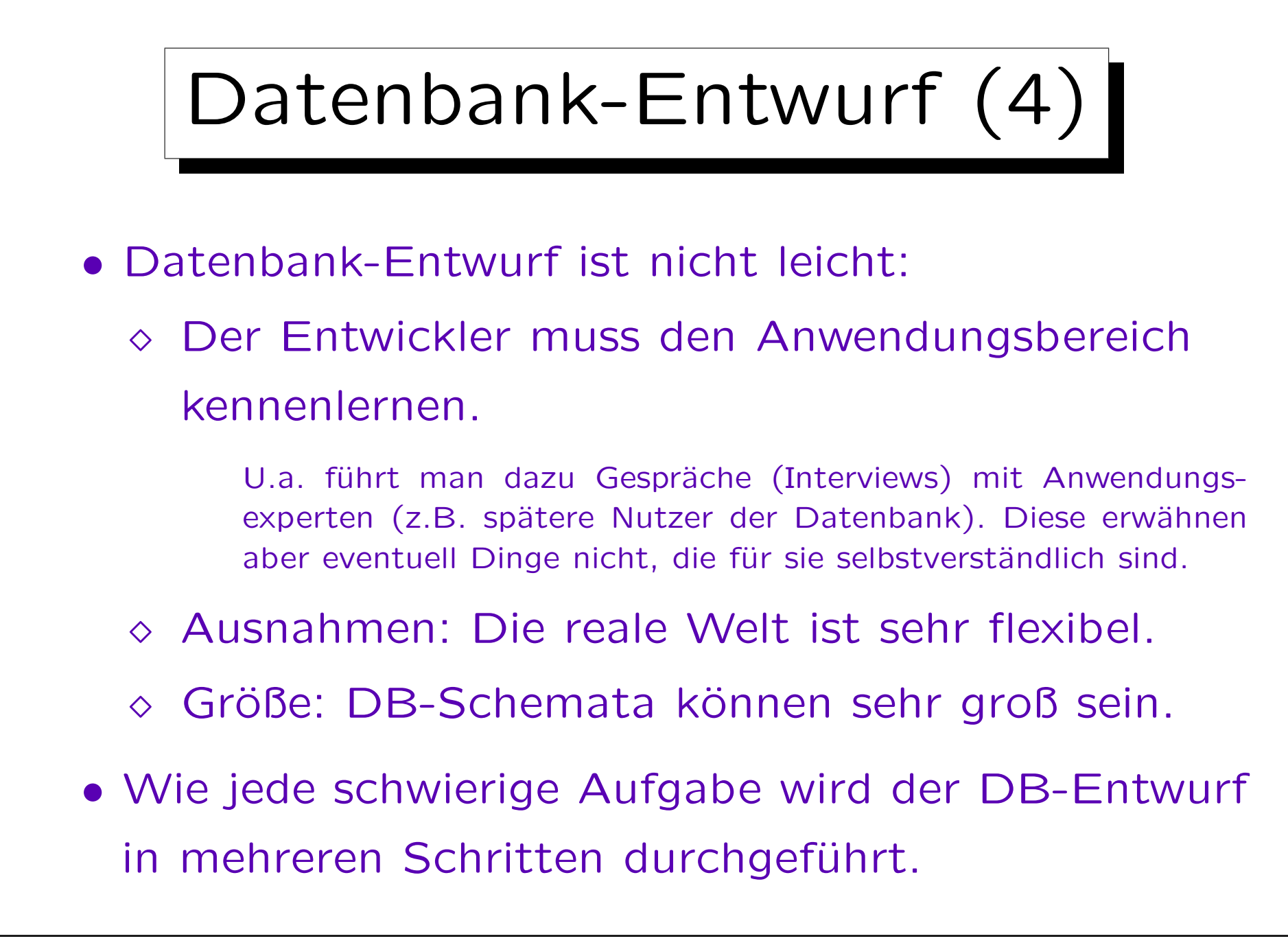

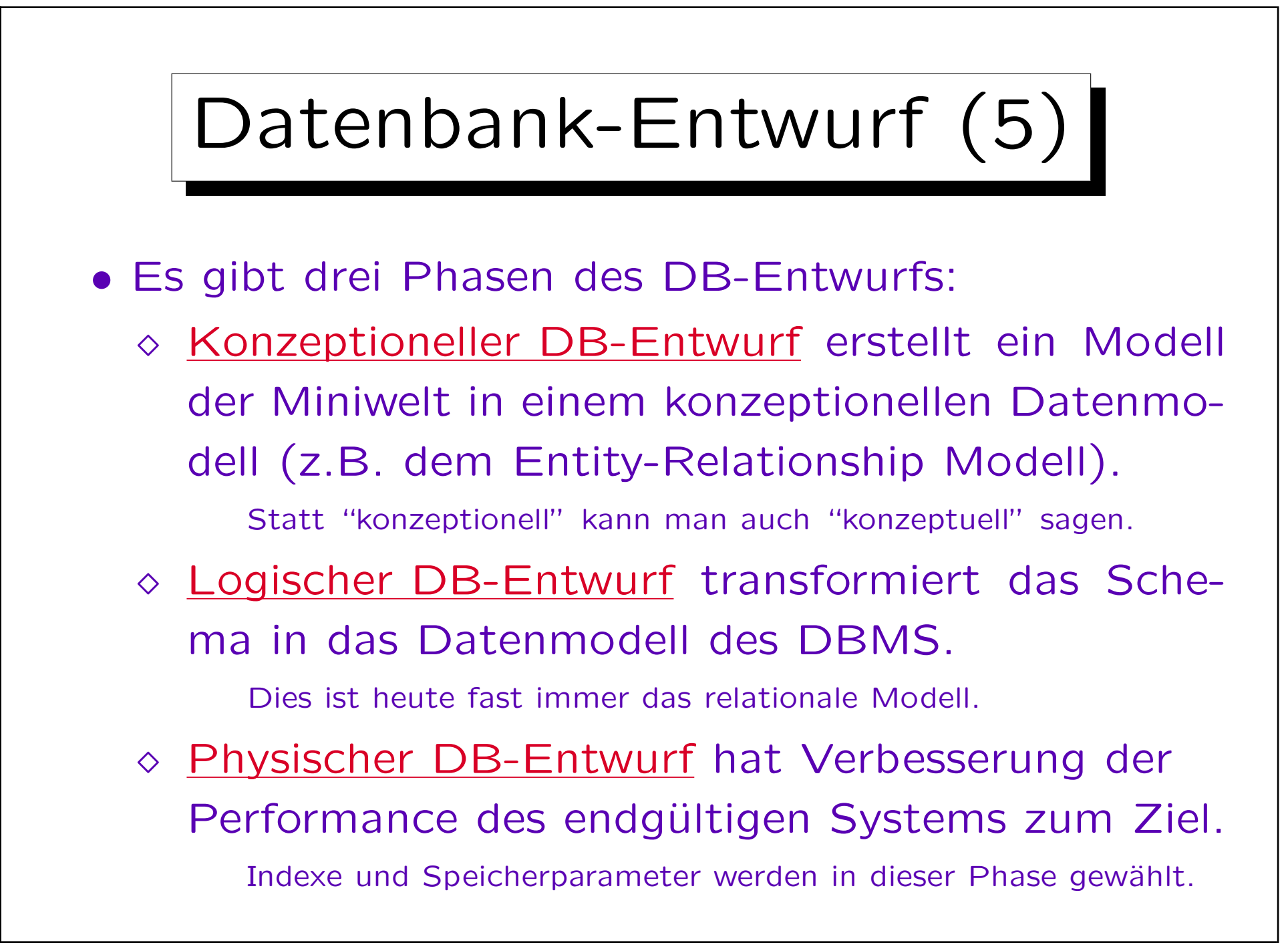

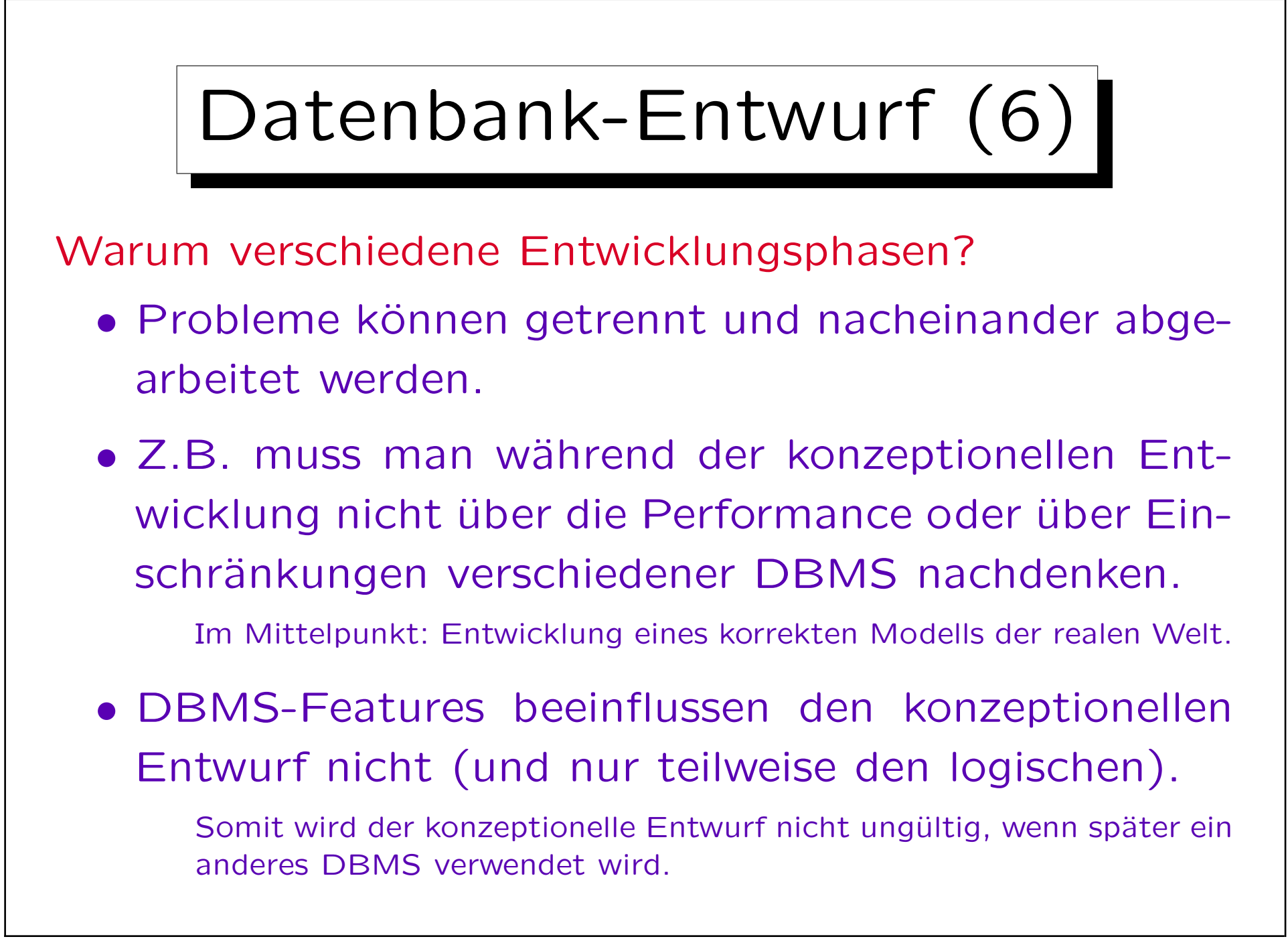

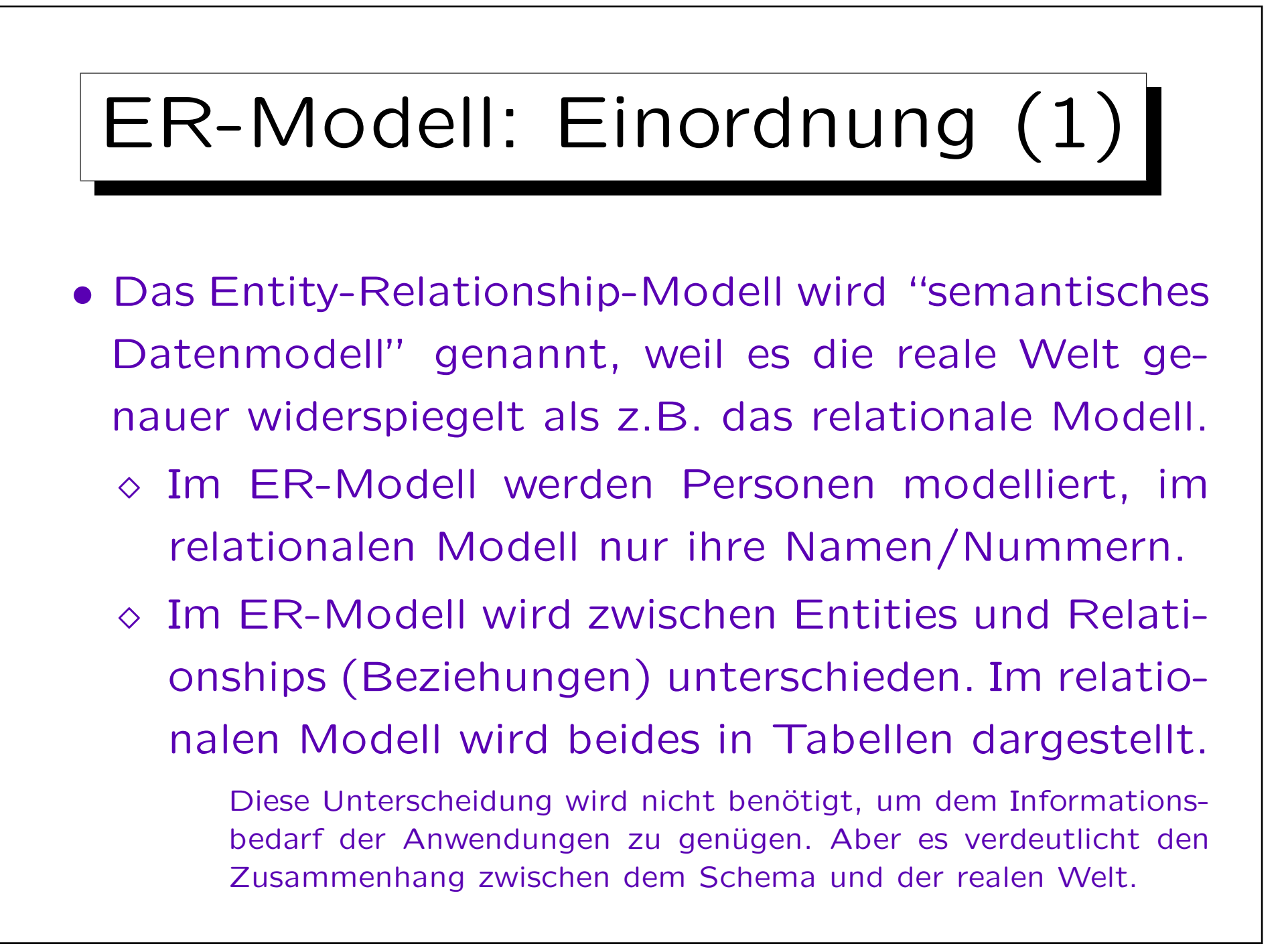

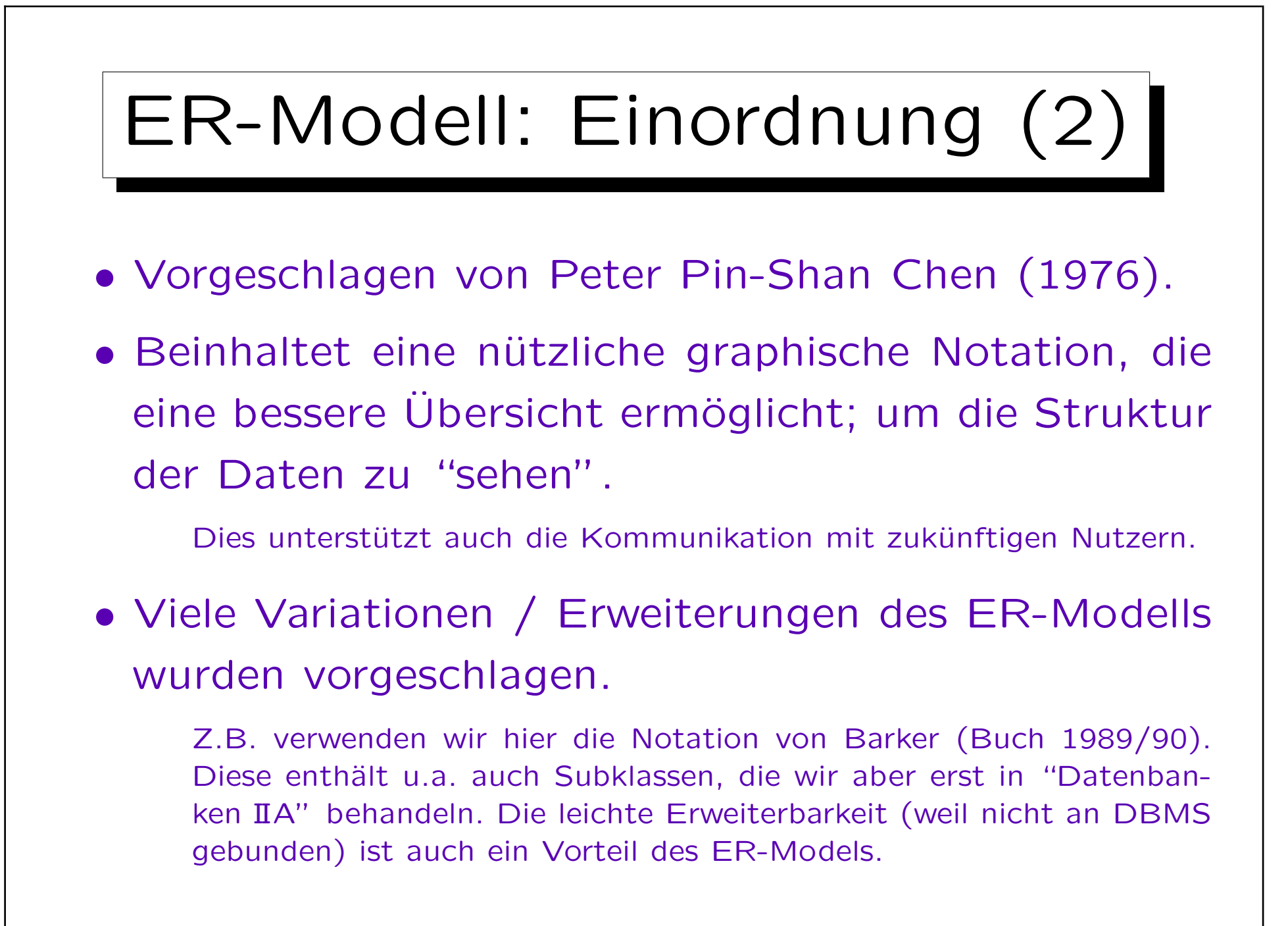

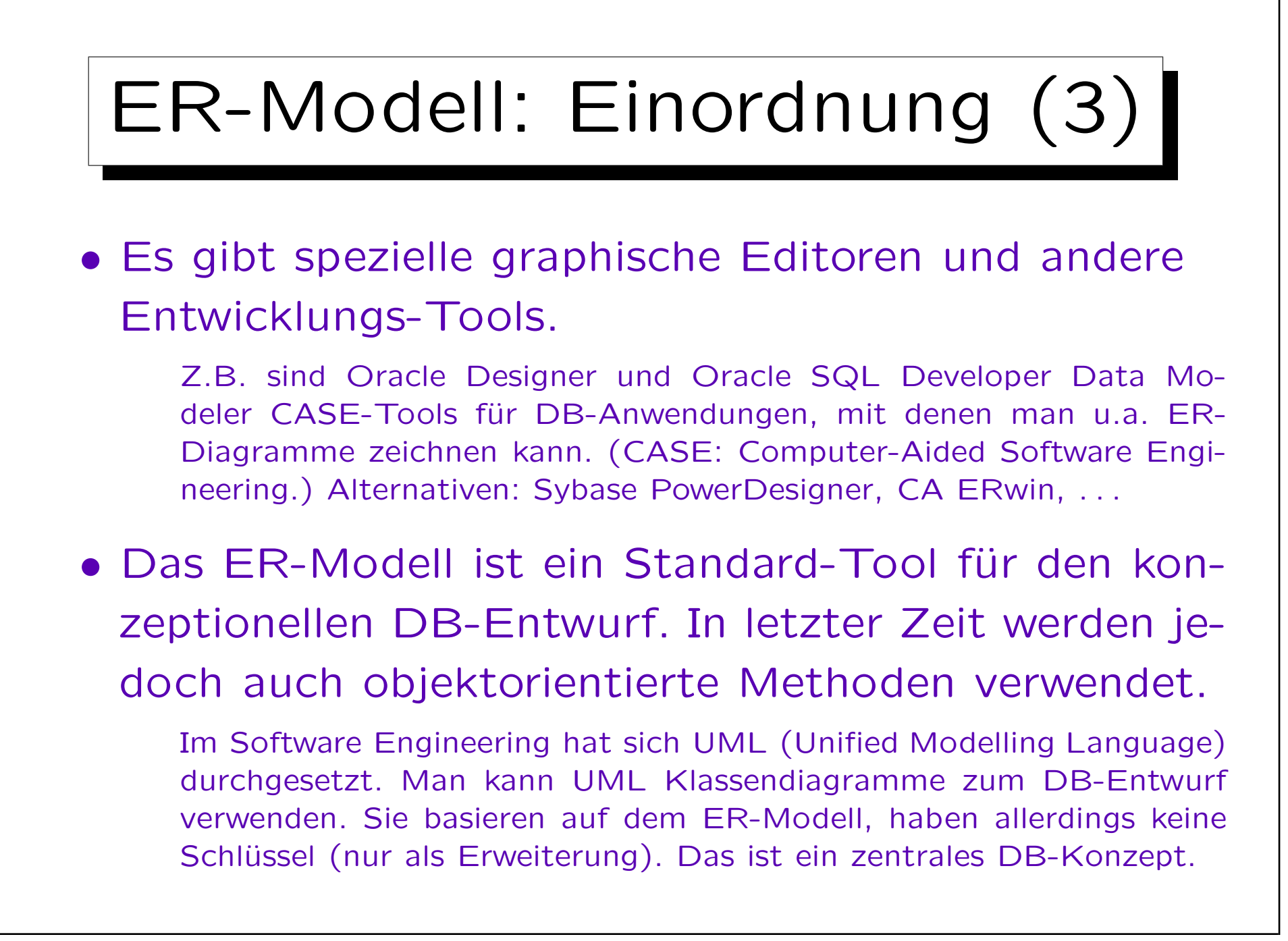

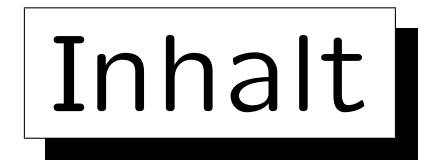

- 1. Überblick über den Datenbank-Entwurf
- 2. Integritätsbedingungen: Allg. Bemerkungen
- 3. Grundlegende ER-Elemente
- 4. Relationship-Arten (Kardinalitäten)
- 5. Schwache Entity-Typen
- 6. Qualität eines ER-Schemas

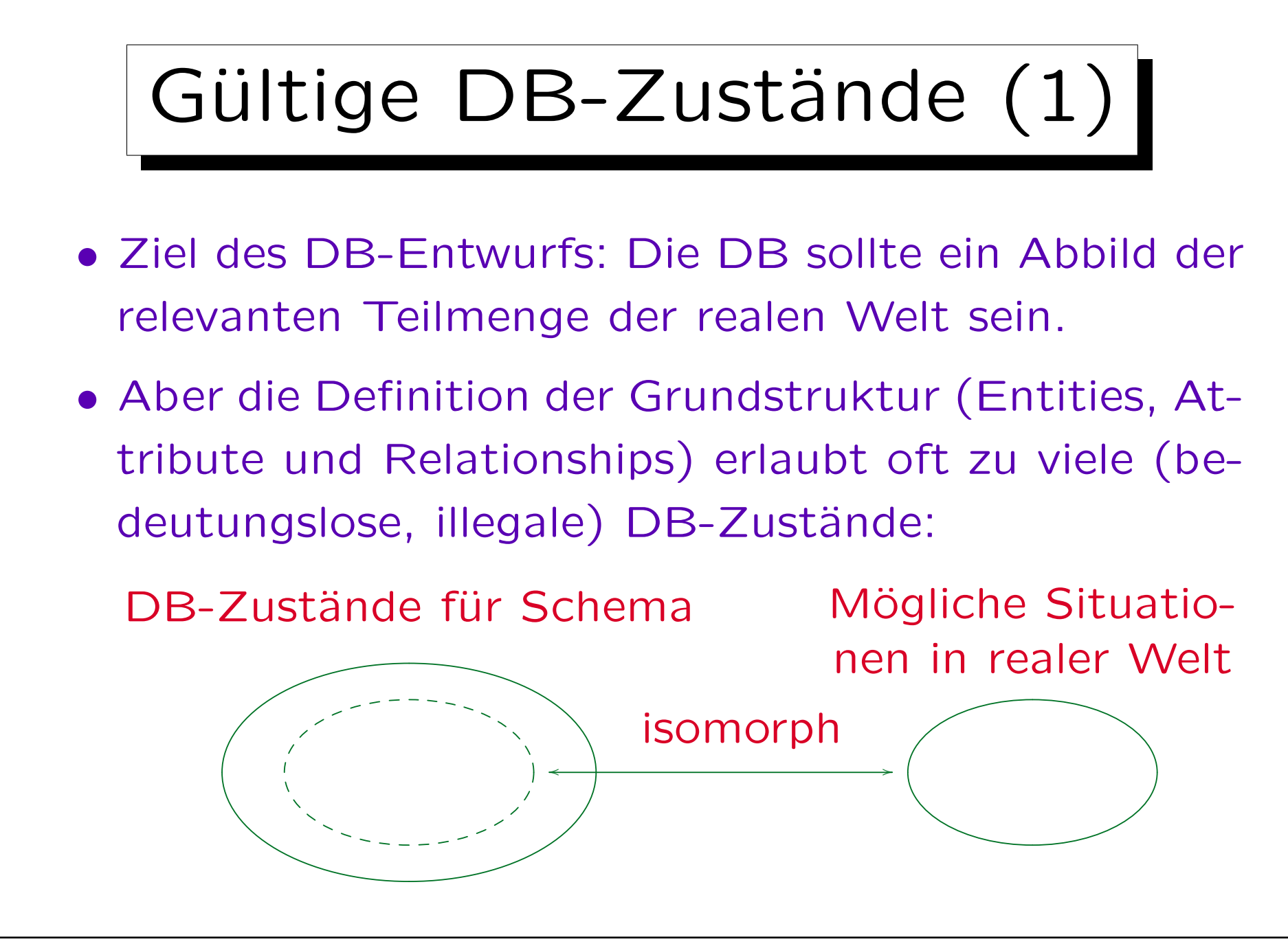

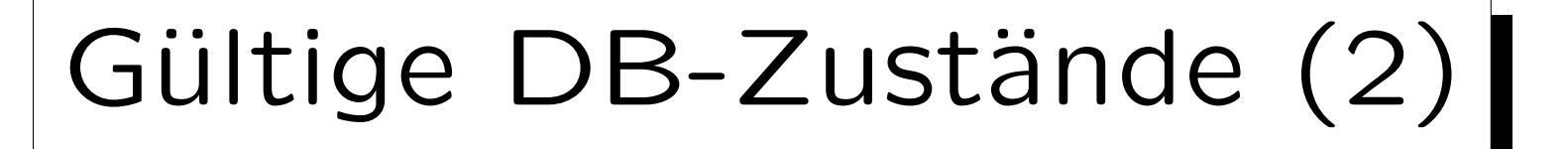

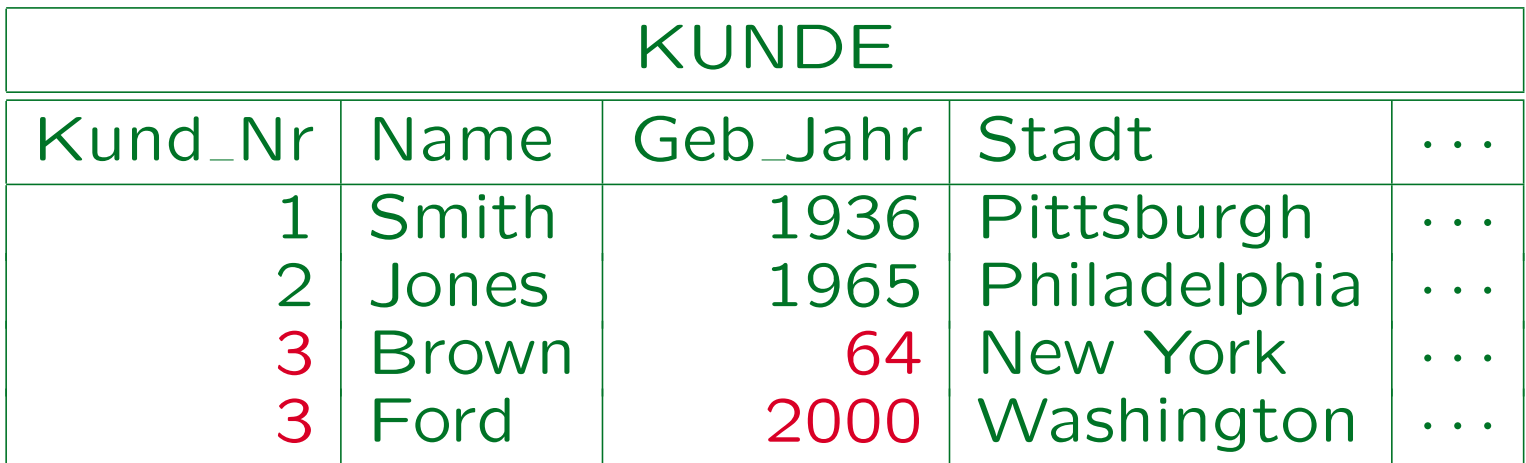

- Kundennummern müssen eindeutig sein.
- Das Geburtsjahr muss größer als 1880 sein.
- Kunden müssen mindestens 18 Jahre alt sein.

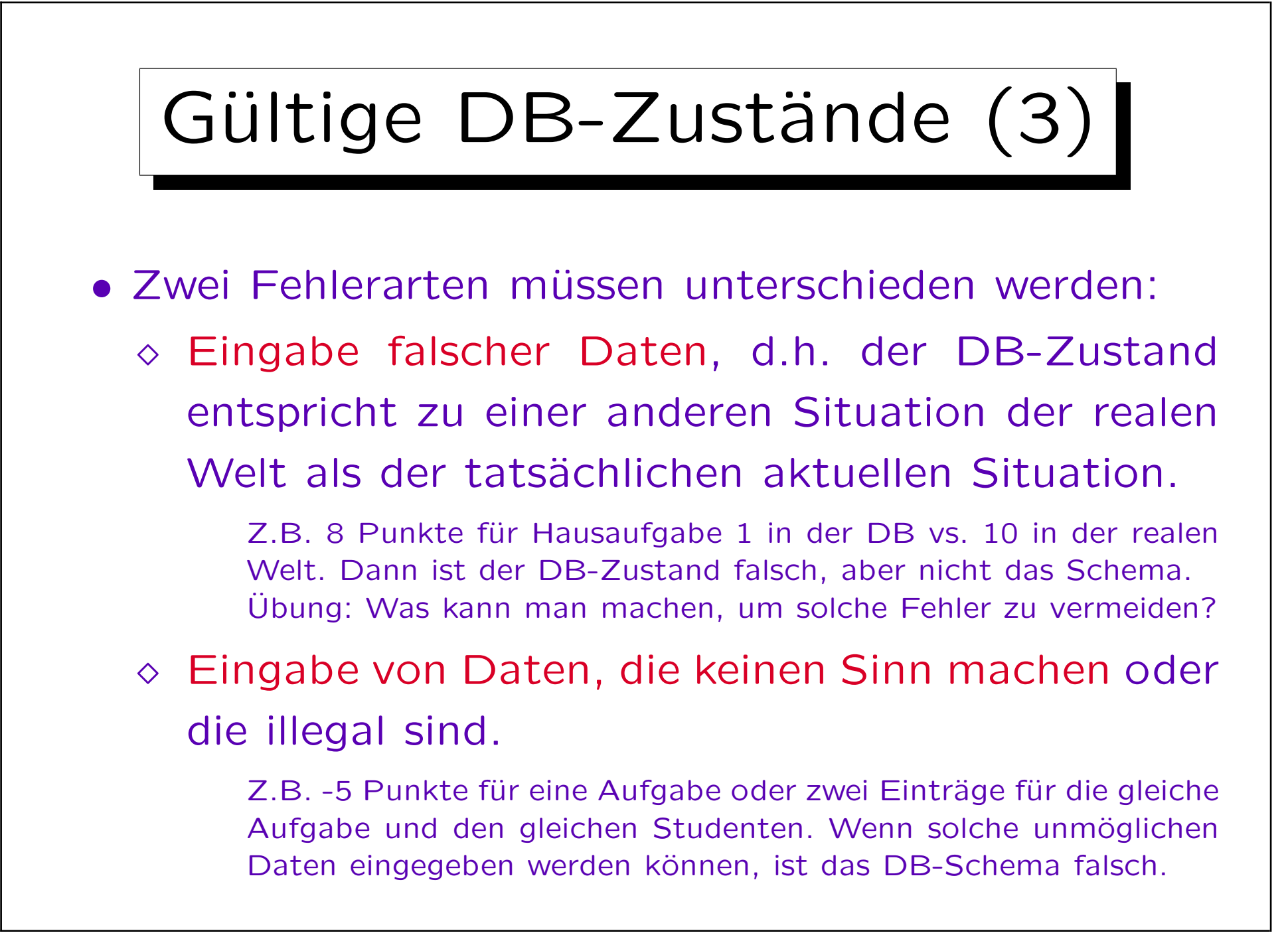

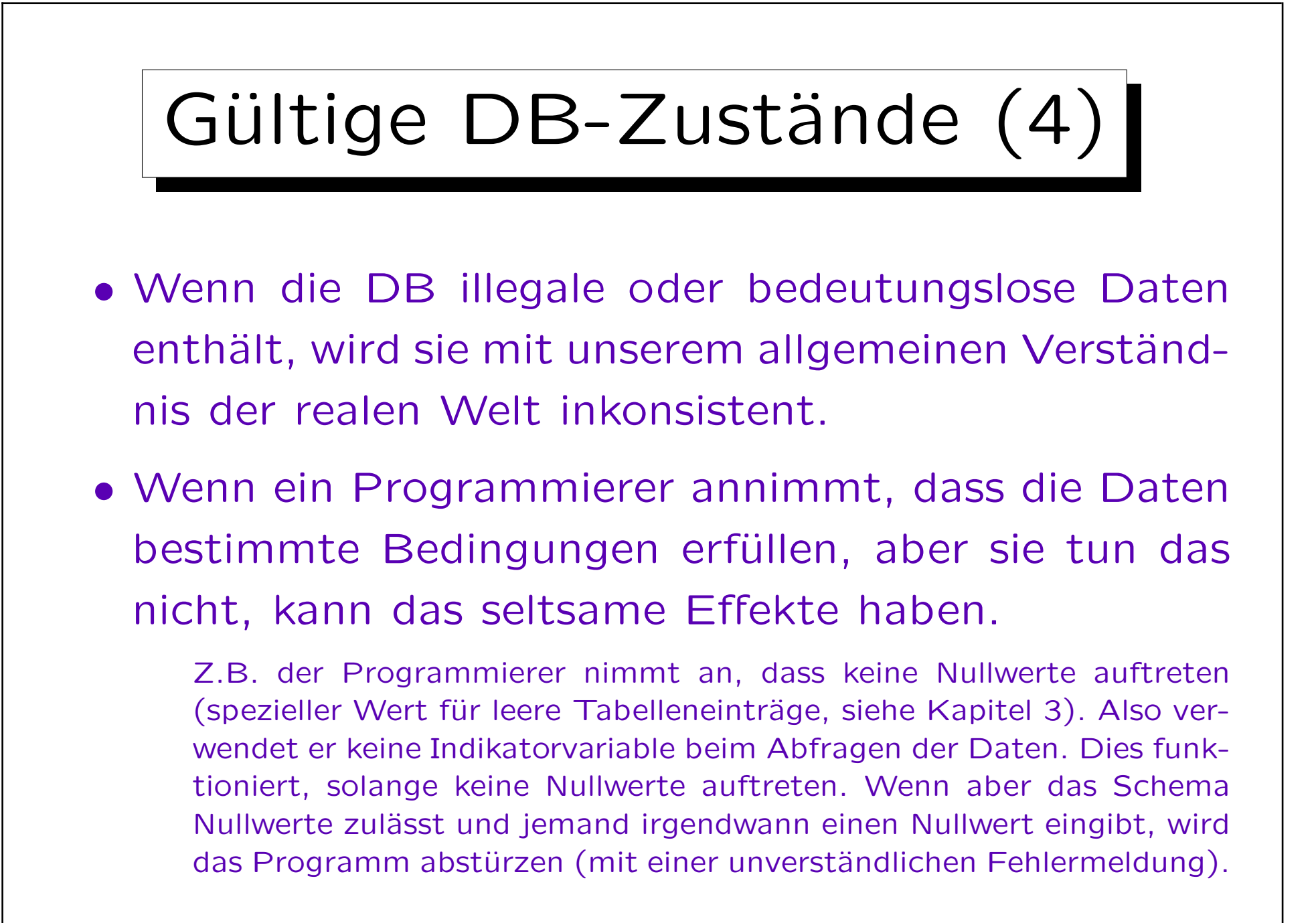

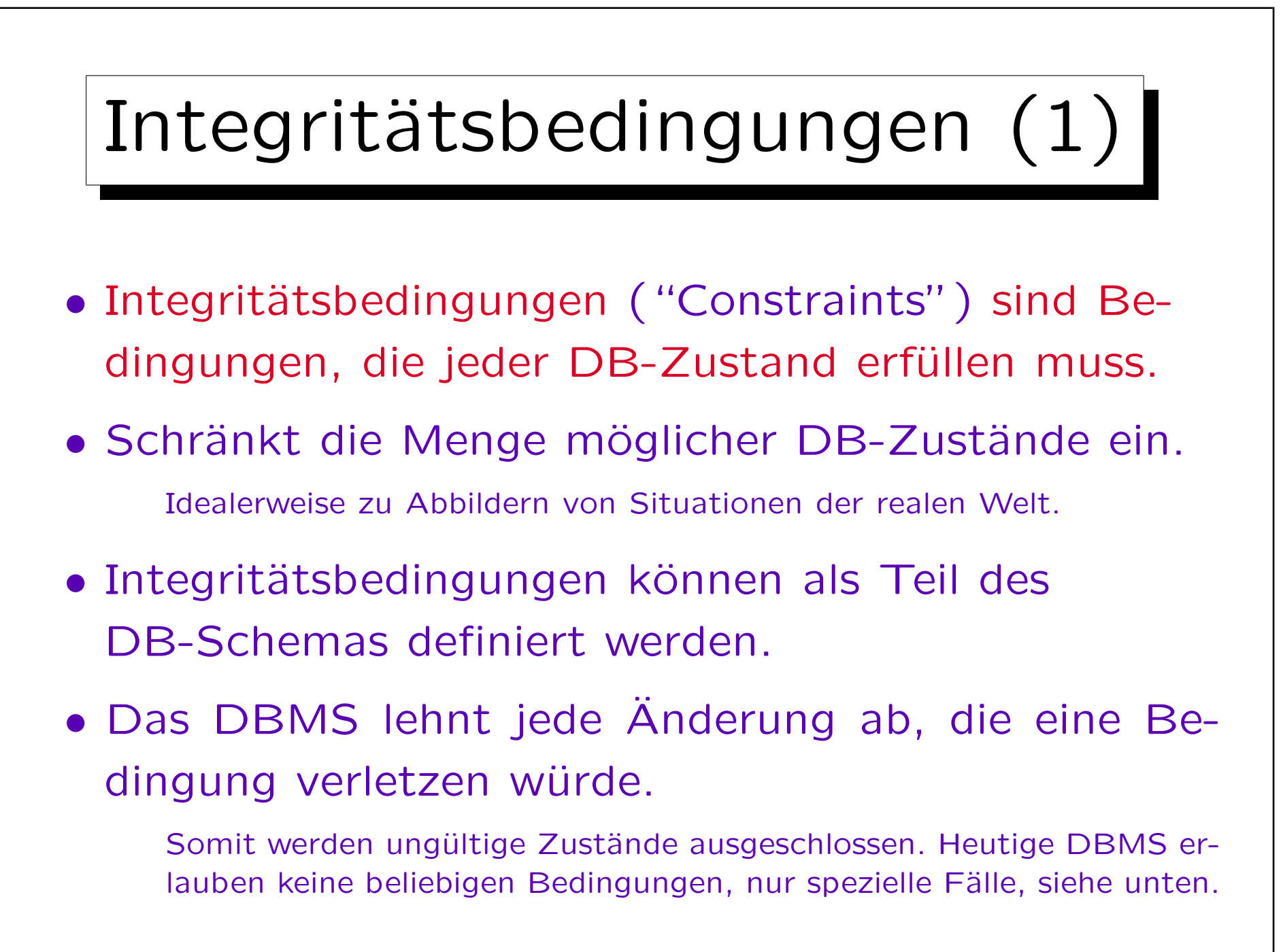

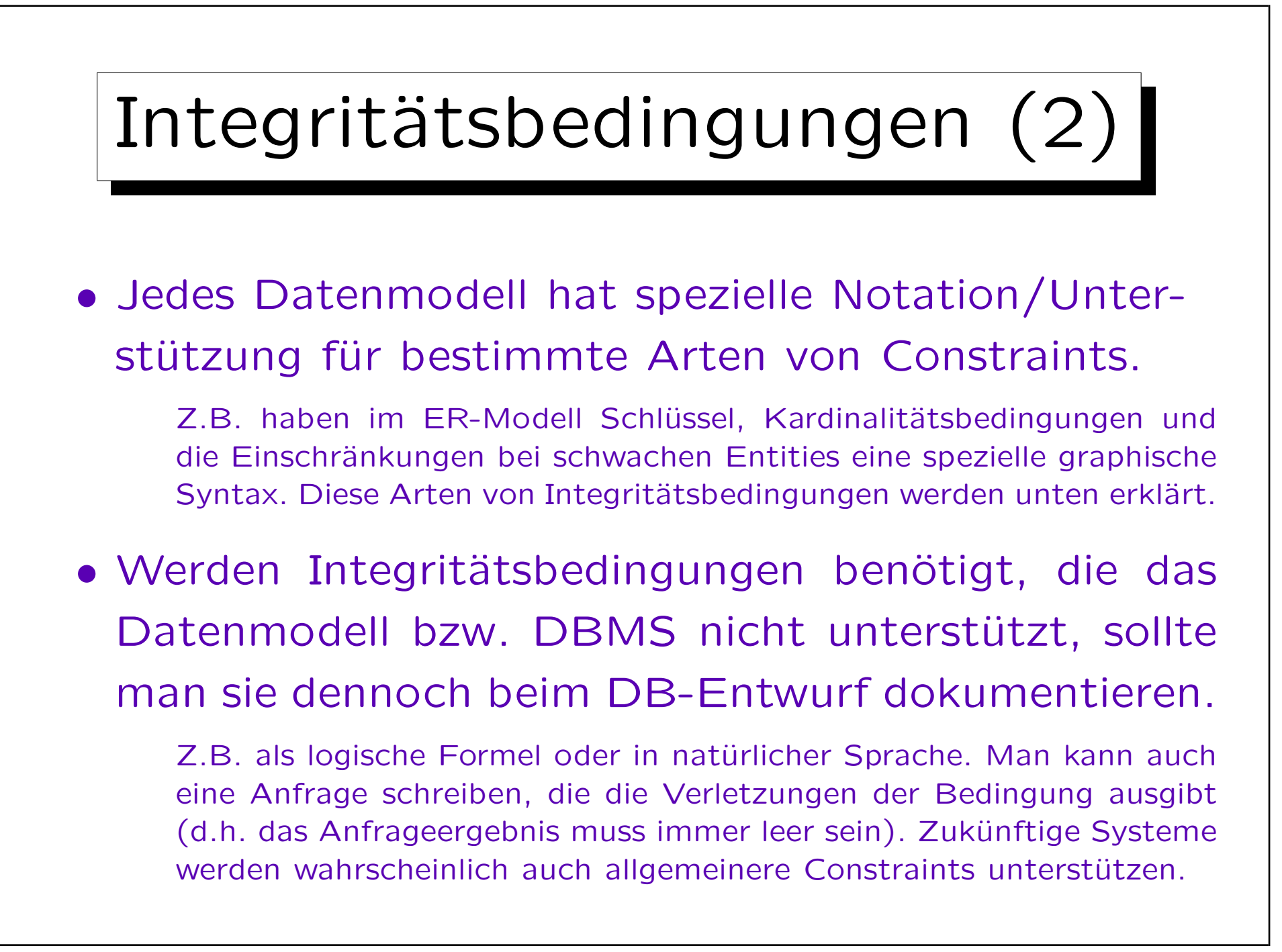

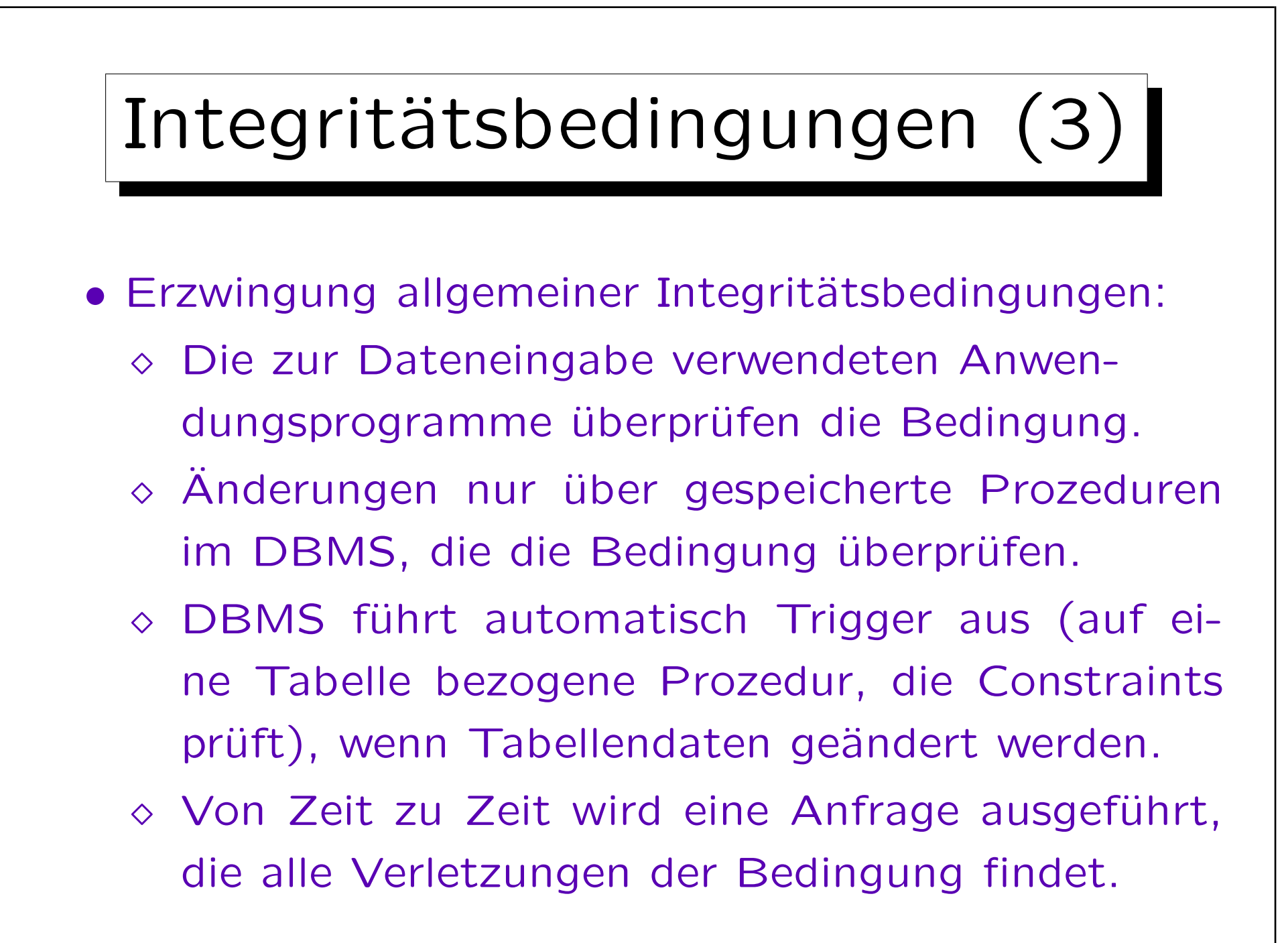

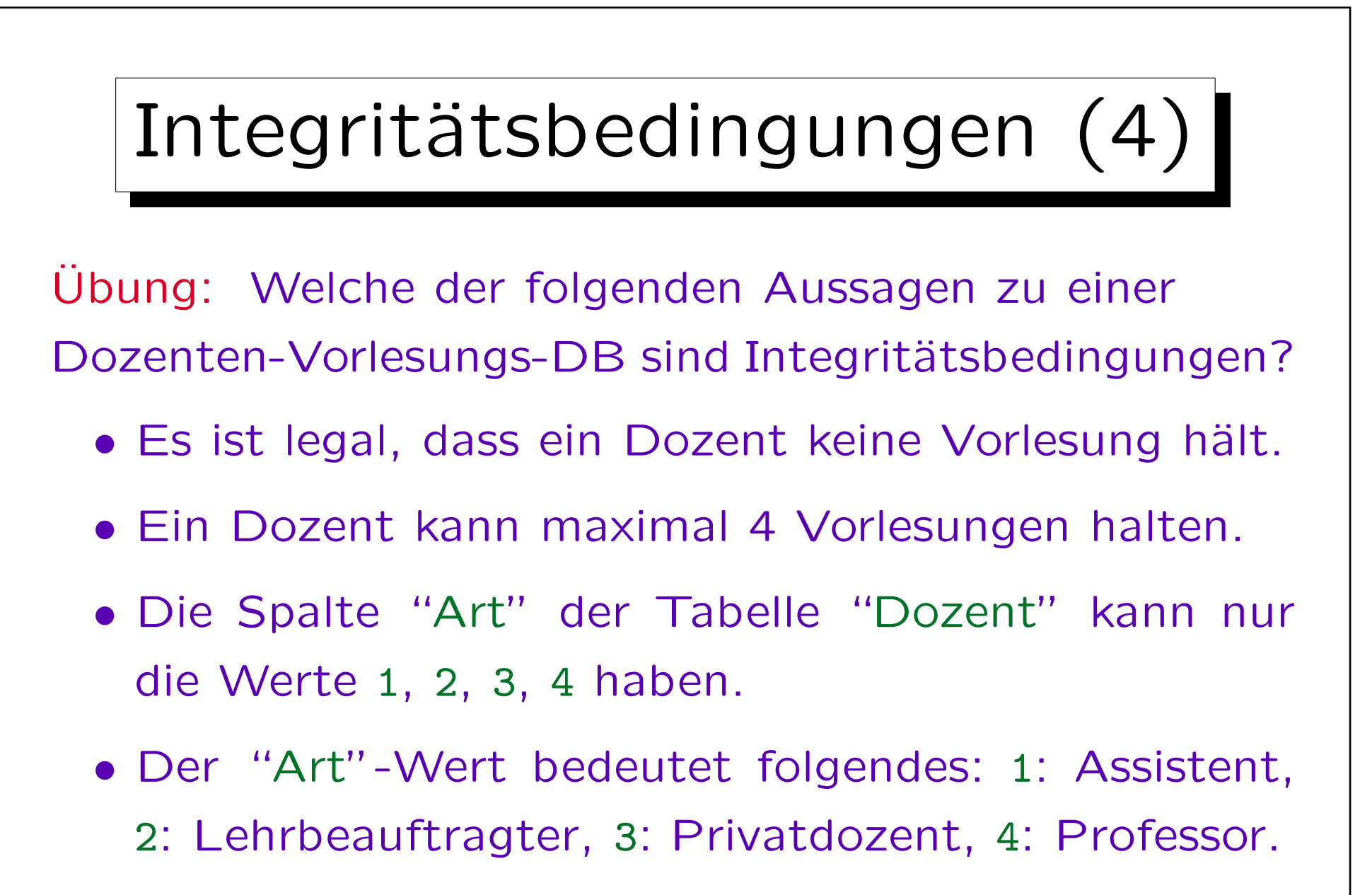

• Titel von Vorlesungen sollten eindeutig sein.

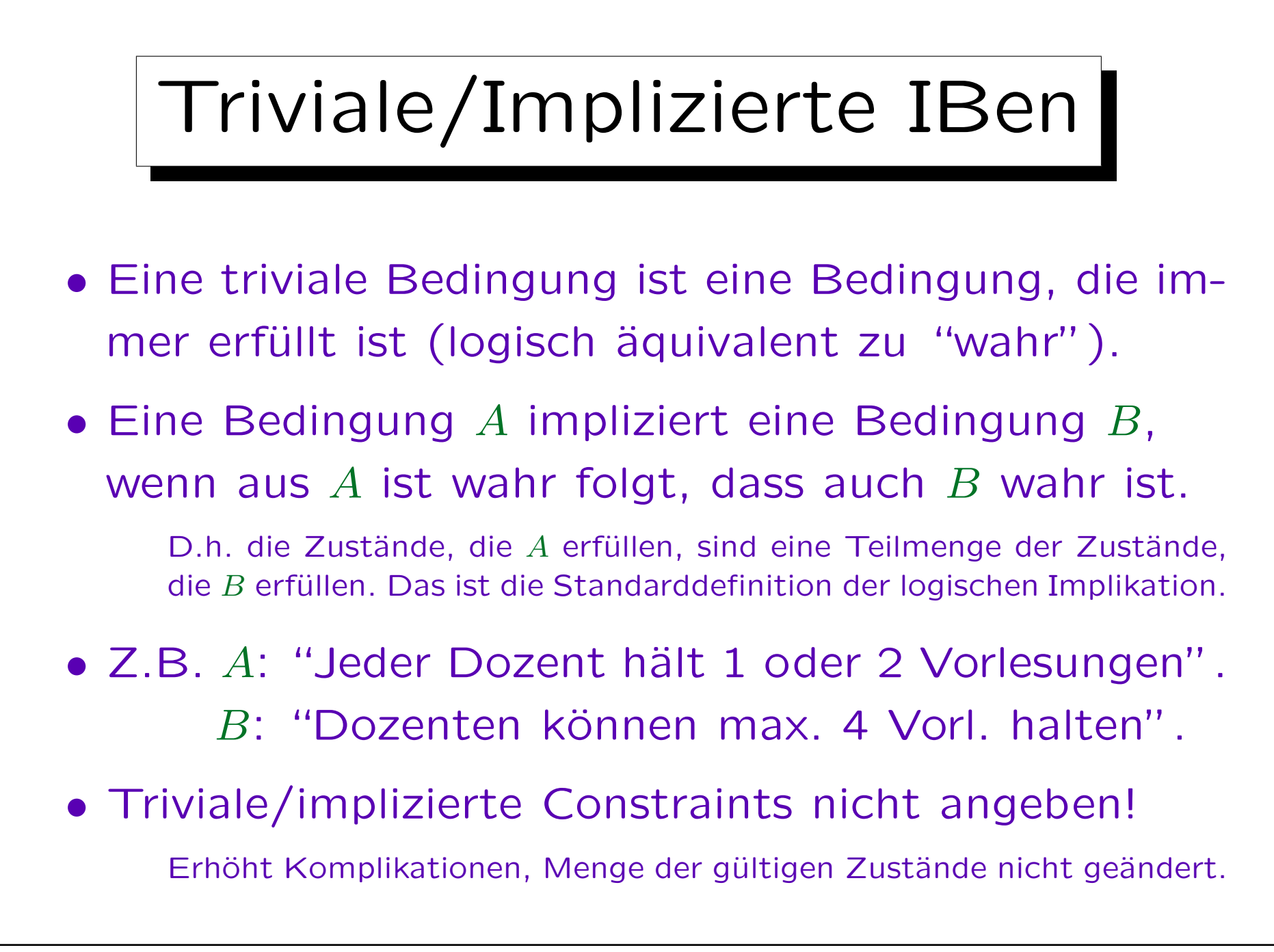

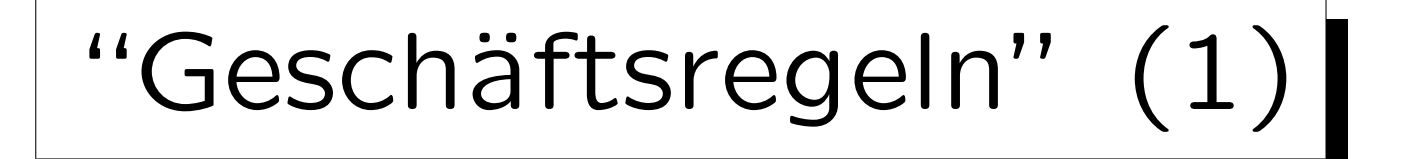

- "Geschäftsregeln" sind Integritätsbedingungen sehr ähnlich: Es sind Regeln, die von Angestellten eingehalten werden müssen (um Chaos zu vermeiden).
- Integritätsbedingungen können helfen, "Geschäftsregeln" zu implementieren.

Gewisse Regeln, z.B. dass Kunden 18 Jahre alt sein müssen oder dass bestimmte Software nur bestimmten Kunden verkauft werden darf, können erzwungen werden, indem man solche Einträge in der DB nicht erlaubt. Ein Zustand, der die Geschäftsregeln verletzt, wird als ungültig betrachtet.

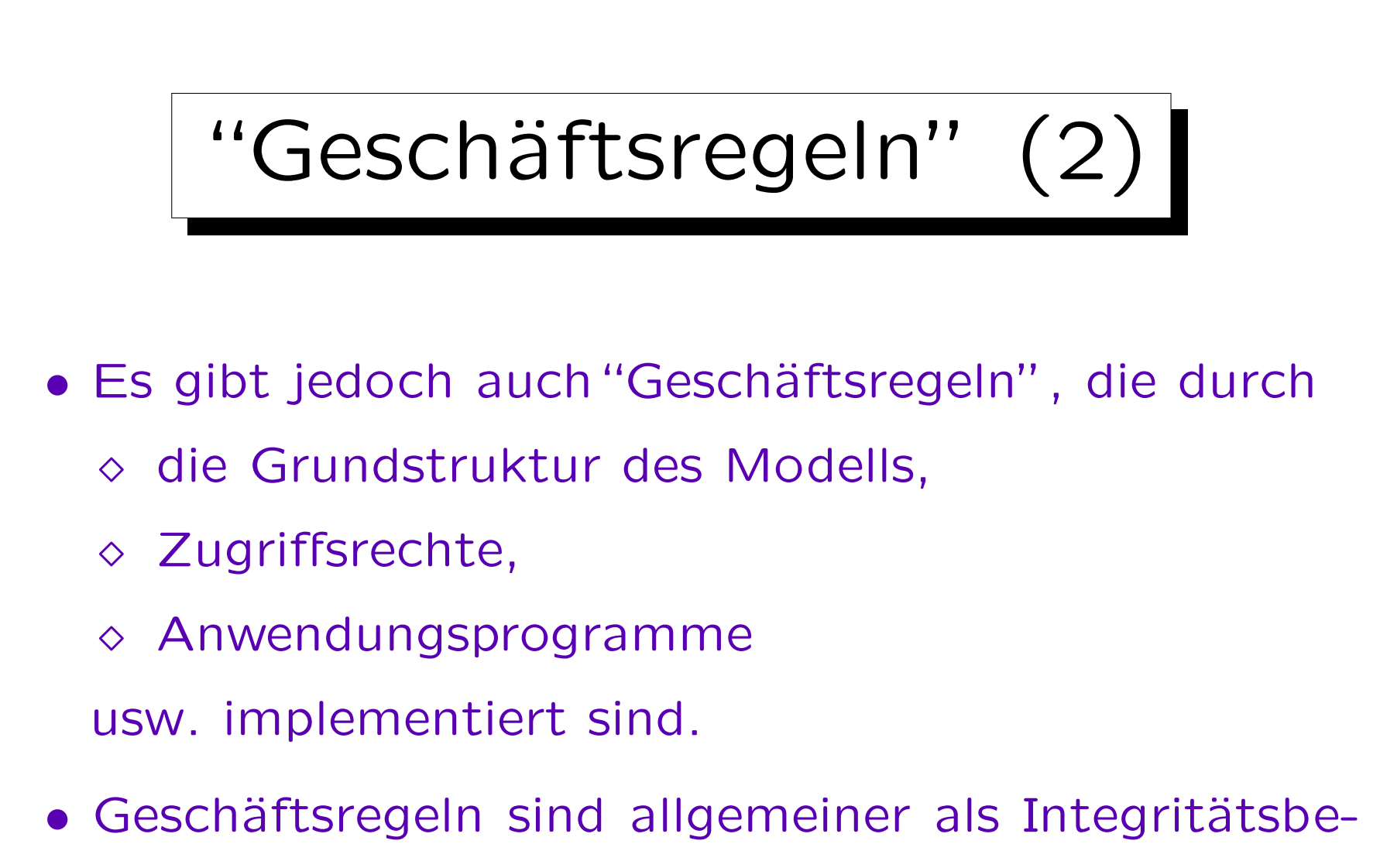

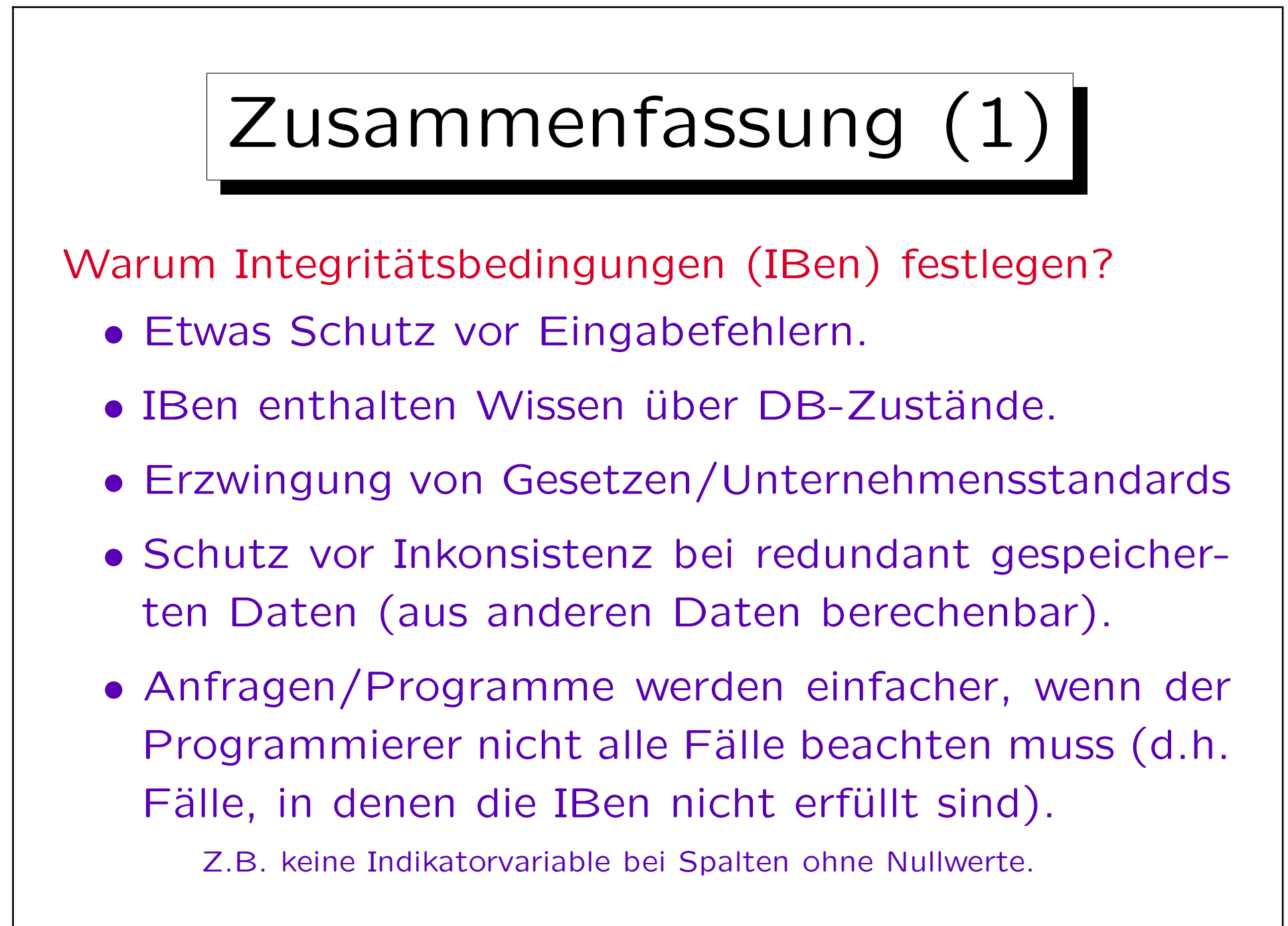

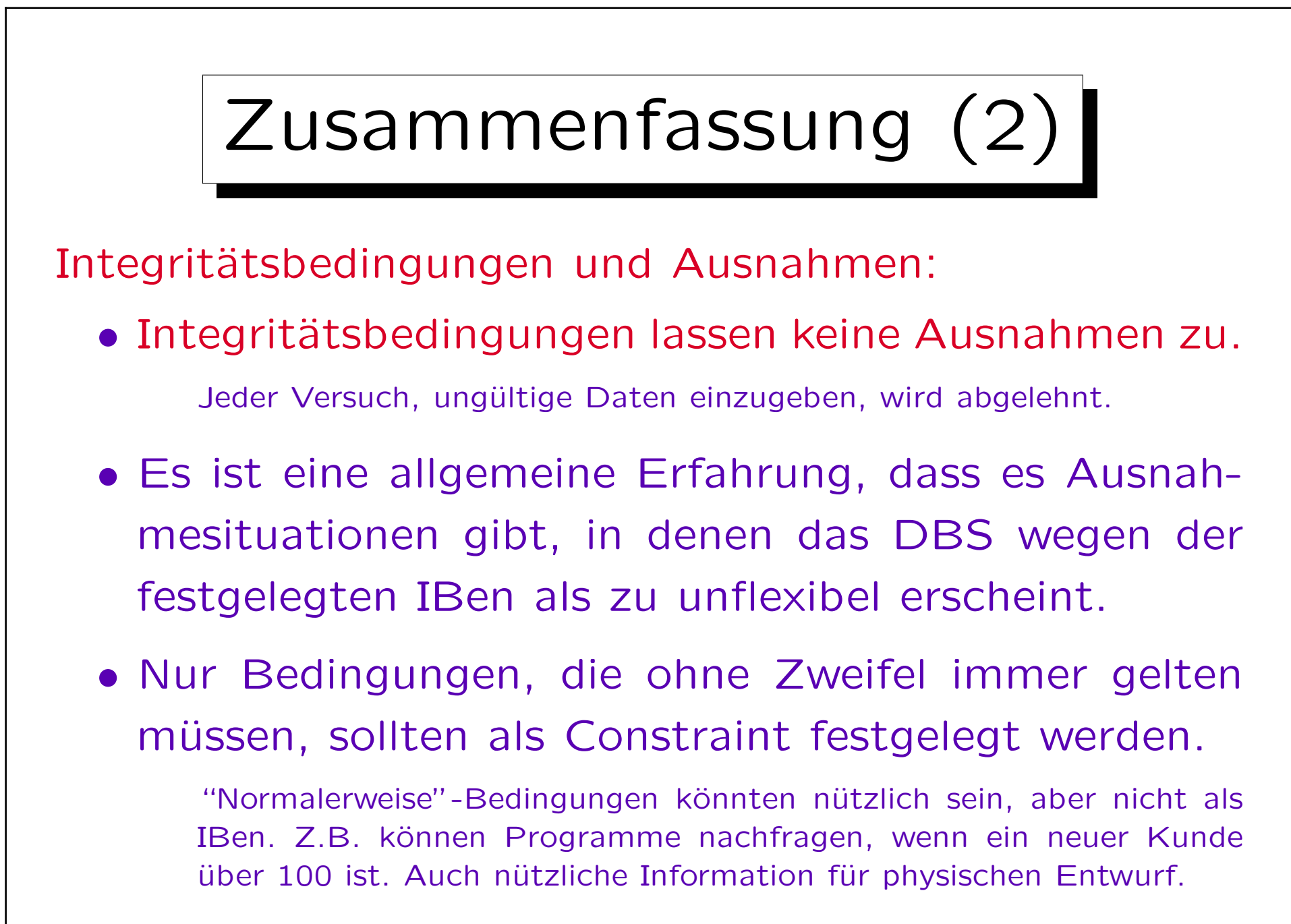

Inhalt

- 1. Überblick über den Datenbank-Entwurf
- 2. Integritätsbedingungen: Allg. Bemerkungen
- 3. Grundlegende ER-Elemente
- 4. Relationship-Arten (Kardinalitäten)
- 5. Schwache Entity-Typen
- 6. Qualität eines ER-Schemas

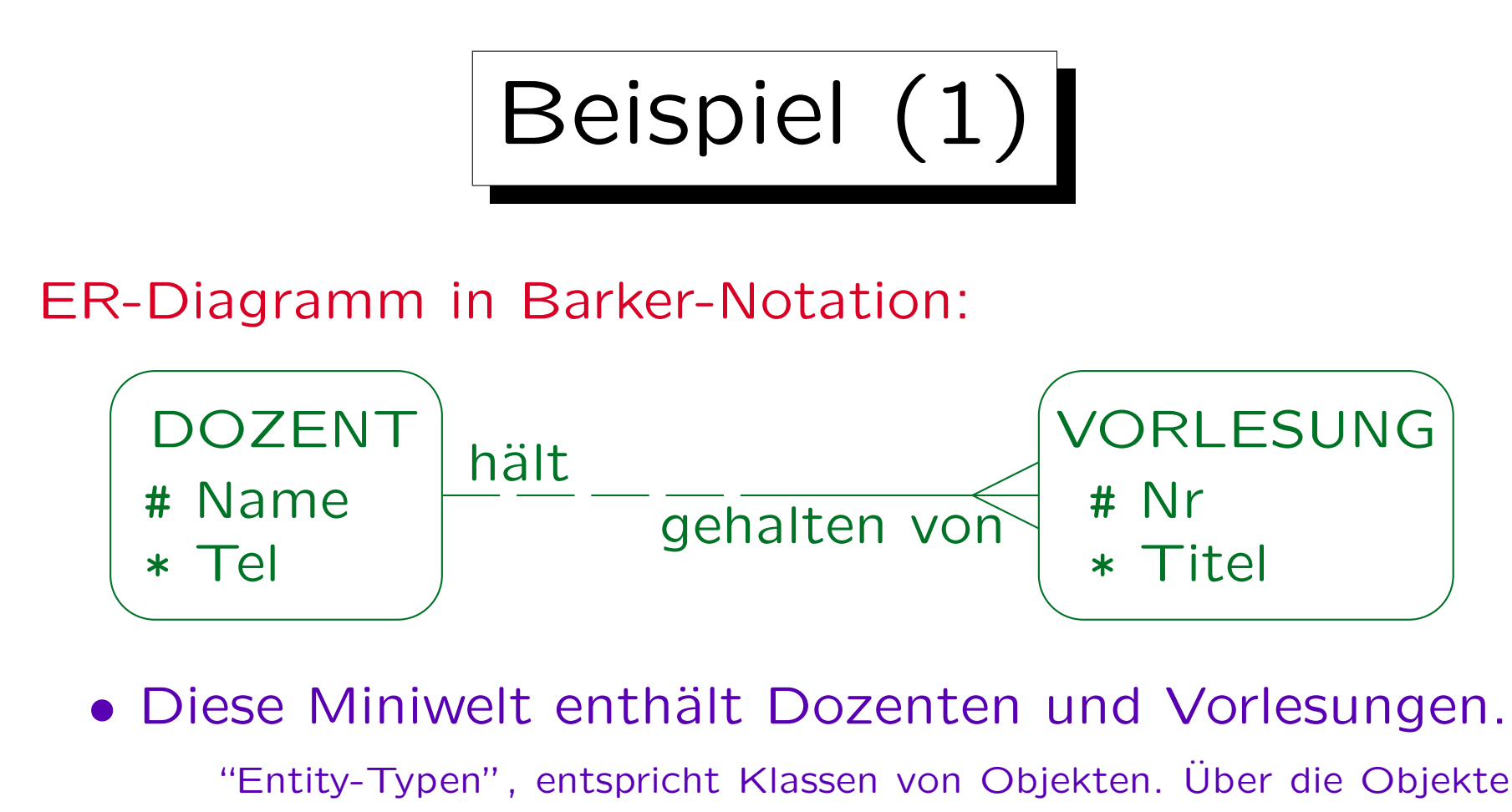

sind weitere Daten zu speichern, z.B. Name und Telefonnummer eines Dozenten ("Attribute"). Der Name ist Schlüssel (Markierung "#").

• Dozenten halten Vorlesungen.

Beziehung / "Relationship" zwischen Dozenten und Vorlesungen.

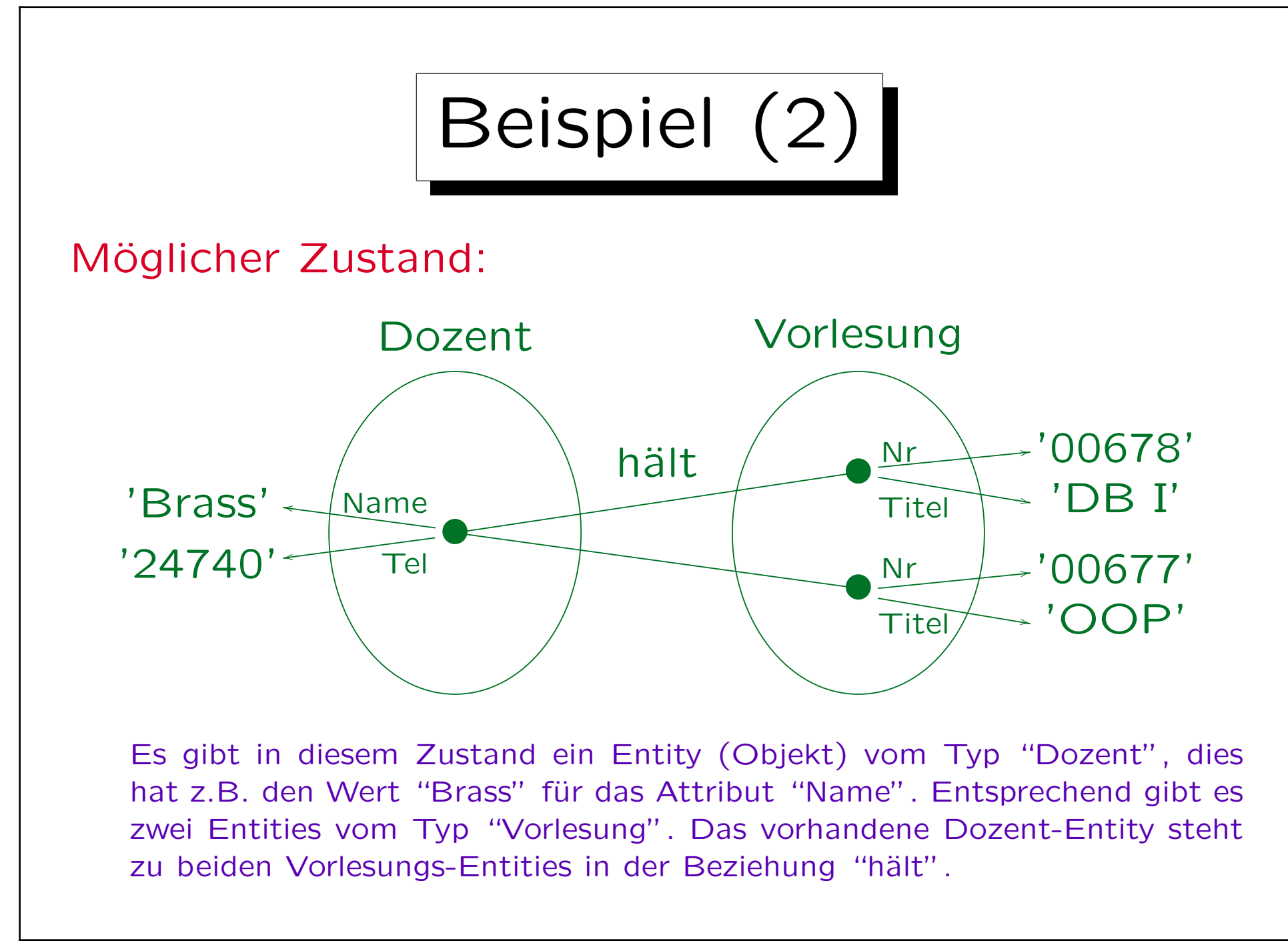

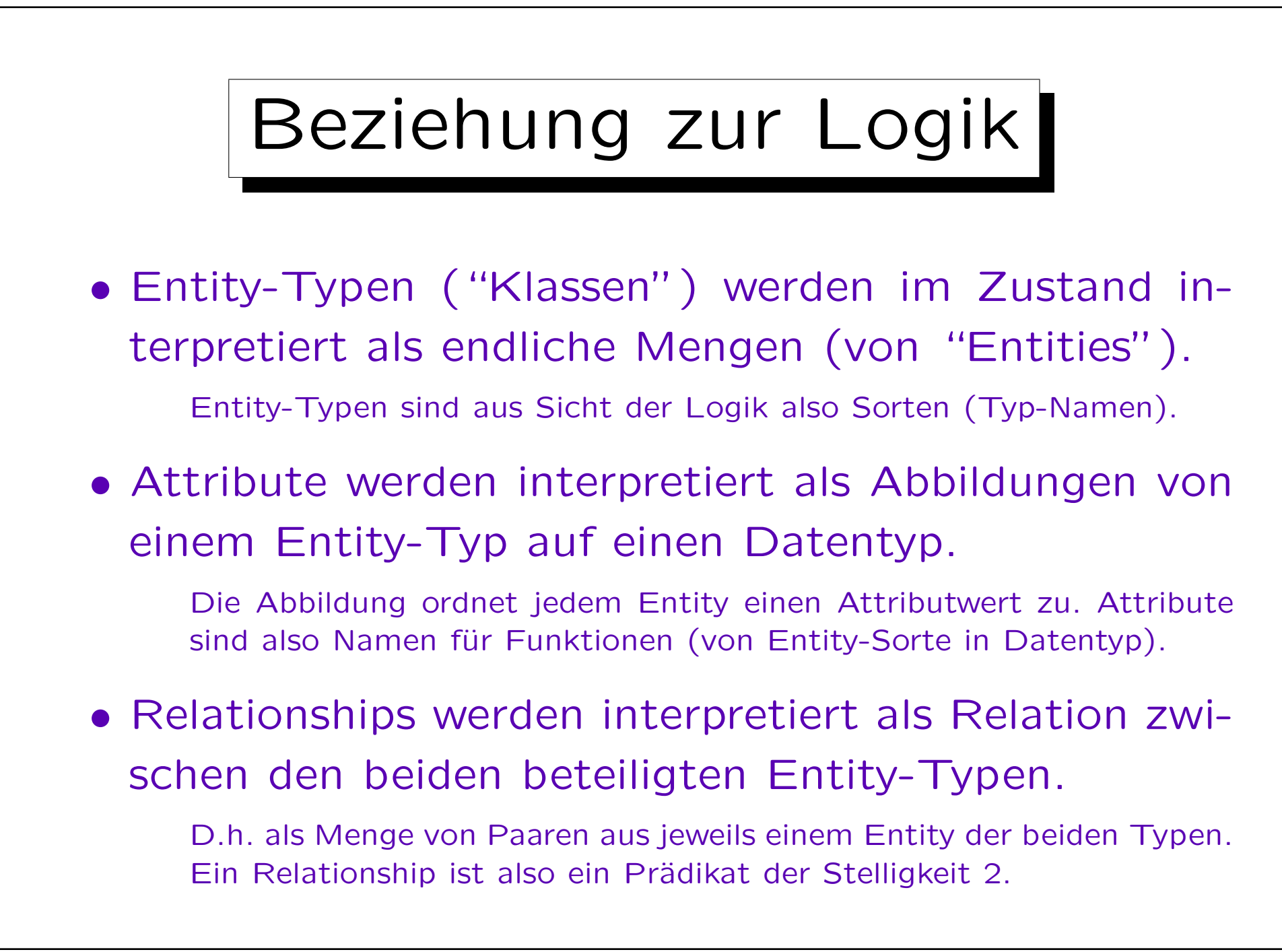

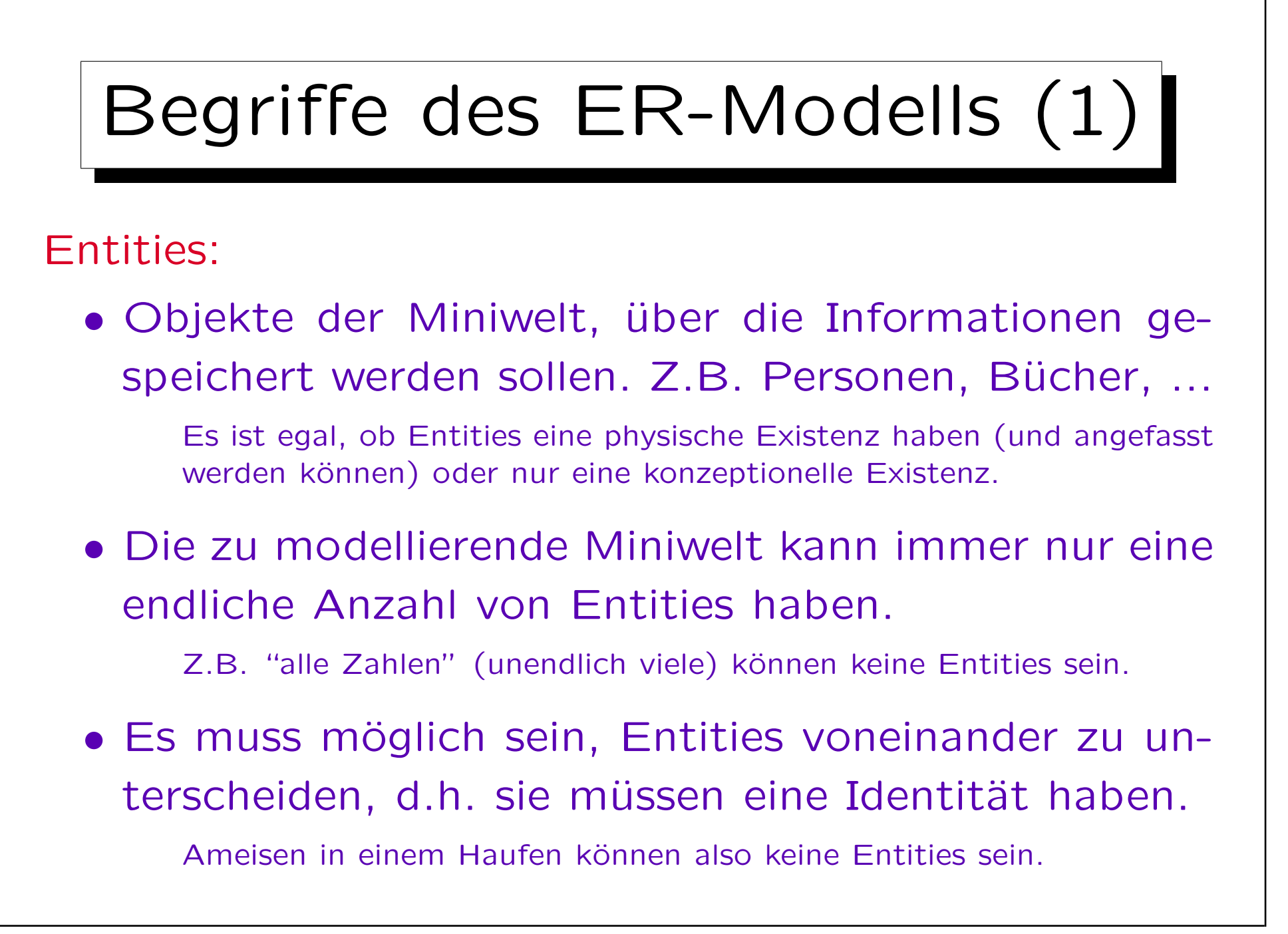

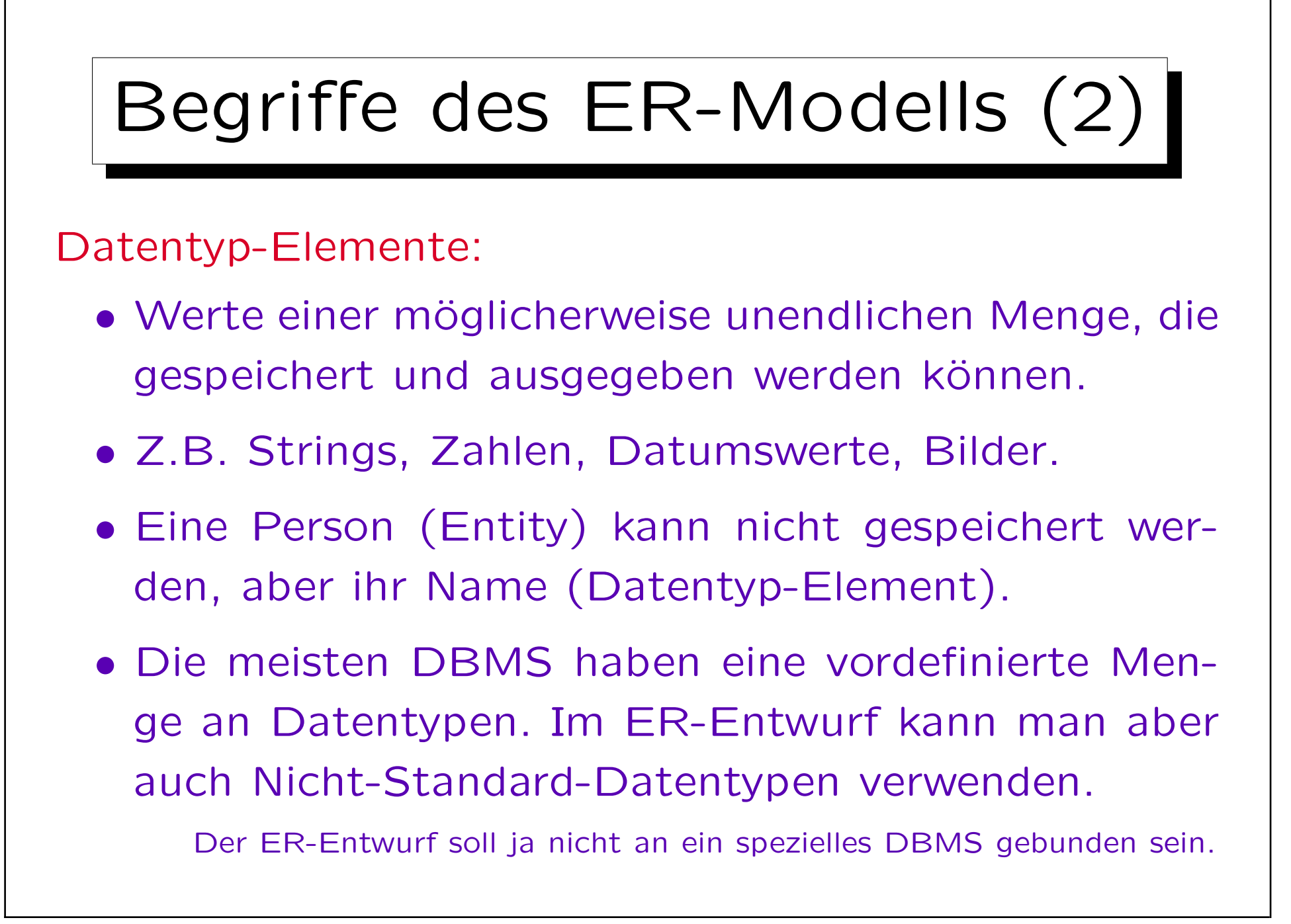

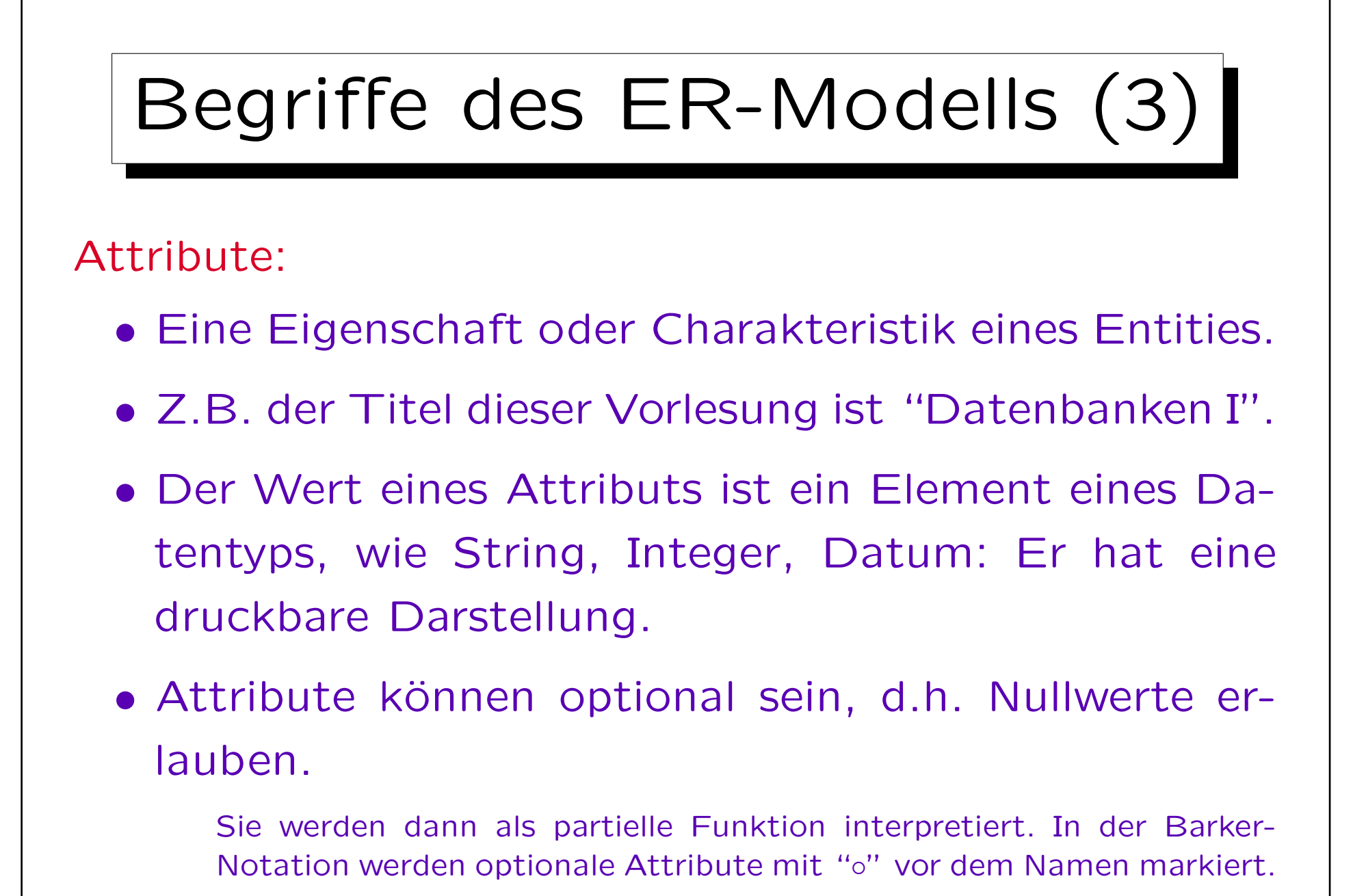

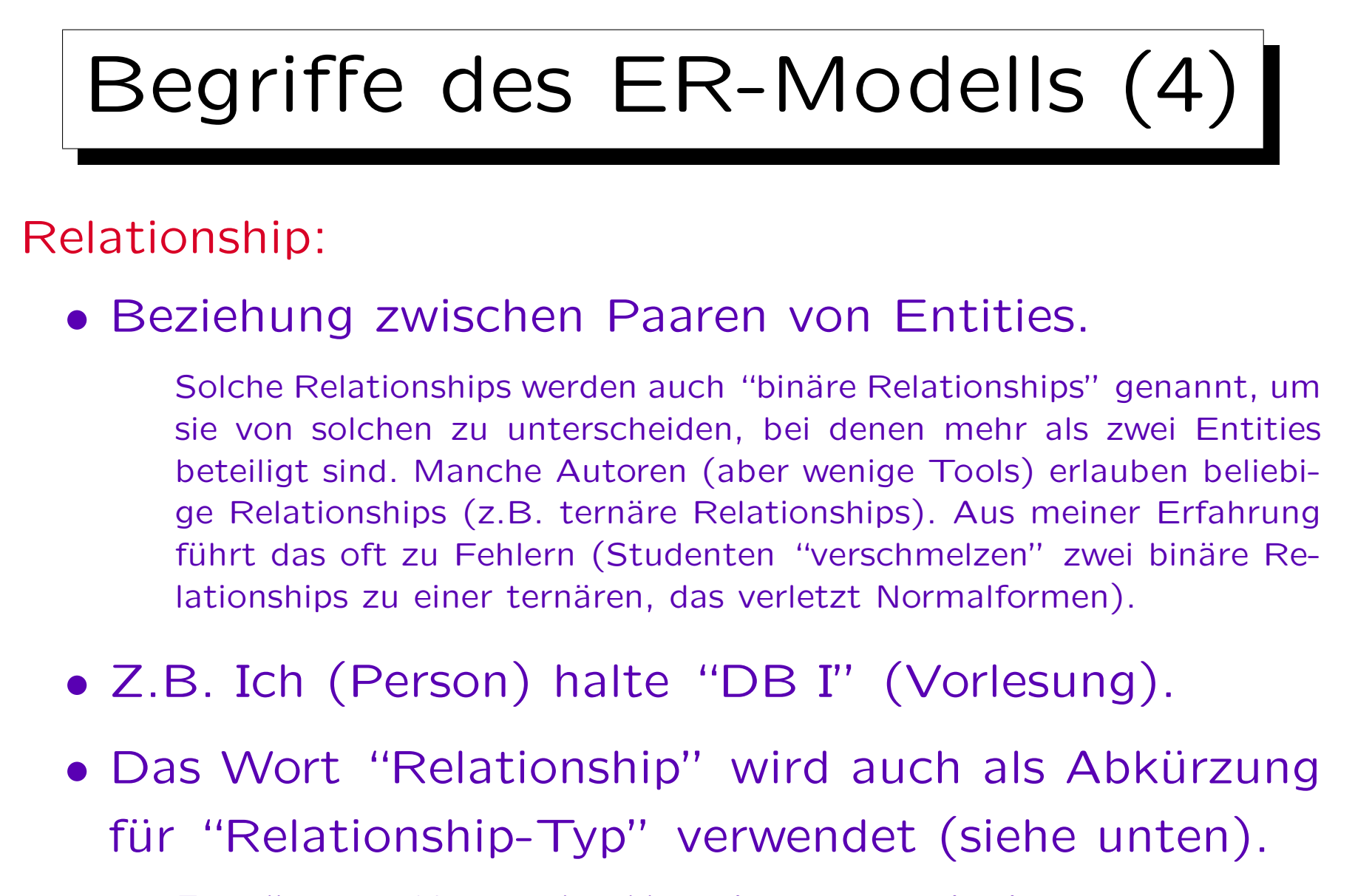

Es sollte vom Kontext her klar sein, was gemeint ist.

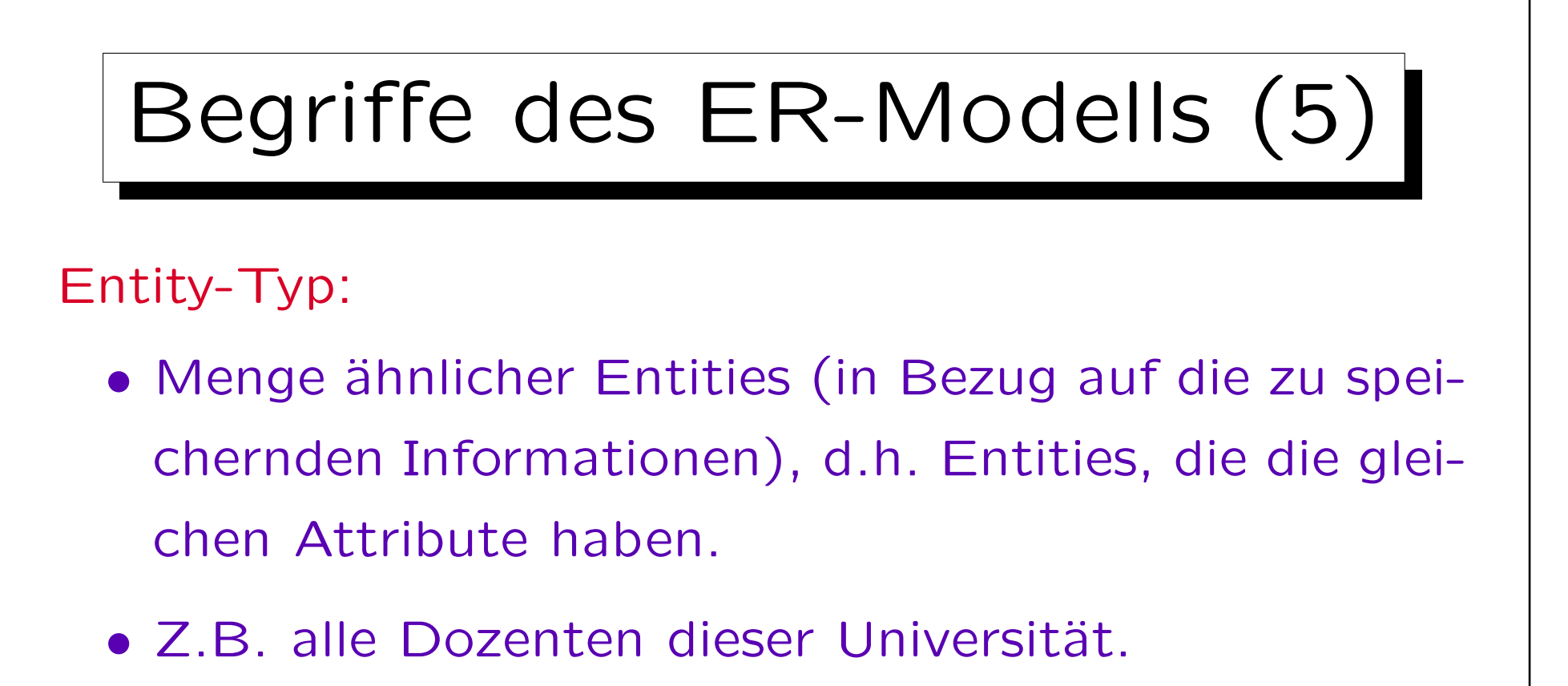

Relationship-Typ:

- Menge ähnlicher Relationships.
- Z.B. "X hält Vorlesung Y".

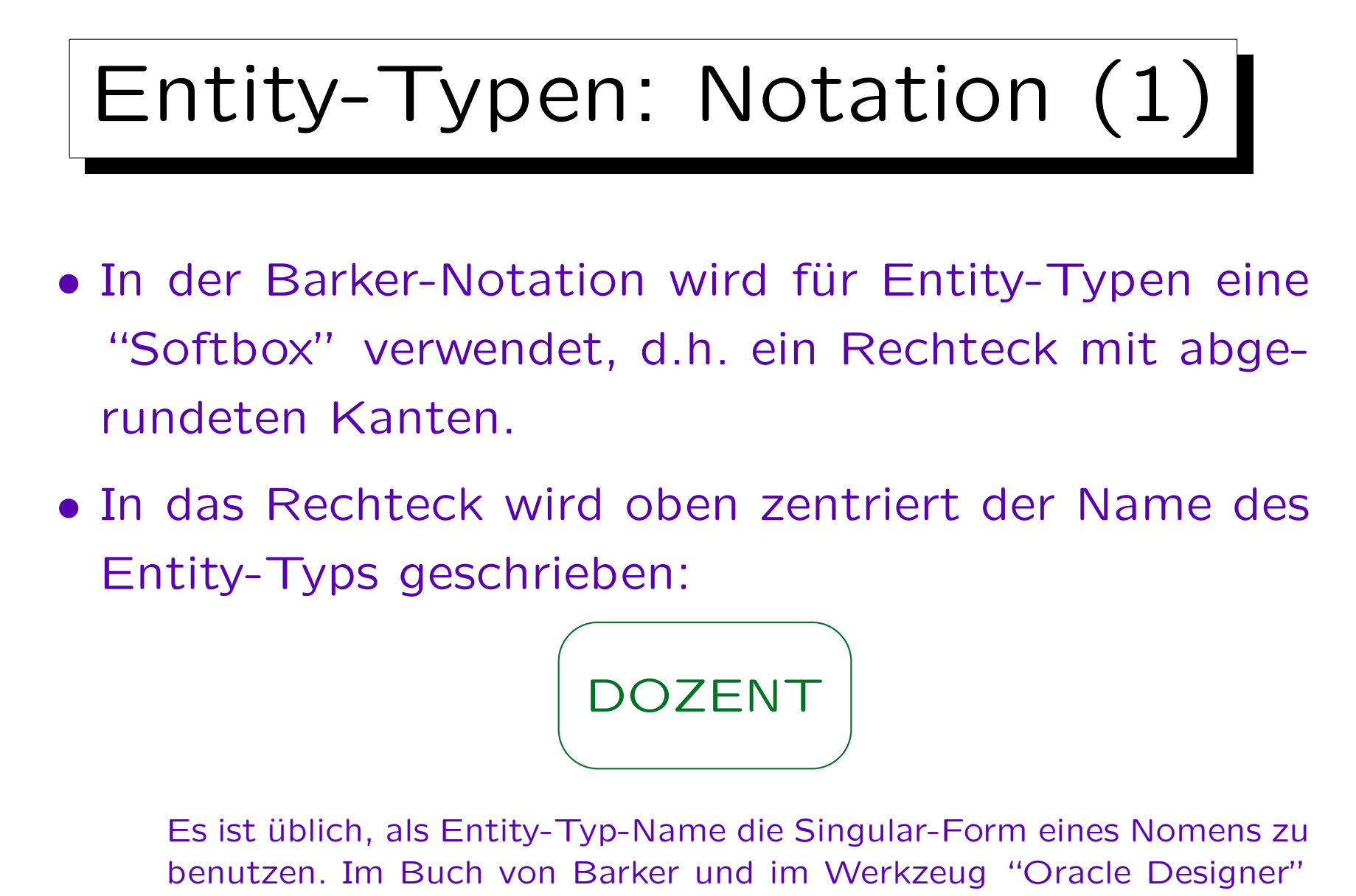

werden Entity-Typen immer ganz in Großbuchstaben geschrieben.
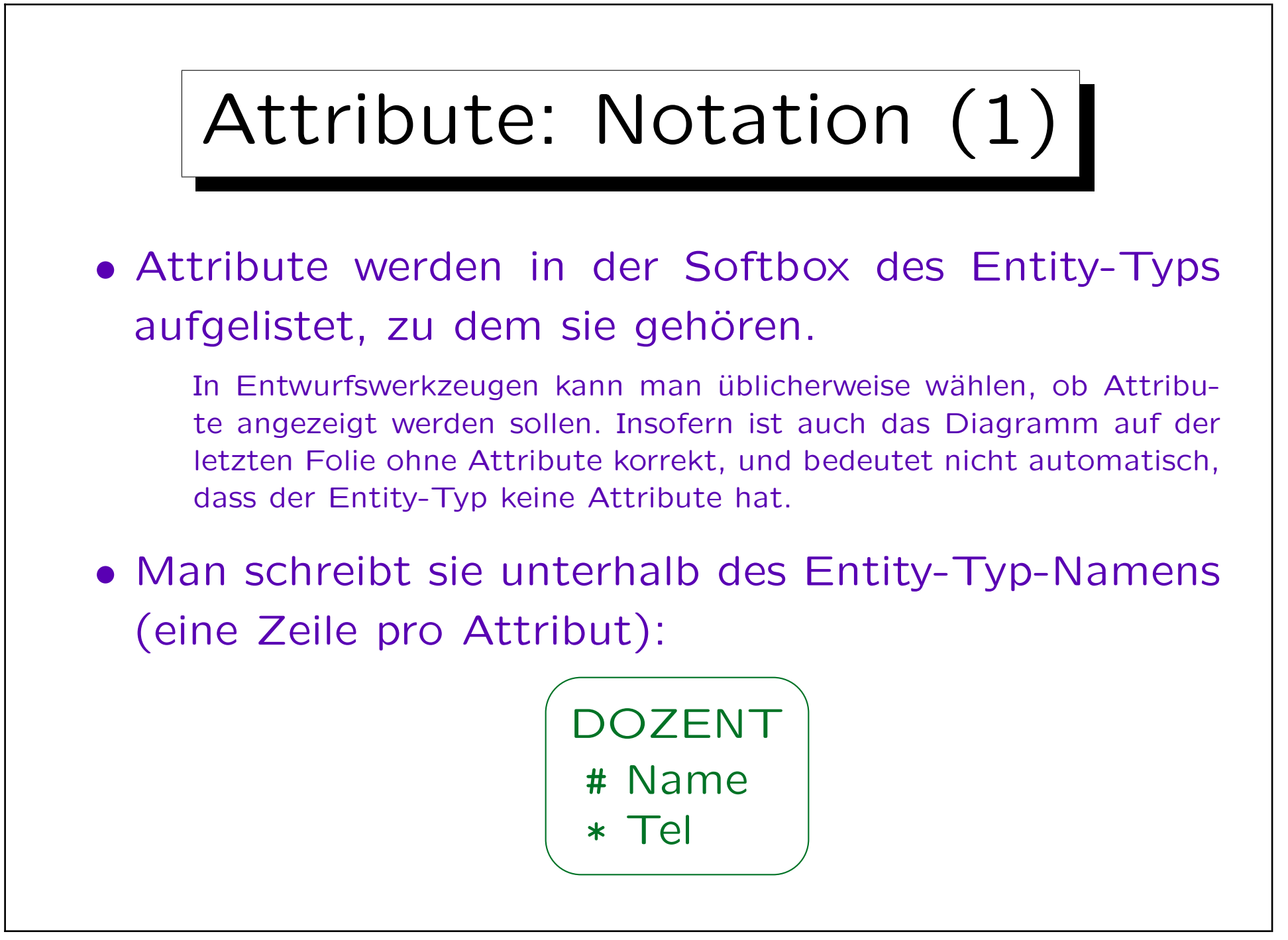

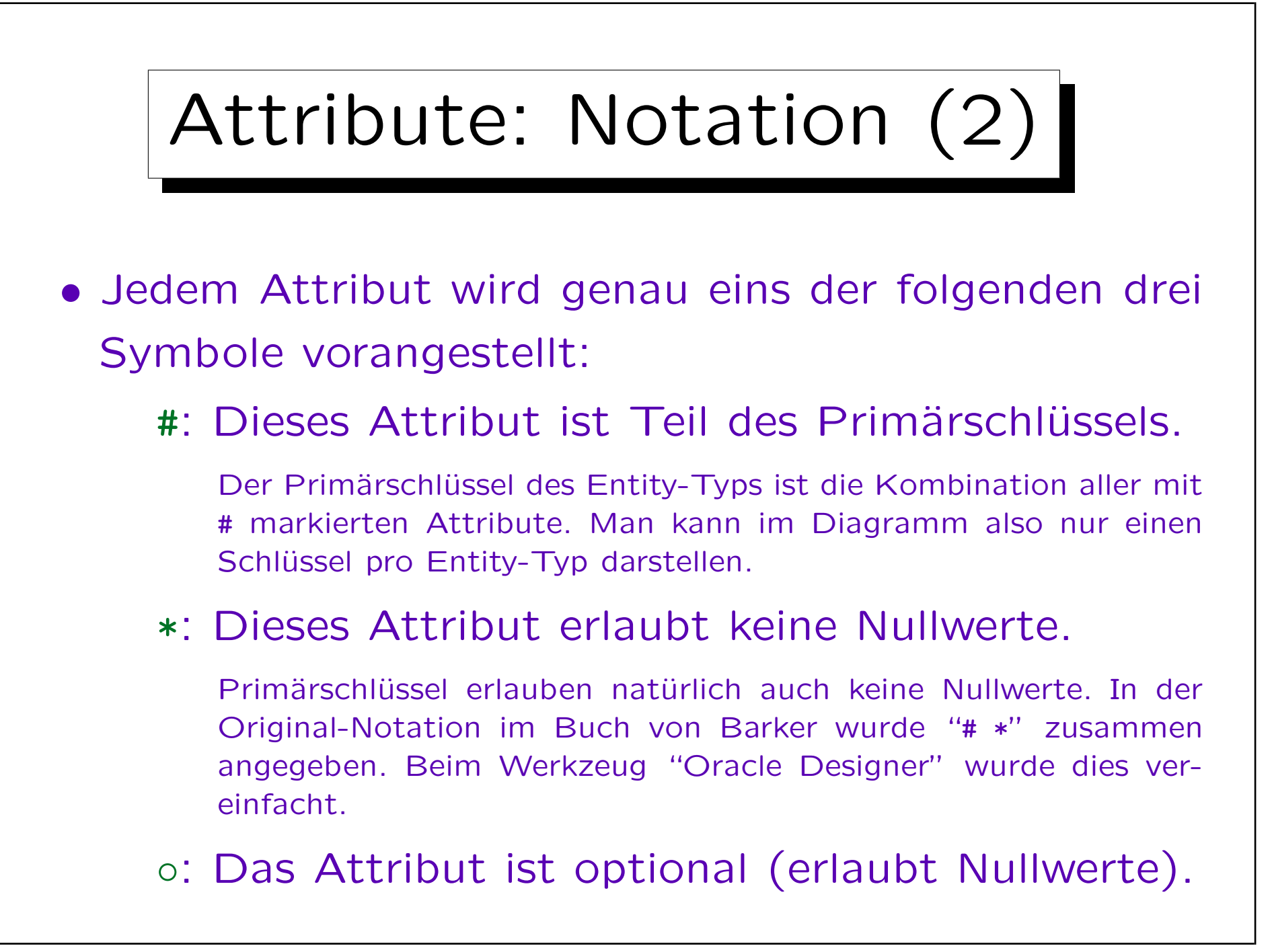

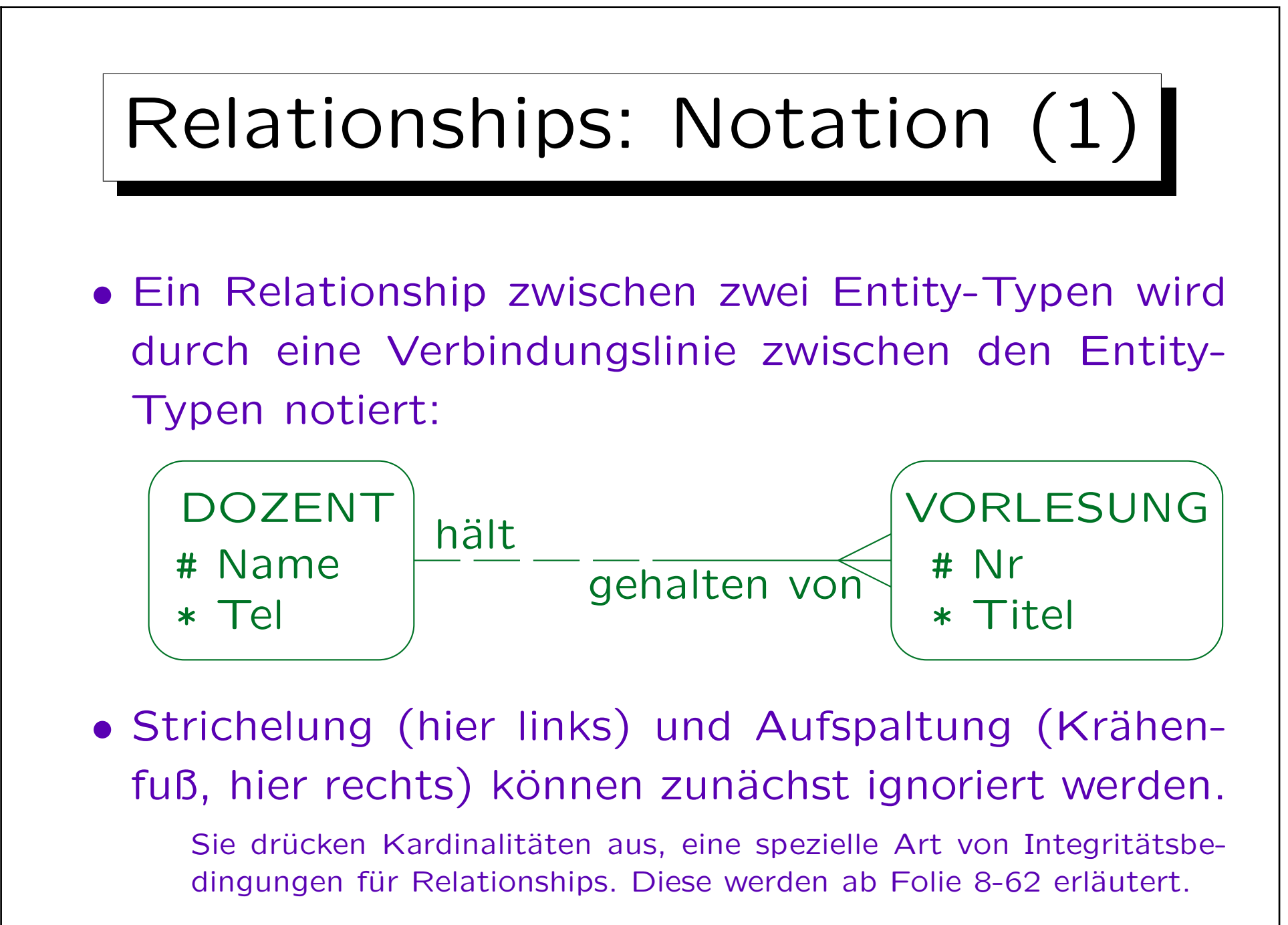

Stefan Brass: Datenbanken I von der andere andere eine Versität Halle, 2015

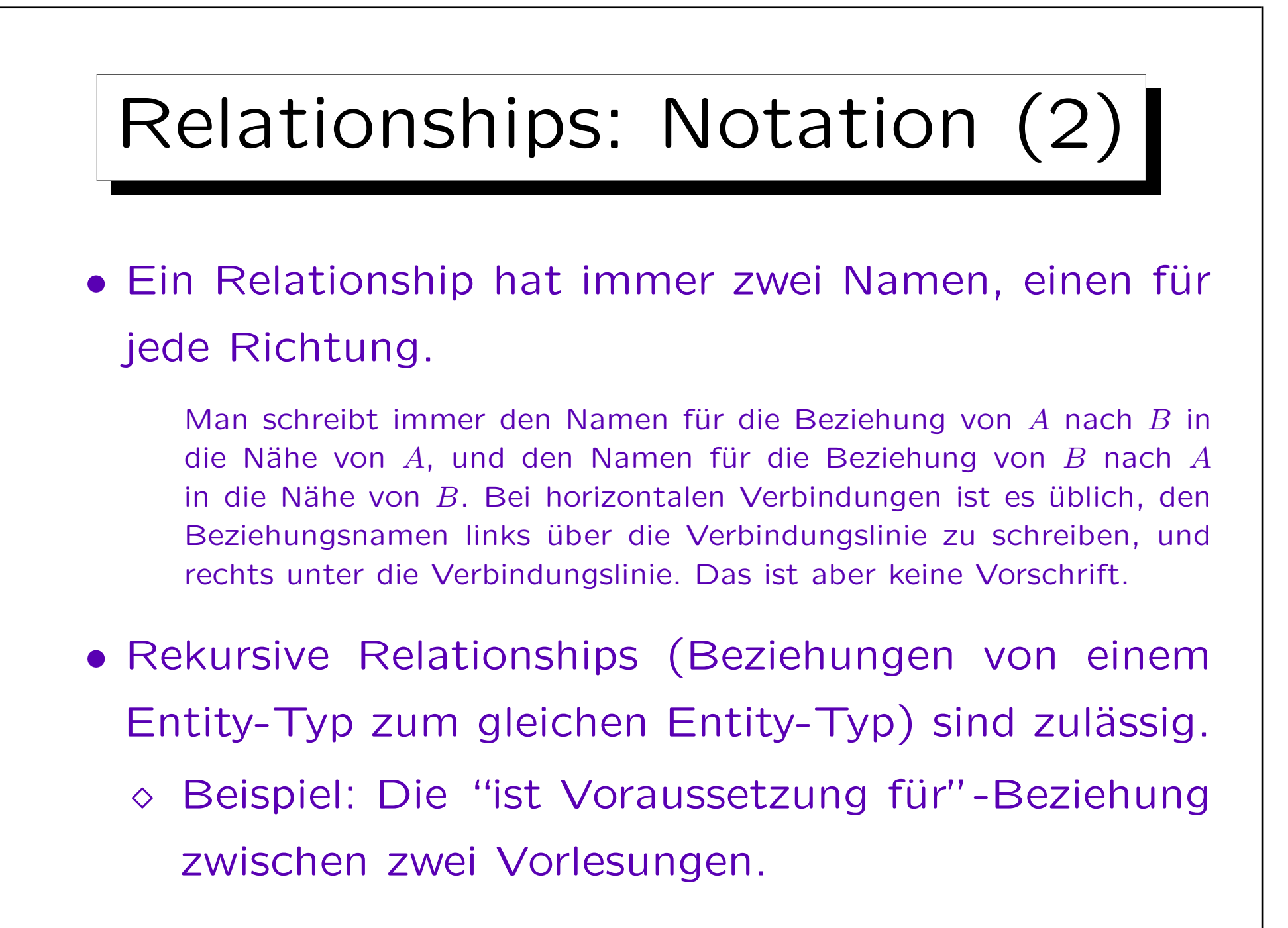

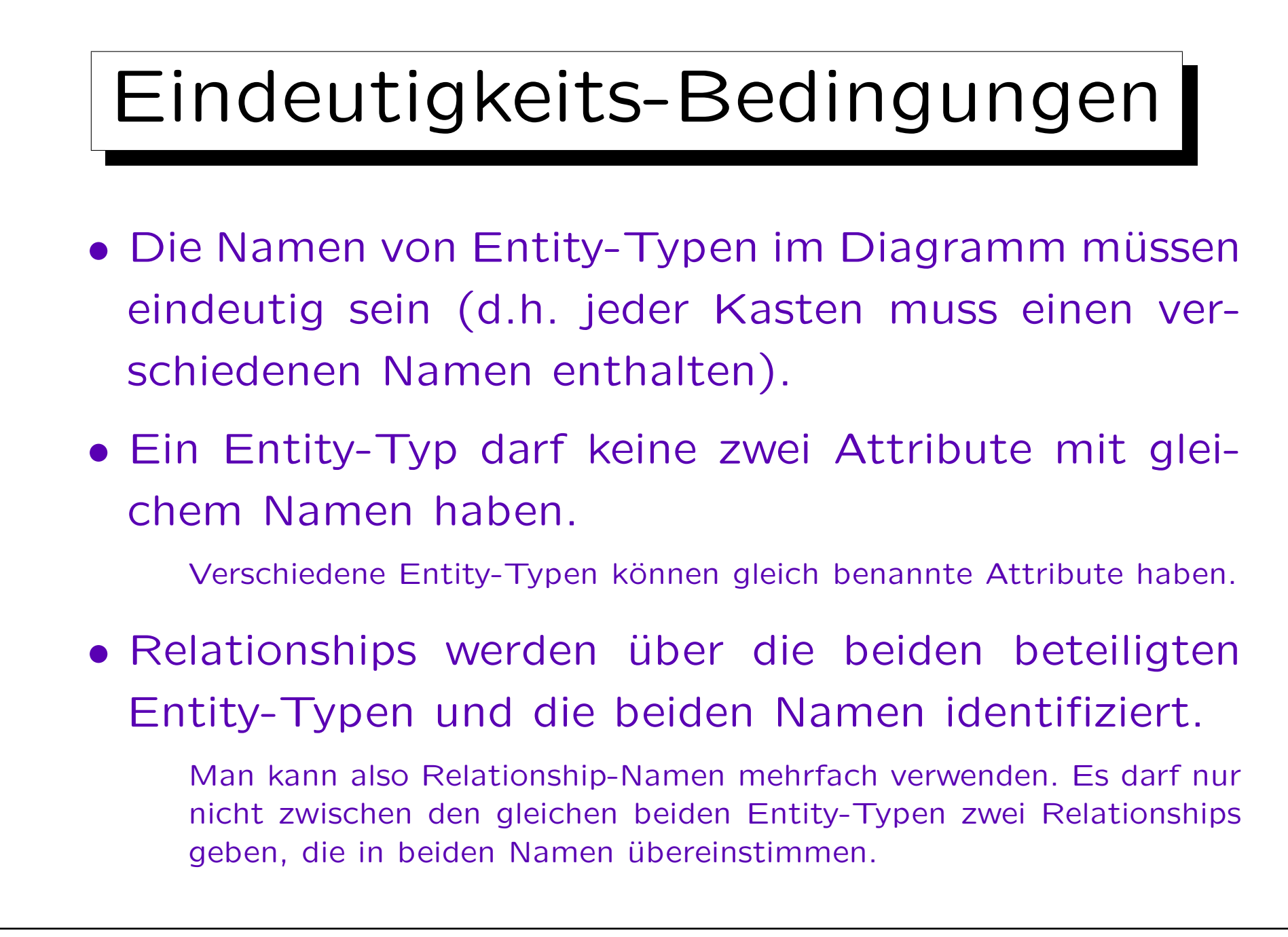

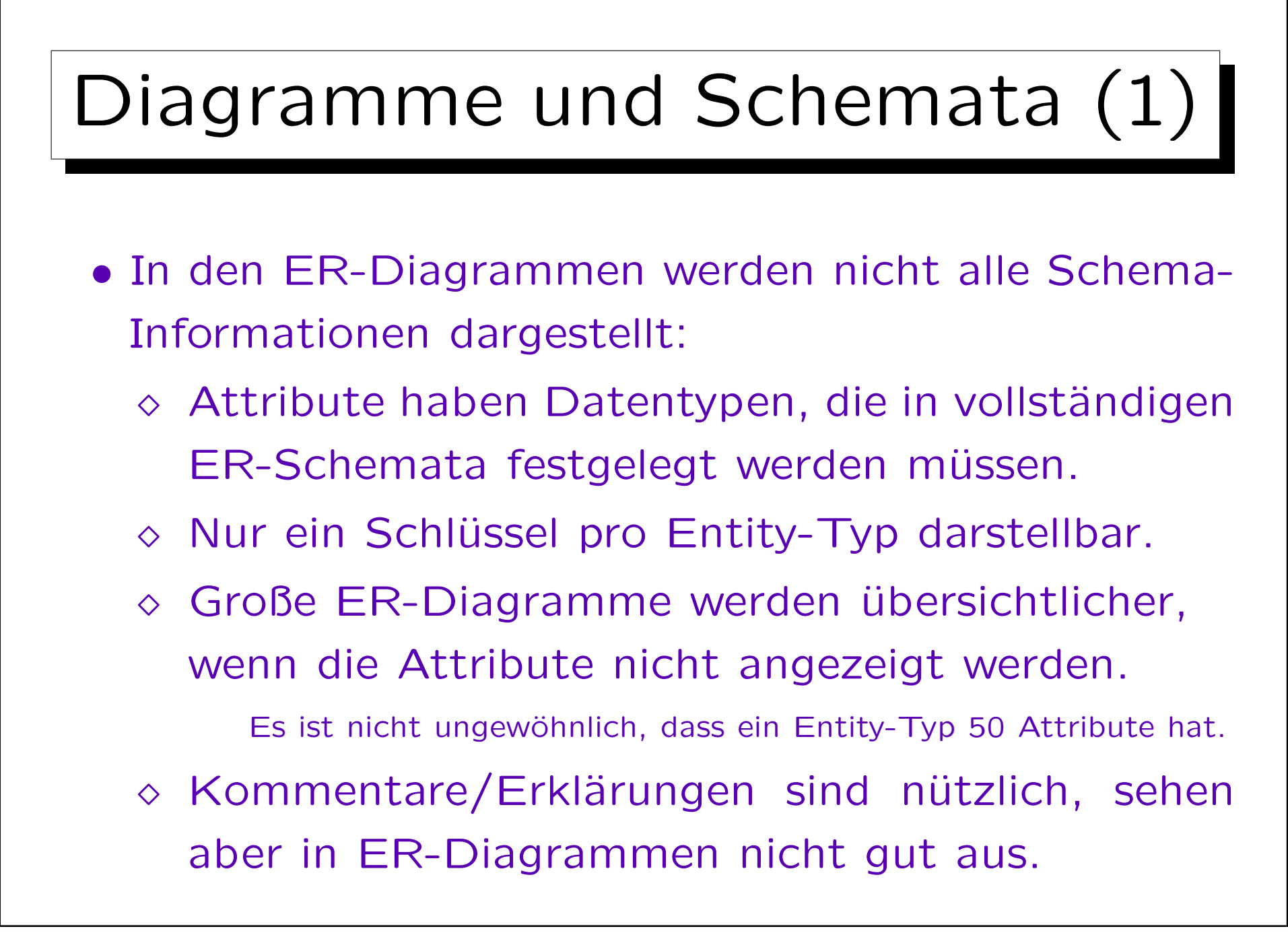

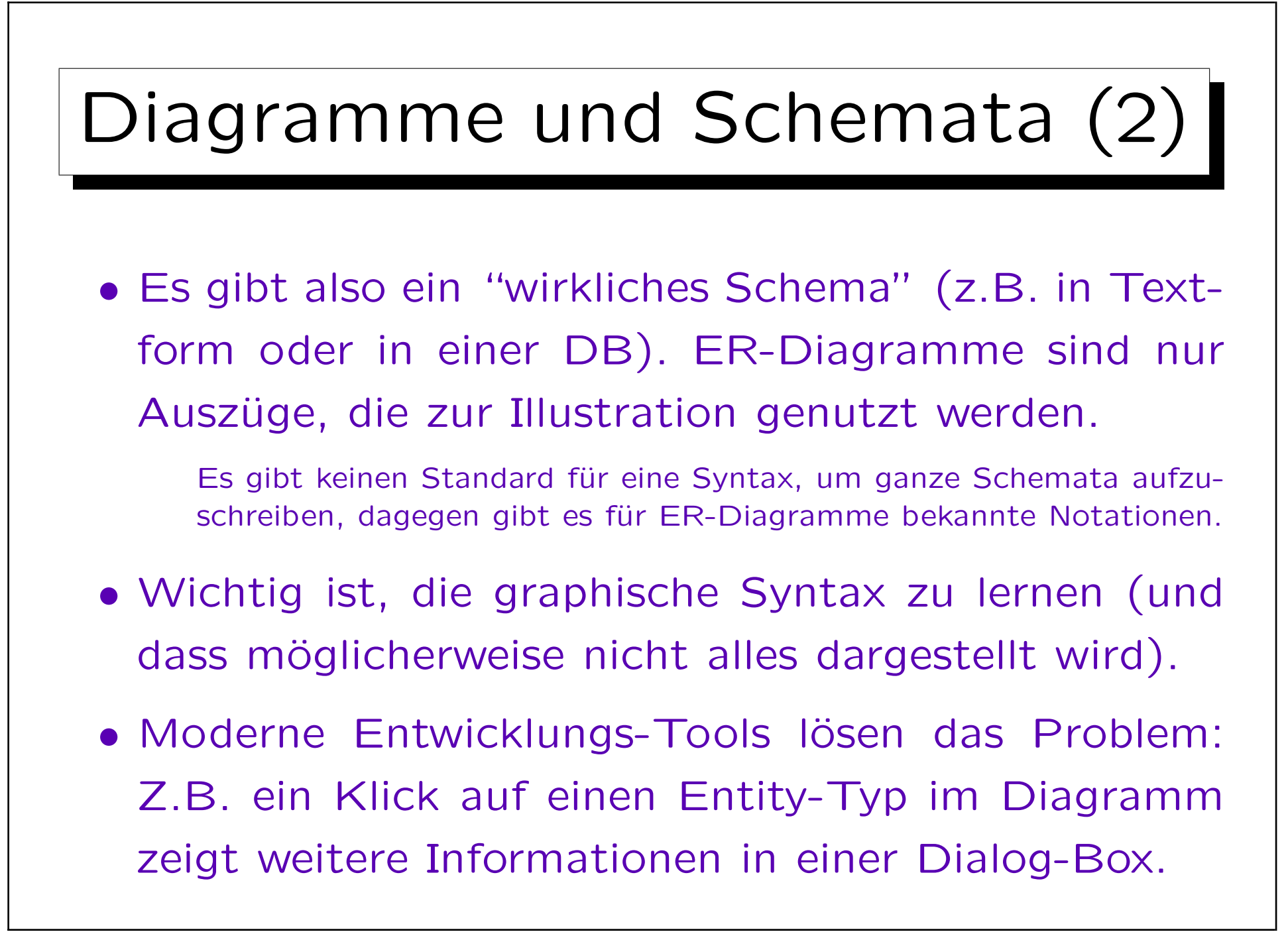

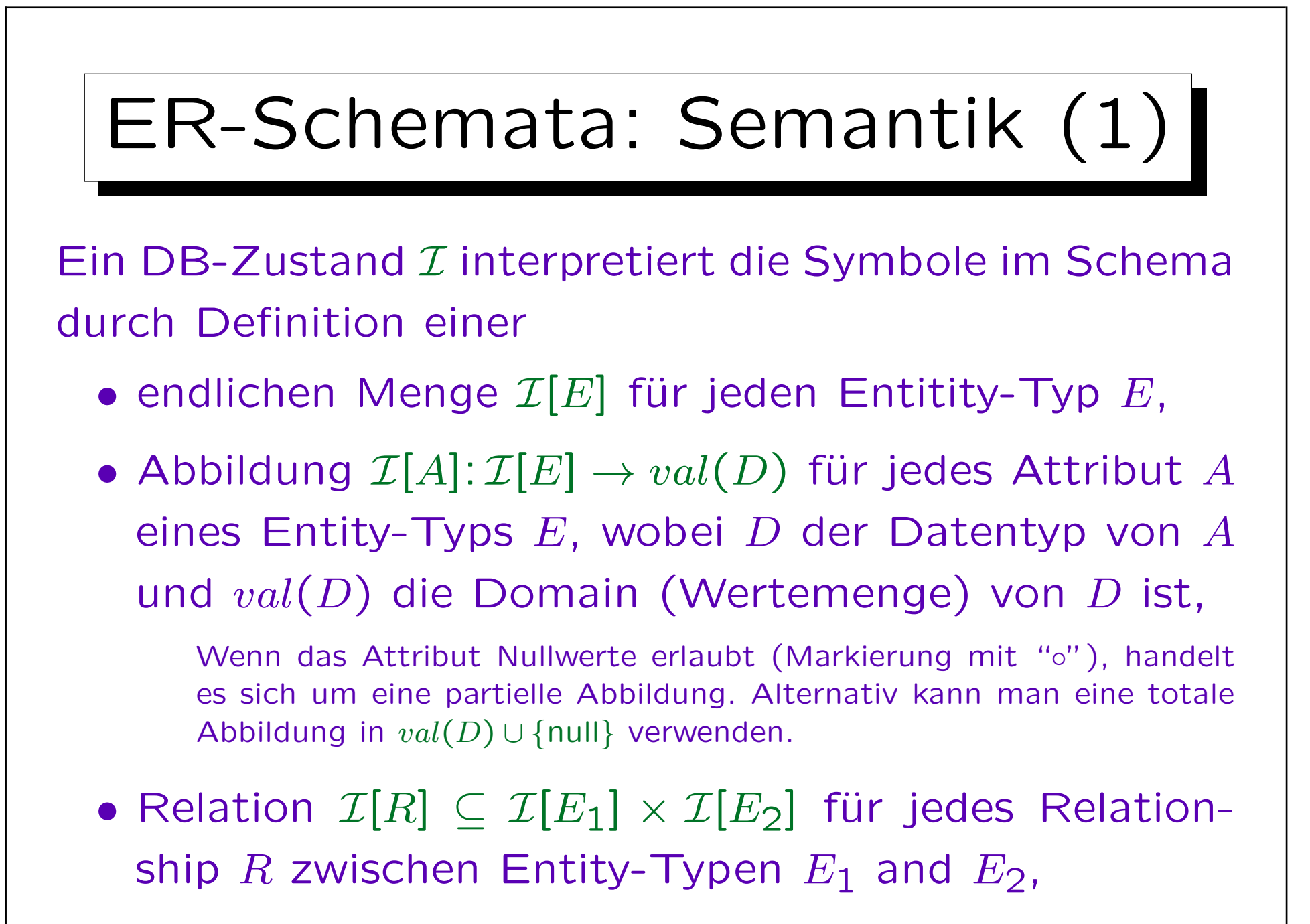

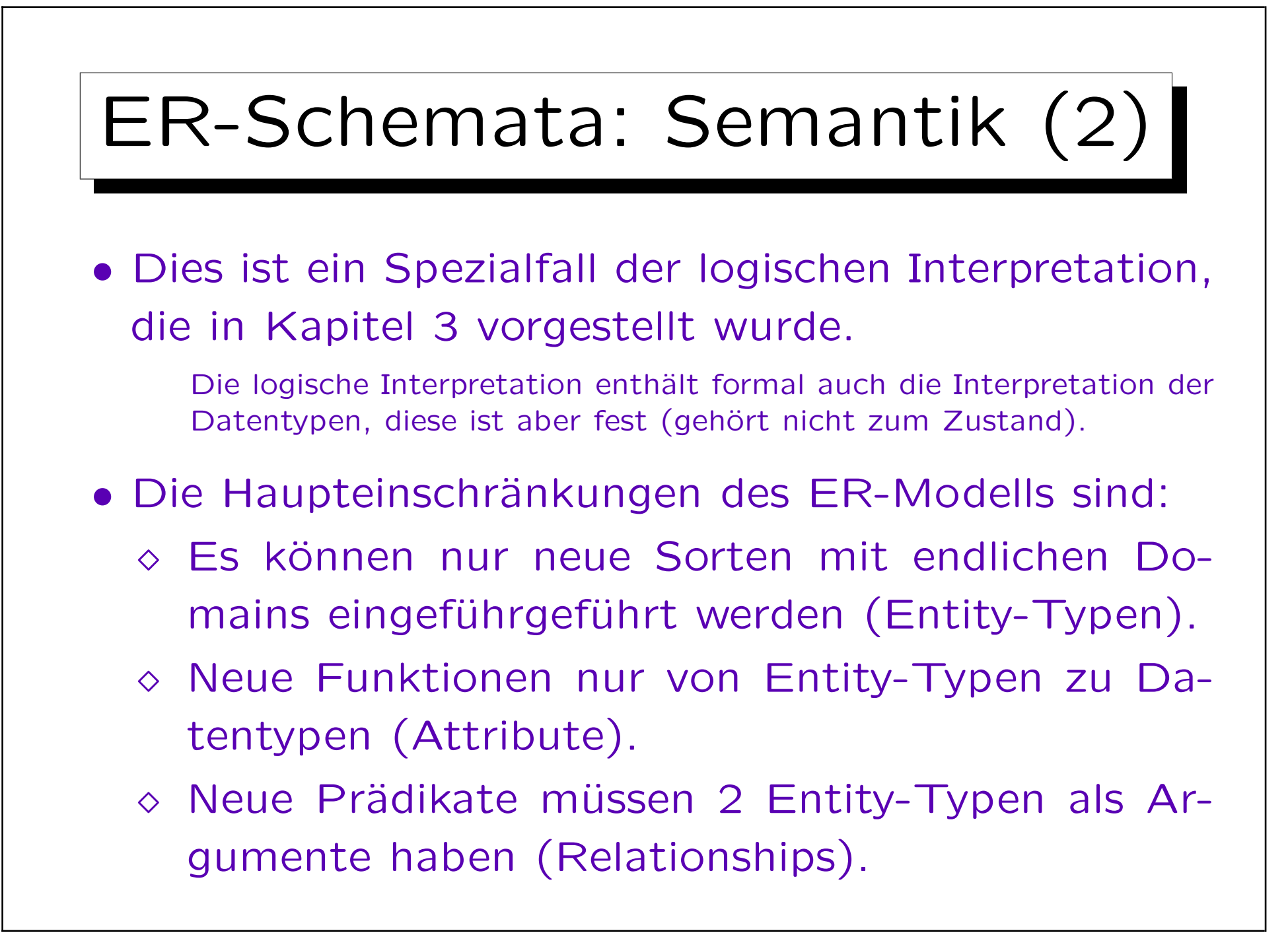

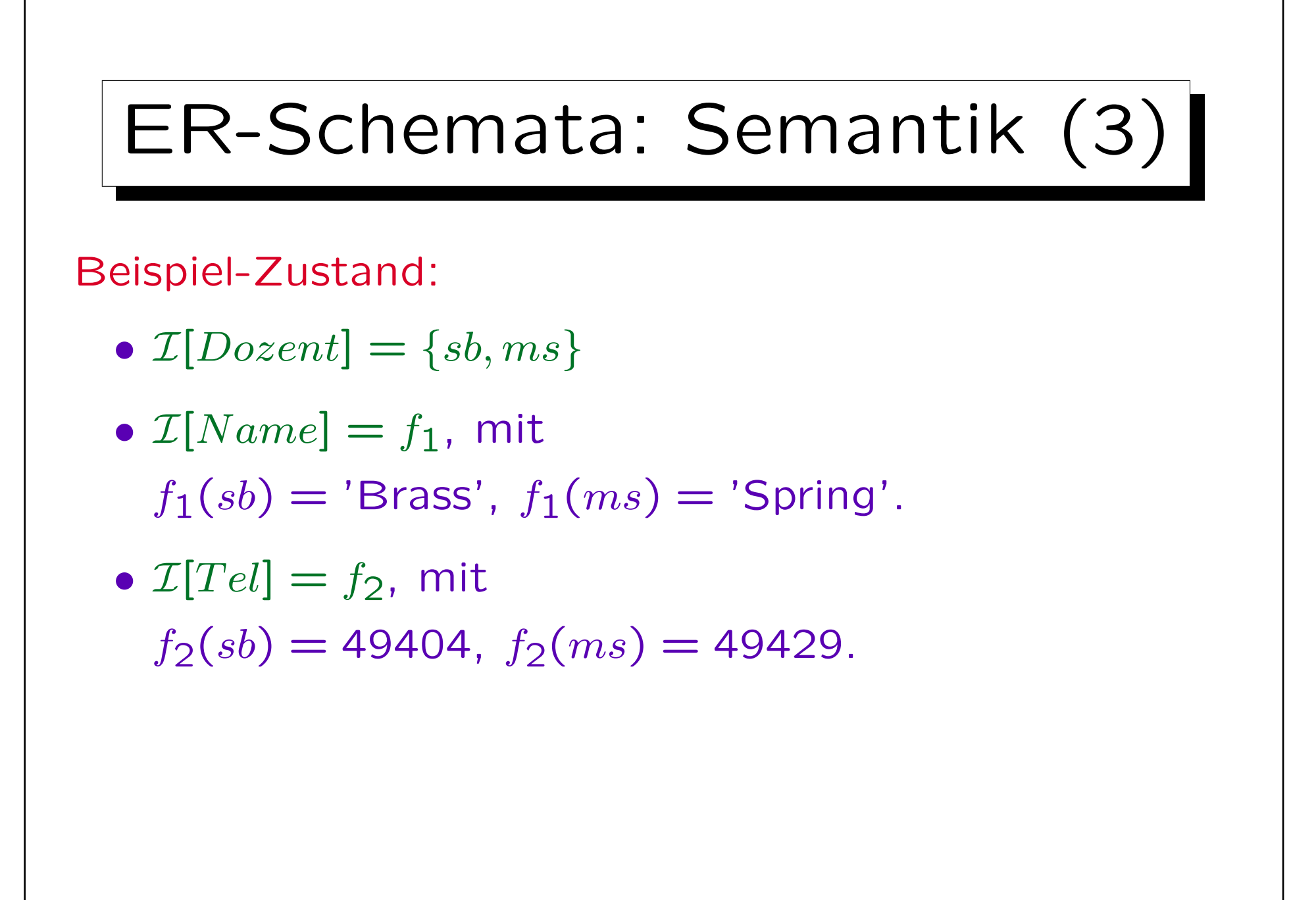

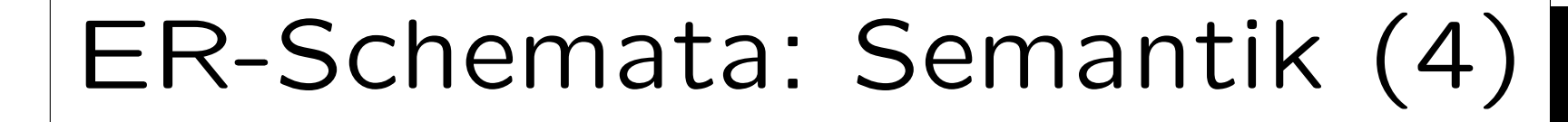

- $\mathcal{I}[V$  or  $lesung] = \{db, ds, dp\}$
- $\mathcal{I}[Nr] = g_1$ , mit  $g_1(db) = 20727, g_1(ds) = 42232, g_1(dp) = 40492.$

\n- \n
$$
\mathcal{I}[Titel] = g_2
$$
, mit\n  $g_2(db) = 'Datenbankverwaltung',$ \n $g_2(ds) = 'Datenstrukturen',$ \n $g_2(dp) = 'Document Processing'.$ \n
\n

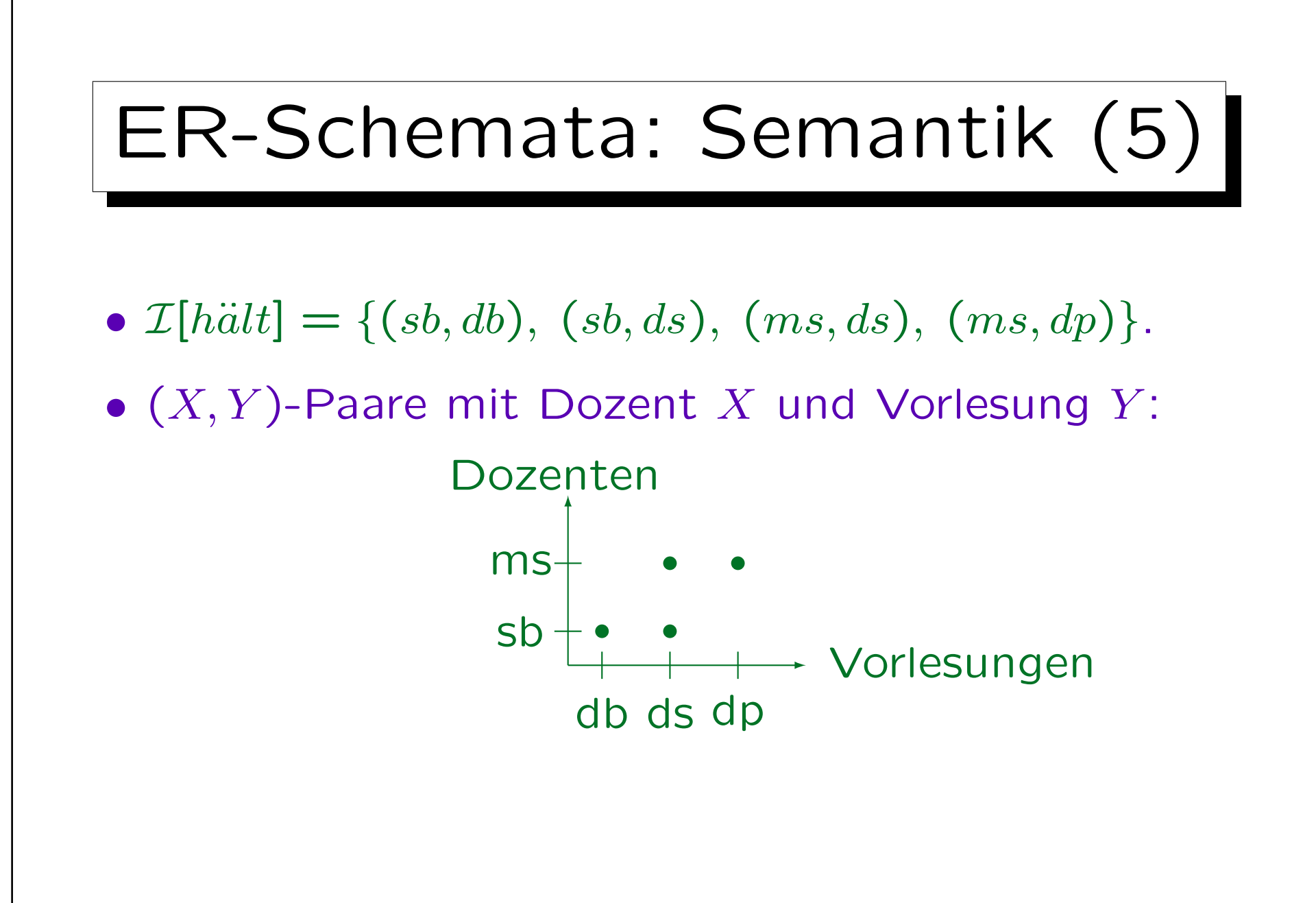

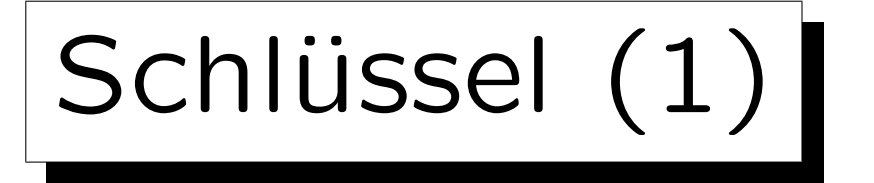

- Selbstverständlich muss ein gültiger DB-Zustand auch alle Integritätsbedingungen erfüllen, die im Schema spezifiziert sind.
- Ein Schlüssel eines Entity-Typs  $E$  ist ein Attribut, das die Entities dieses Typs eindeutig identifiziert.
- Es darf nie zwei Entities geben, die den gleichen Wert für das Schlüsselattribut haben.
- Z.B. ist die Matrikelnummer ein Schlüssel für die Studenten einer Universität: Zwei verschiedene Studenten haben nie die gleiche Matrikelnummer.

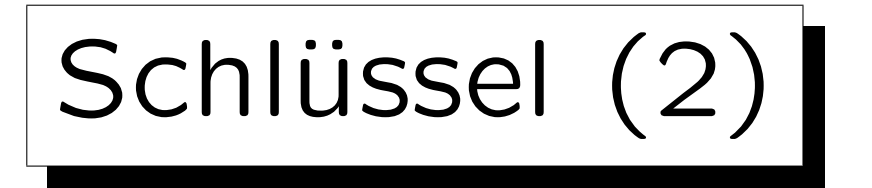

• Man kann auch Kombinationen von zwei oder mehr Attributen als Schlüssel deklarieren.

Dann dürfen zwei Entities nicht gleichzeitig in jedem dieser Attribute übereinstimmen.

- Z.B. kann man Vorname und Nachname zusammen als Schlüssel für Dozenten verwenden.
- Dann können zwei Dozenten den gleichem Nachnamen haben, solange sich ihre Vornamen unterscheiden.

Auch möglich: zwei Dozenten mit gleichem Vornamen und unterschiedlichen Nachnamen.

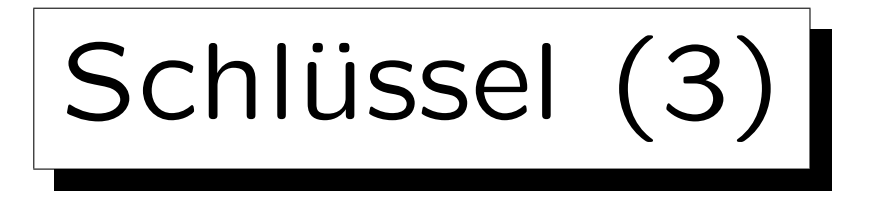

## Graphische Syntax:

- Ein Entity-Typ kann mehrere Schlüssel haben, aber im Diagramm kann man nur einen angeben, den sogenannten Primärschlüssel.
- Die Attribute, die den Primärschlüssel bilden, werden mit "#" markiert:

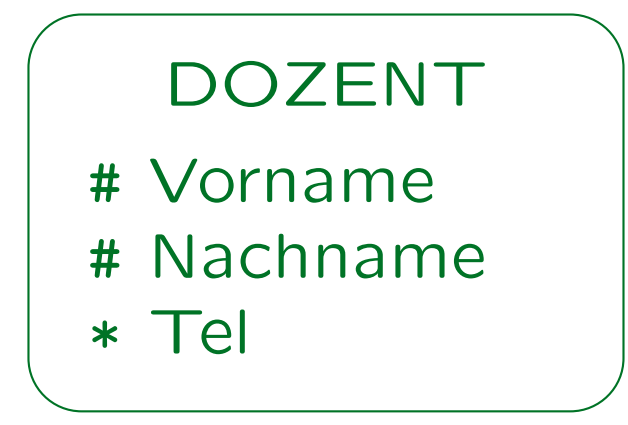

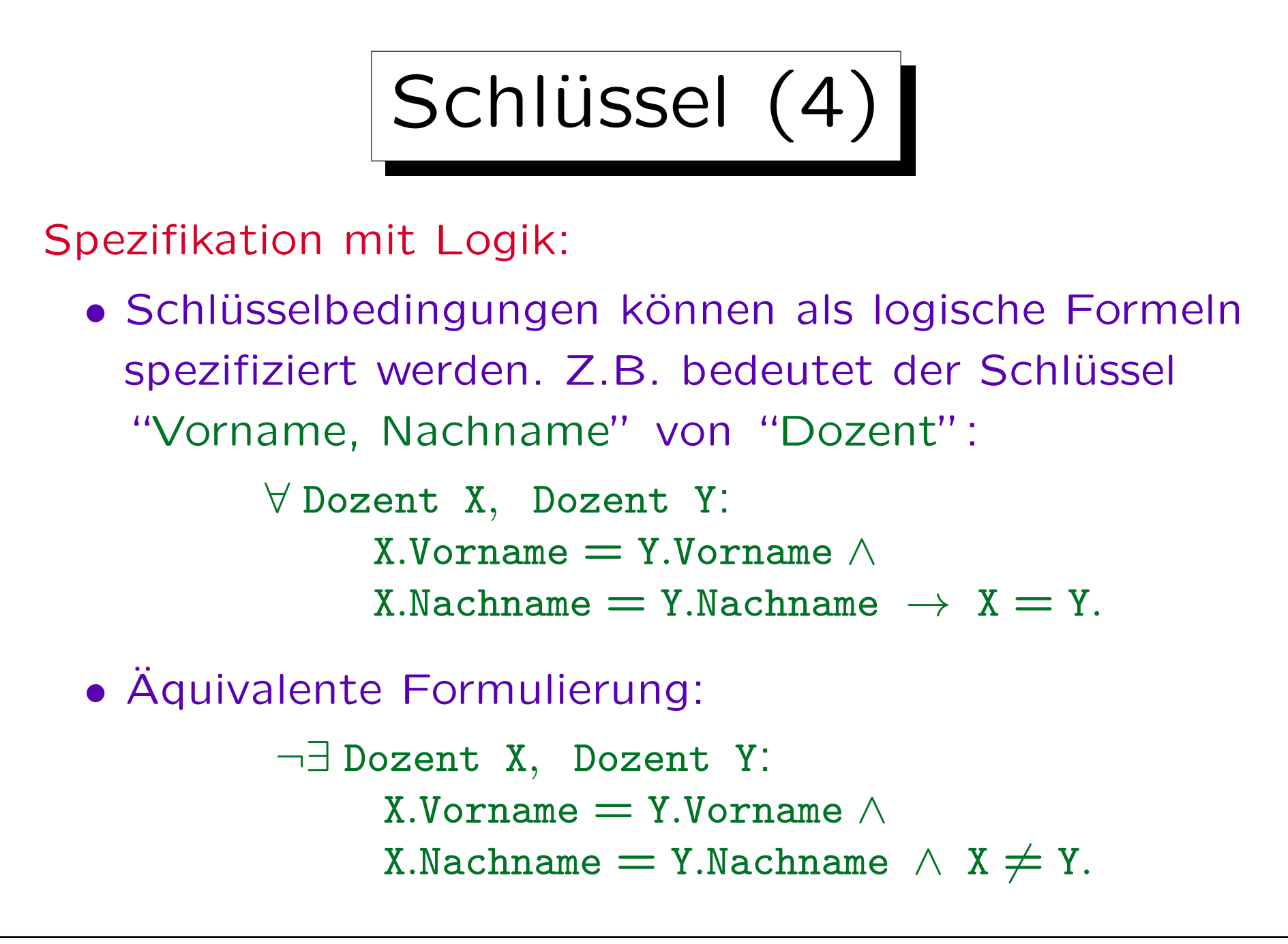

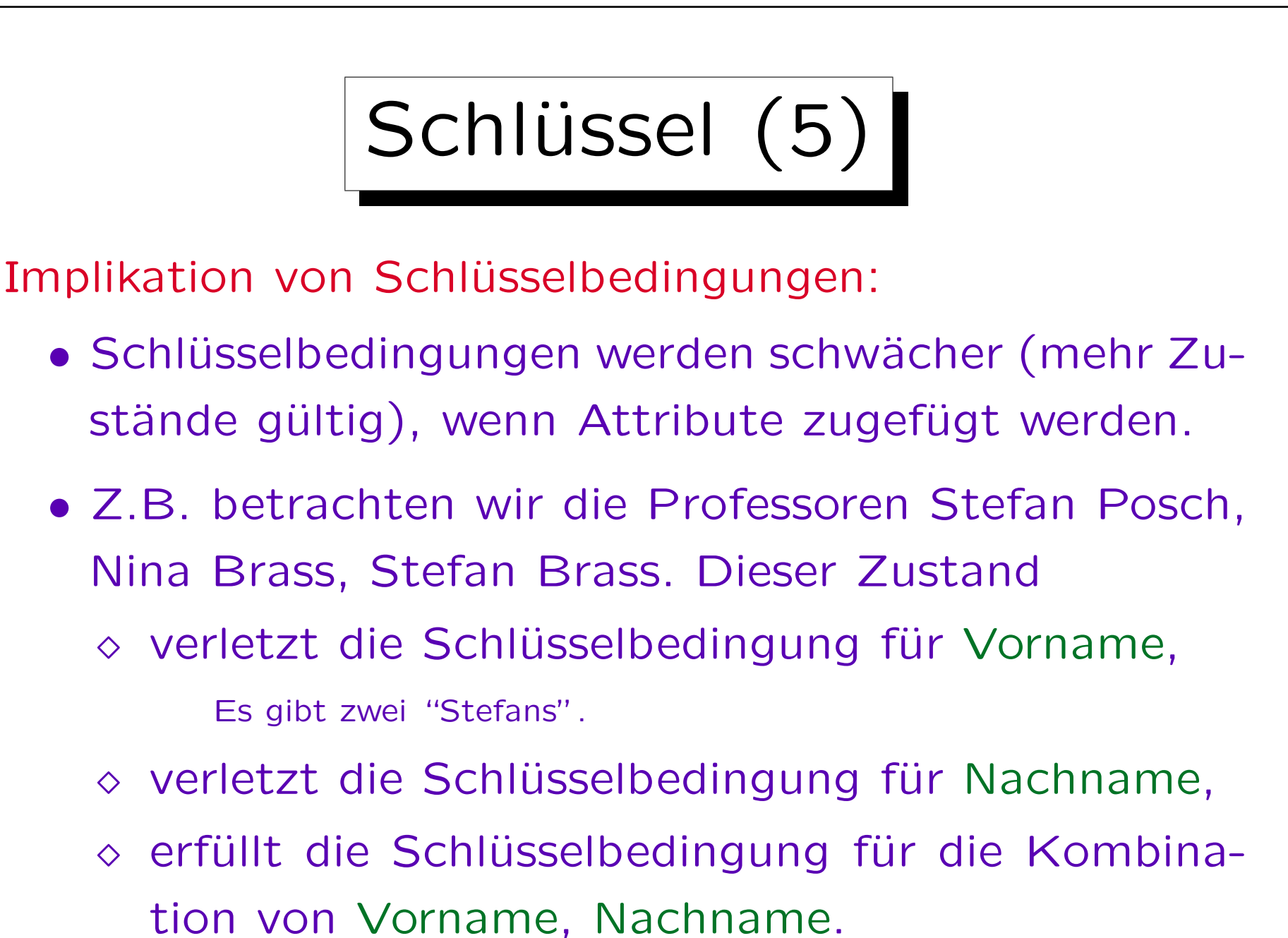

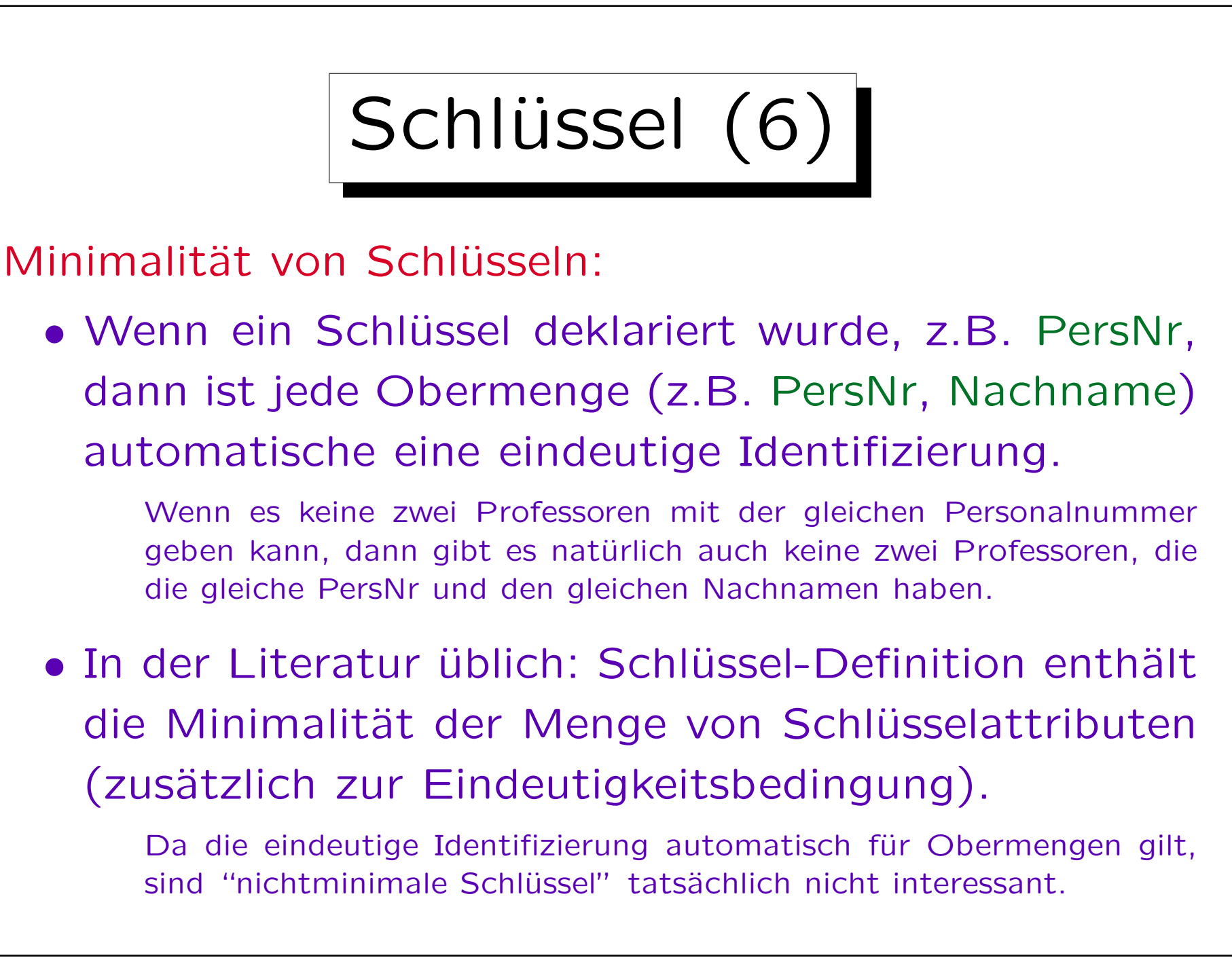

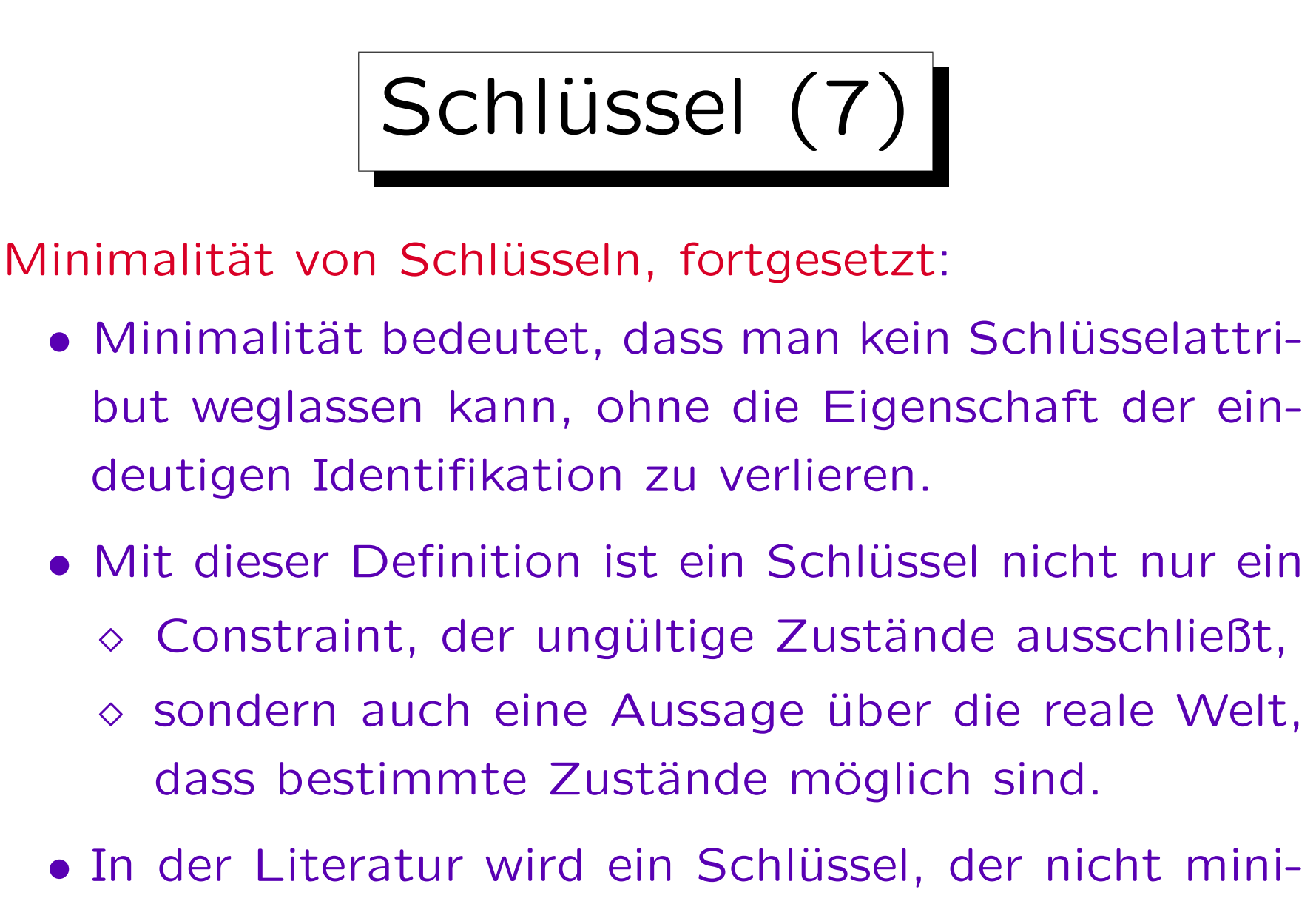

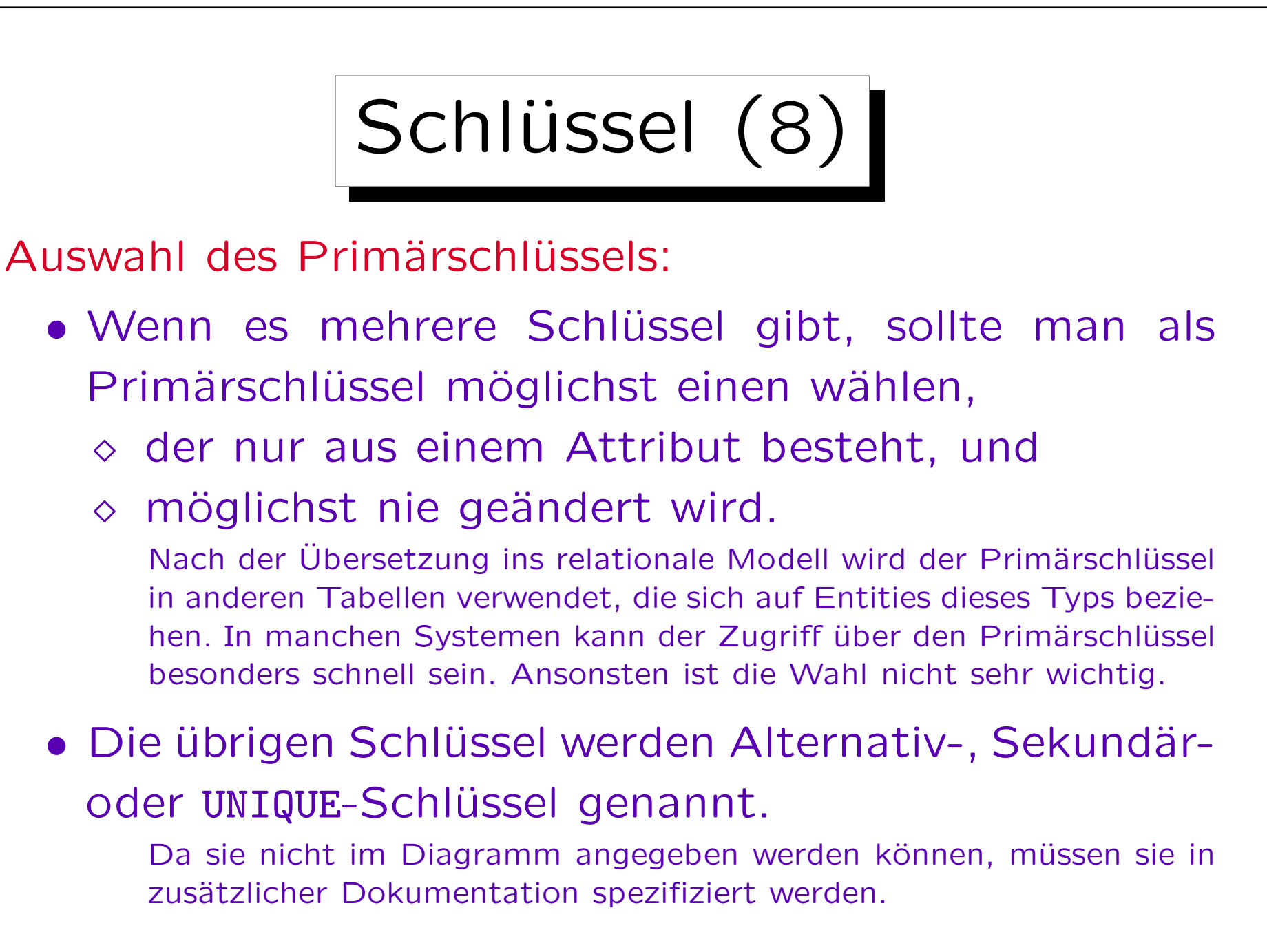

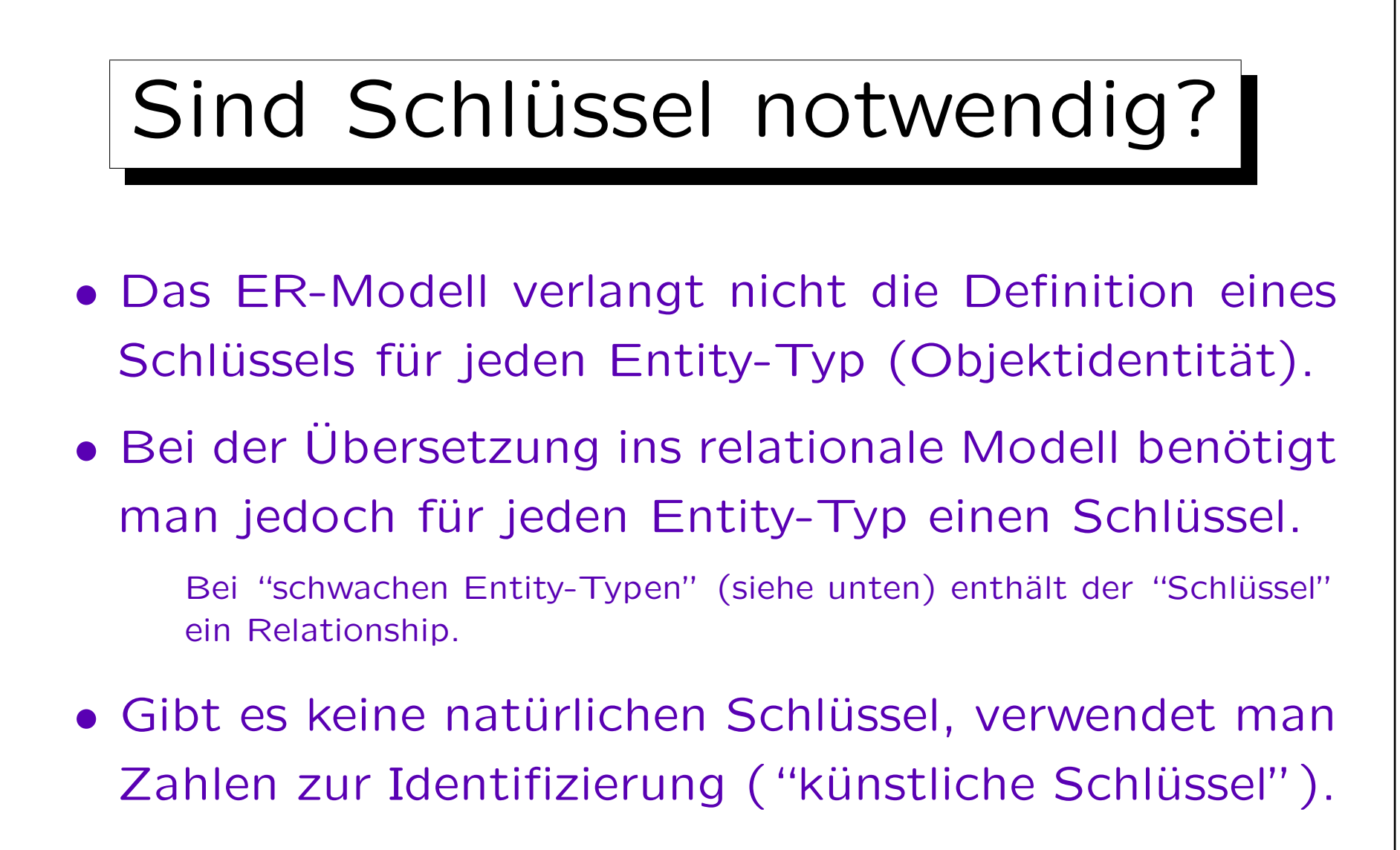

• CASE-Tools wie Oracle Designer machen das automatisch, wenn kein Schlüssel benannt wurde.

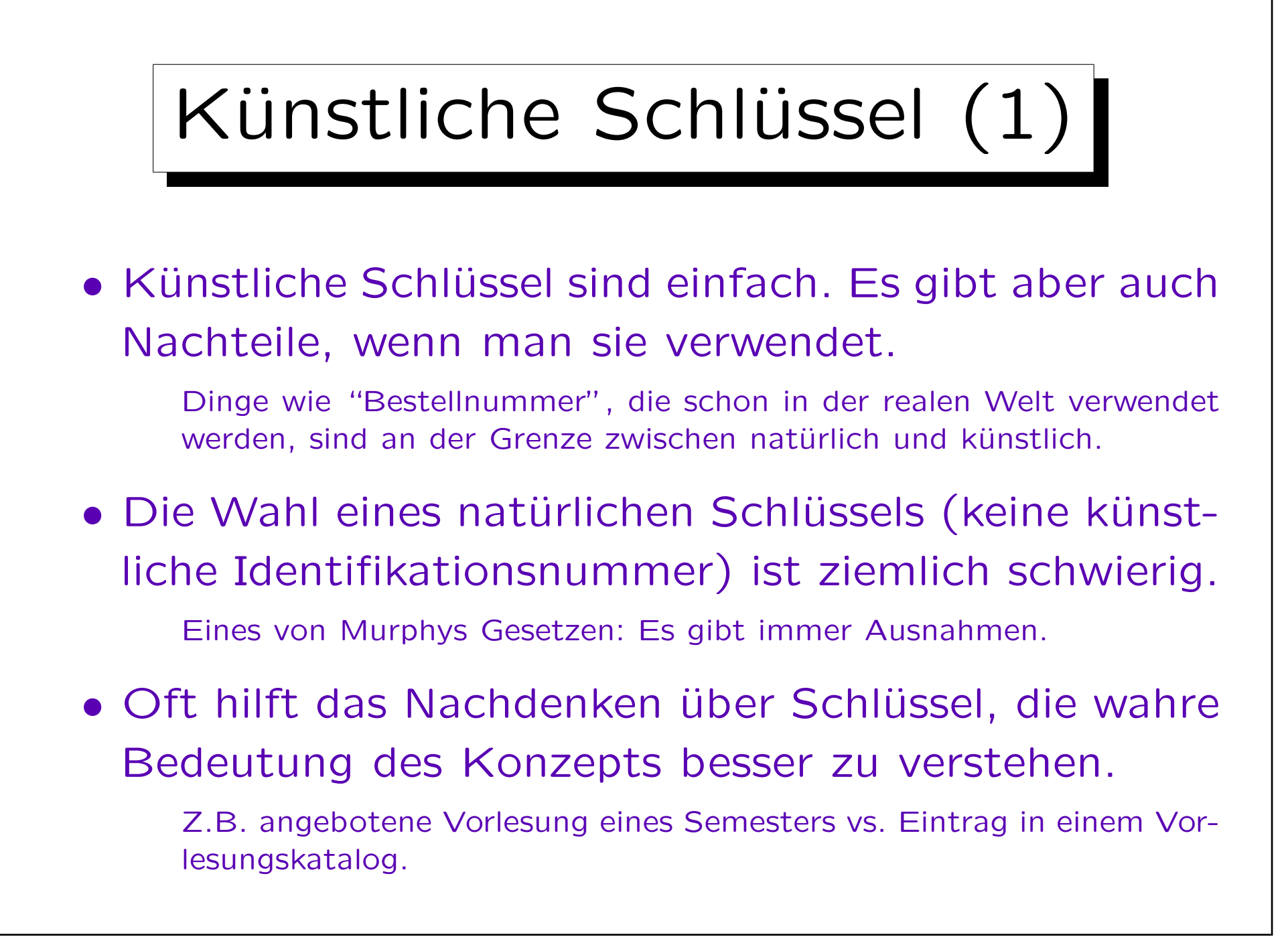

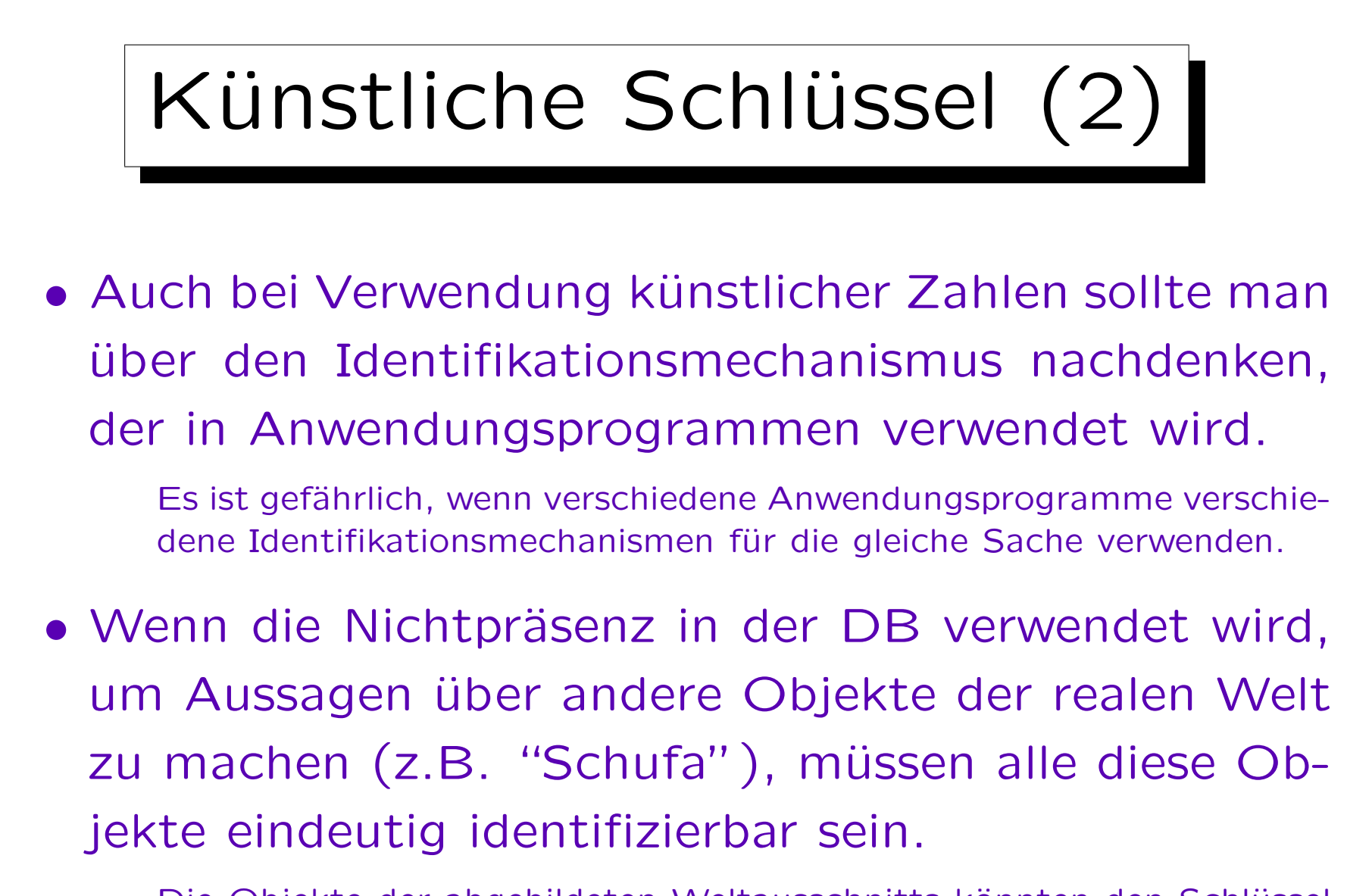

Die Objekte der abgebildeten Weltausschnitts könnten den Schlüssel verletzen, obwohl die Teilmenge in der DB den Schlüssel erfüllt.

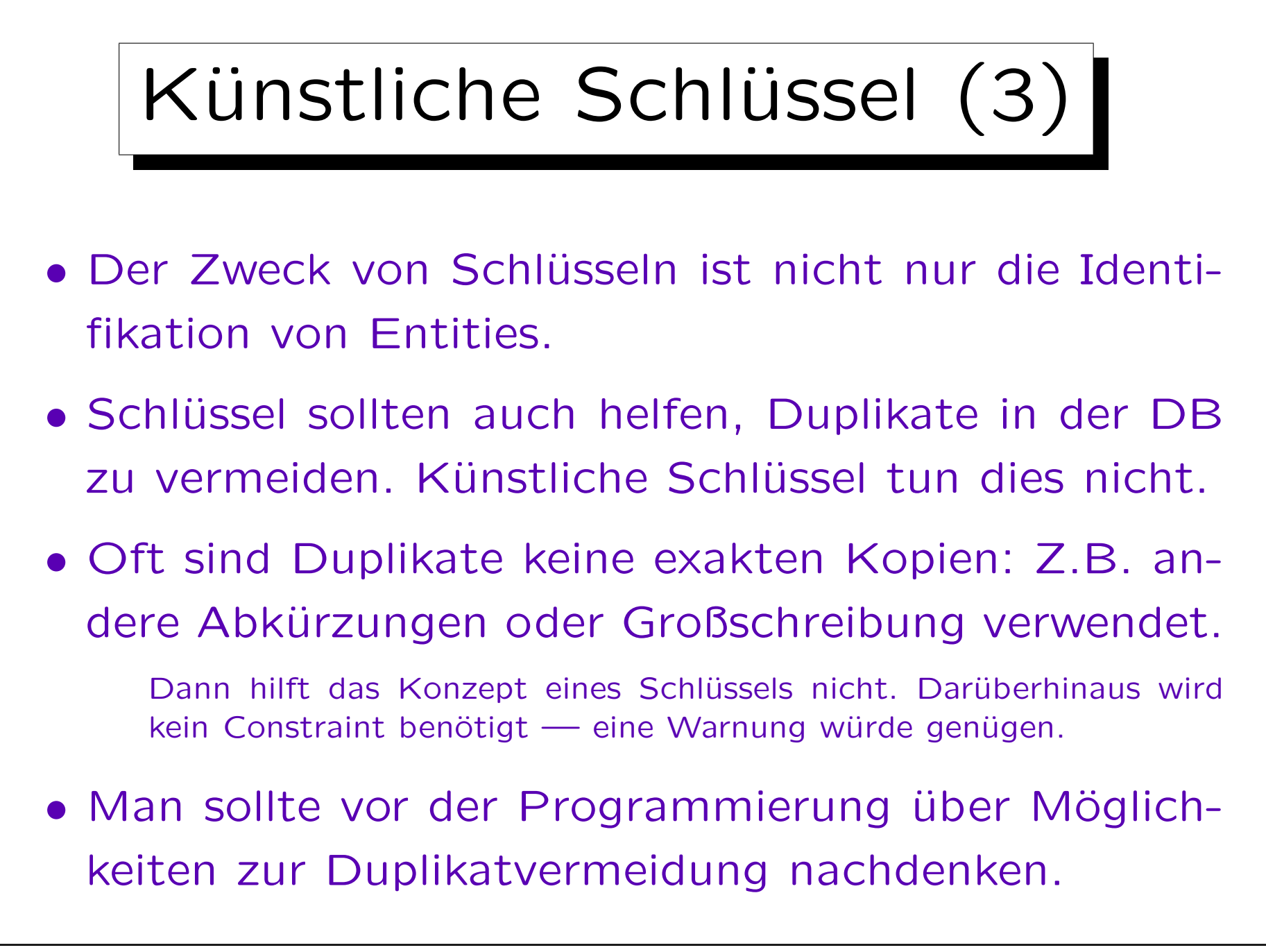

Inhalt

- 1. Überblick über den Datenbank-Entwurf
- 2. Integritätsbedingungen: Allg. Bemerkungen
- 3. Grundlegende ER-Elemente

4. Relationship-Arten (Kardinalitäten)

- 5. Schwache Entity-Typen
- 6. Qualität eines ER-Schemas

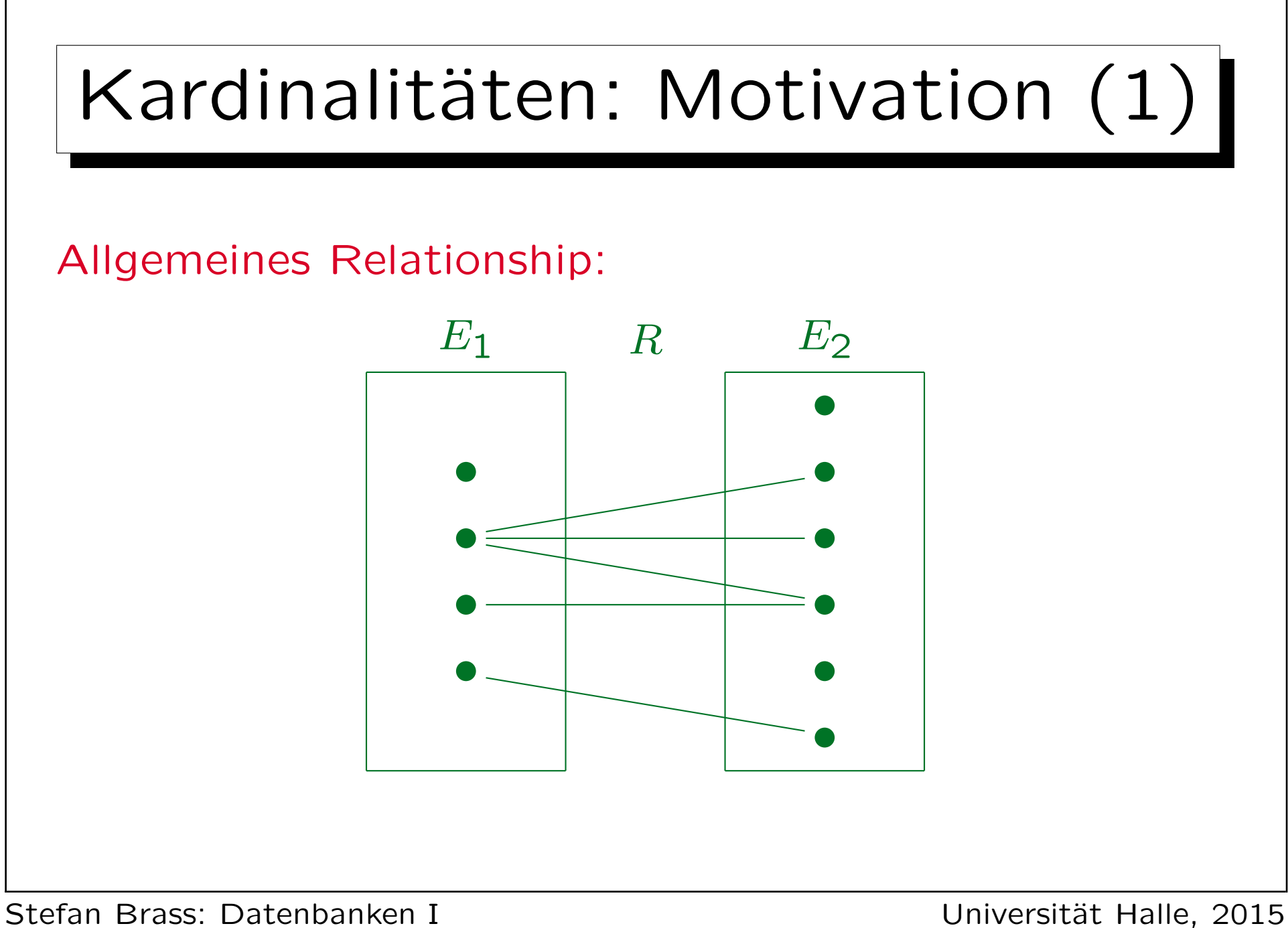

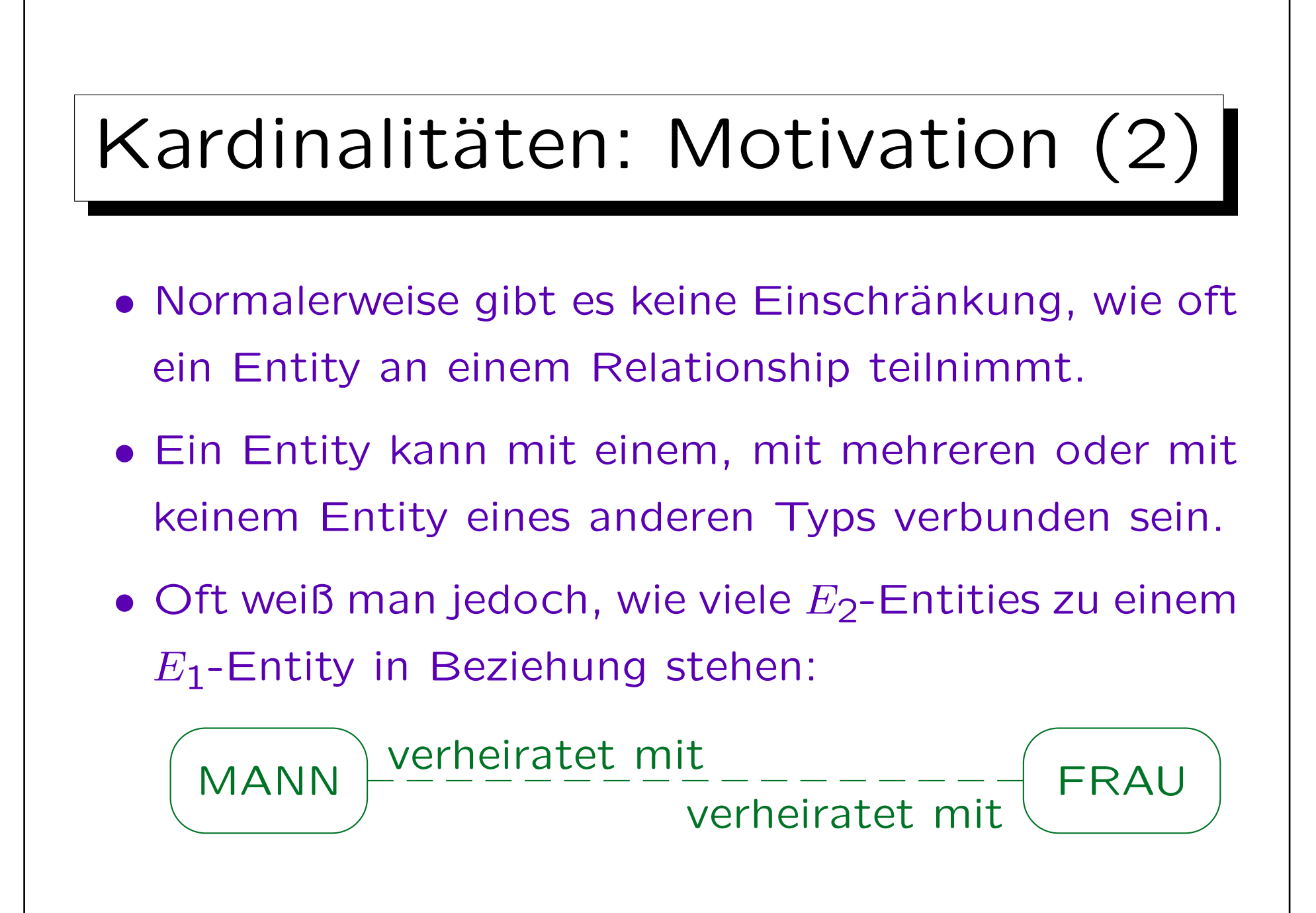

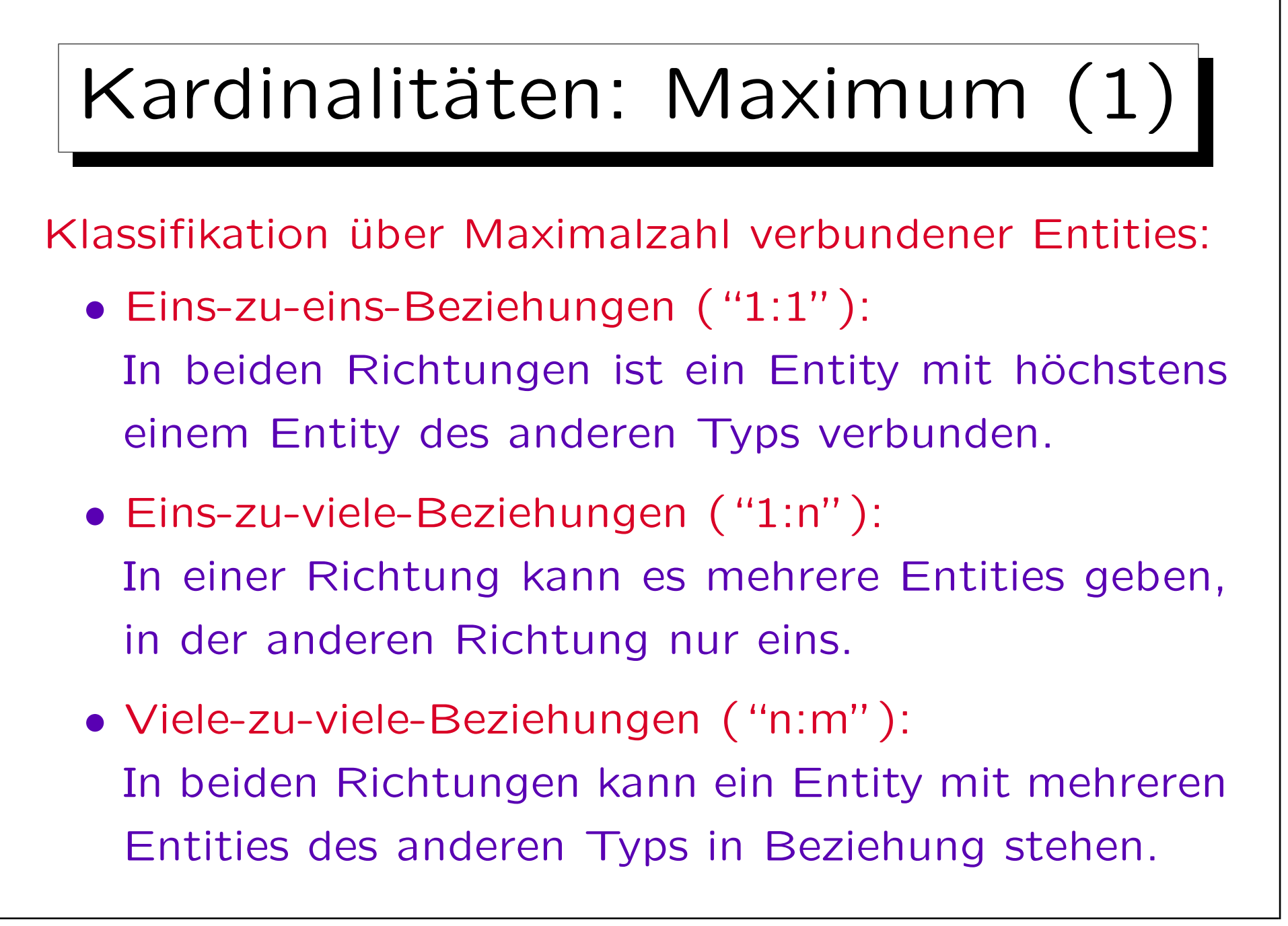

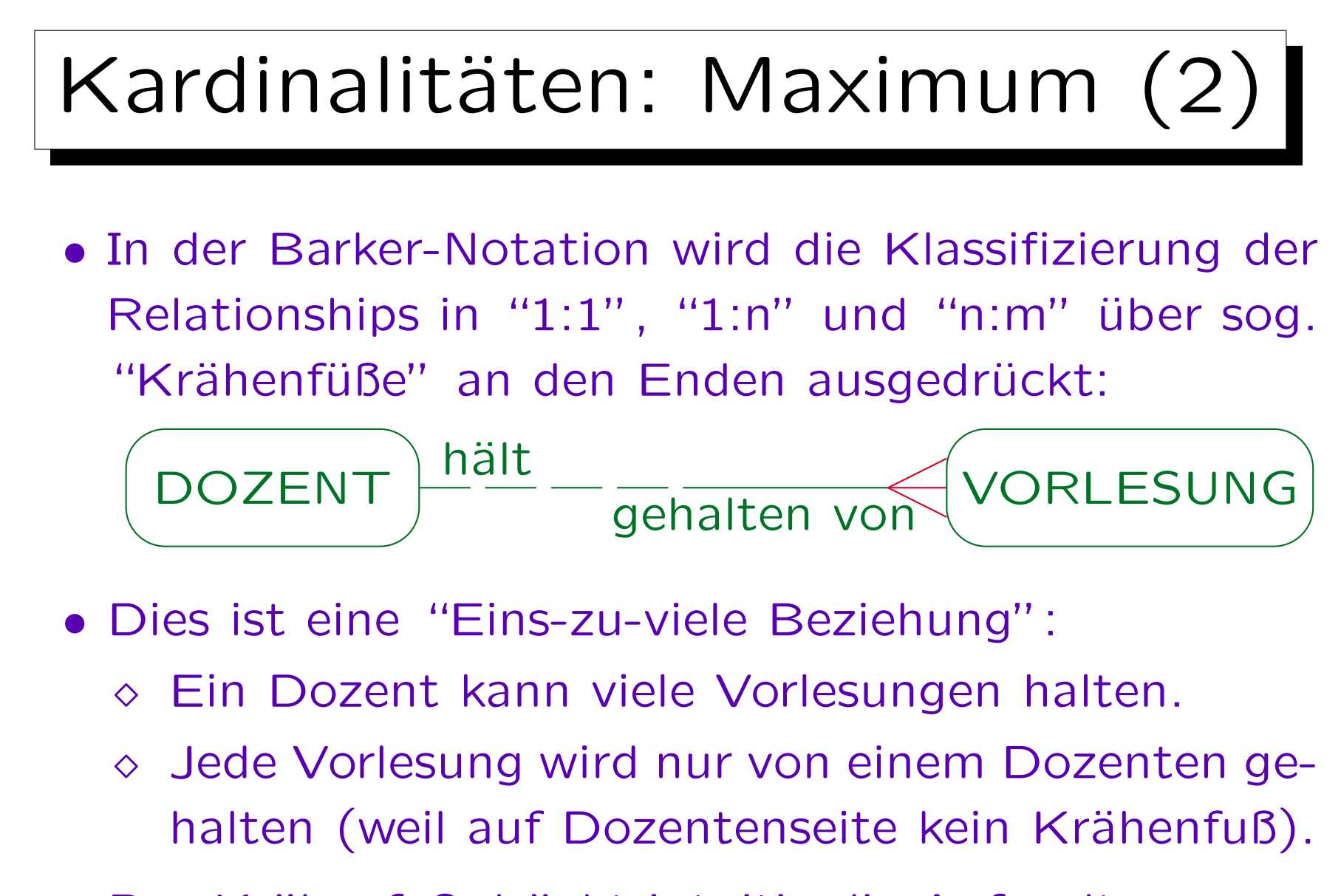

• Der Krähenfuß drückt intuitiv die Aufspaltung aus.

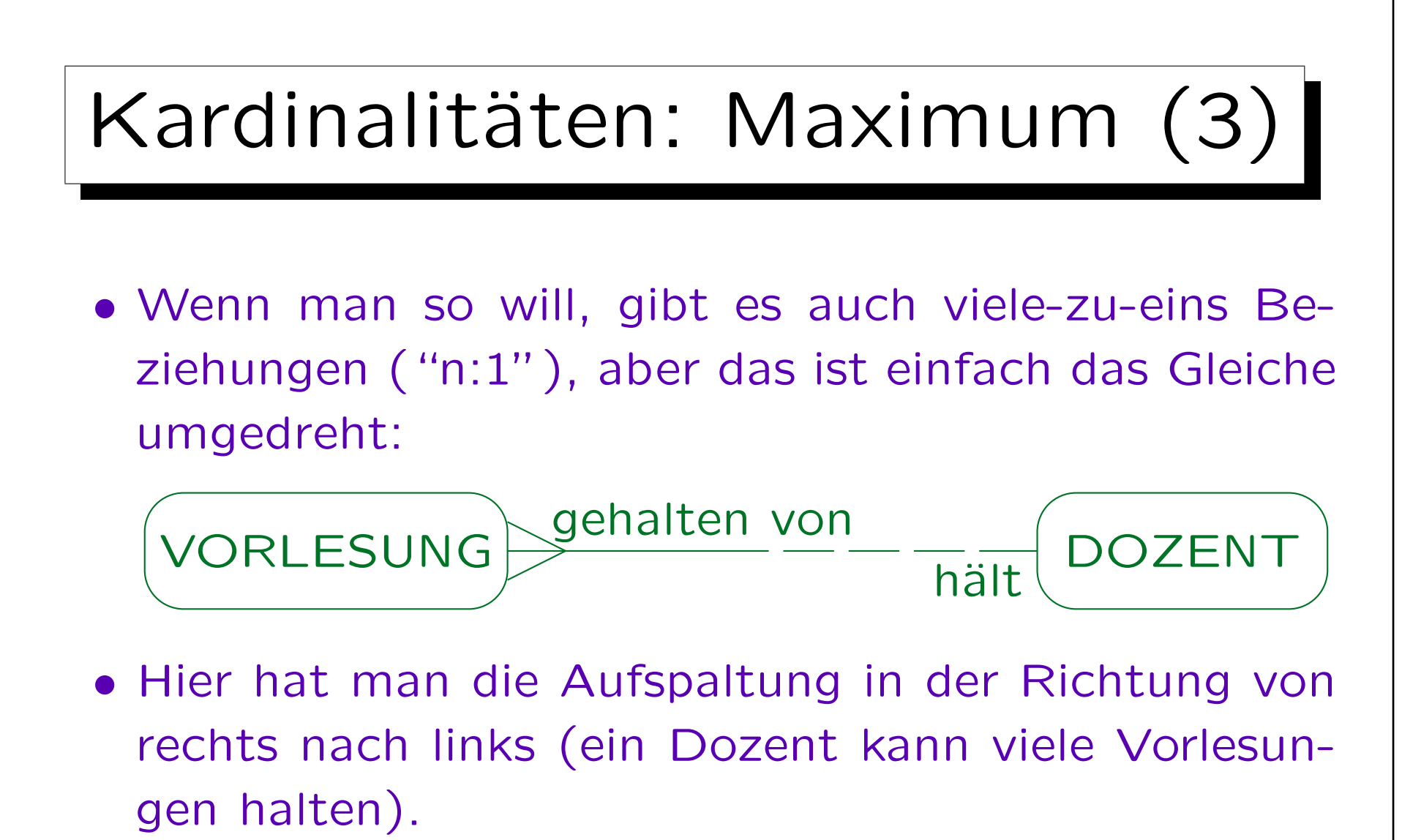

Oft ist es übersichtlich, wenn man die Entity-Typen, von denen es die wenigsten Objekte gibt, oben links im Diagramm anordnet. Dann wären die Krähenfüße eher rechts bzw. unten

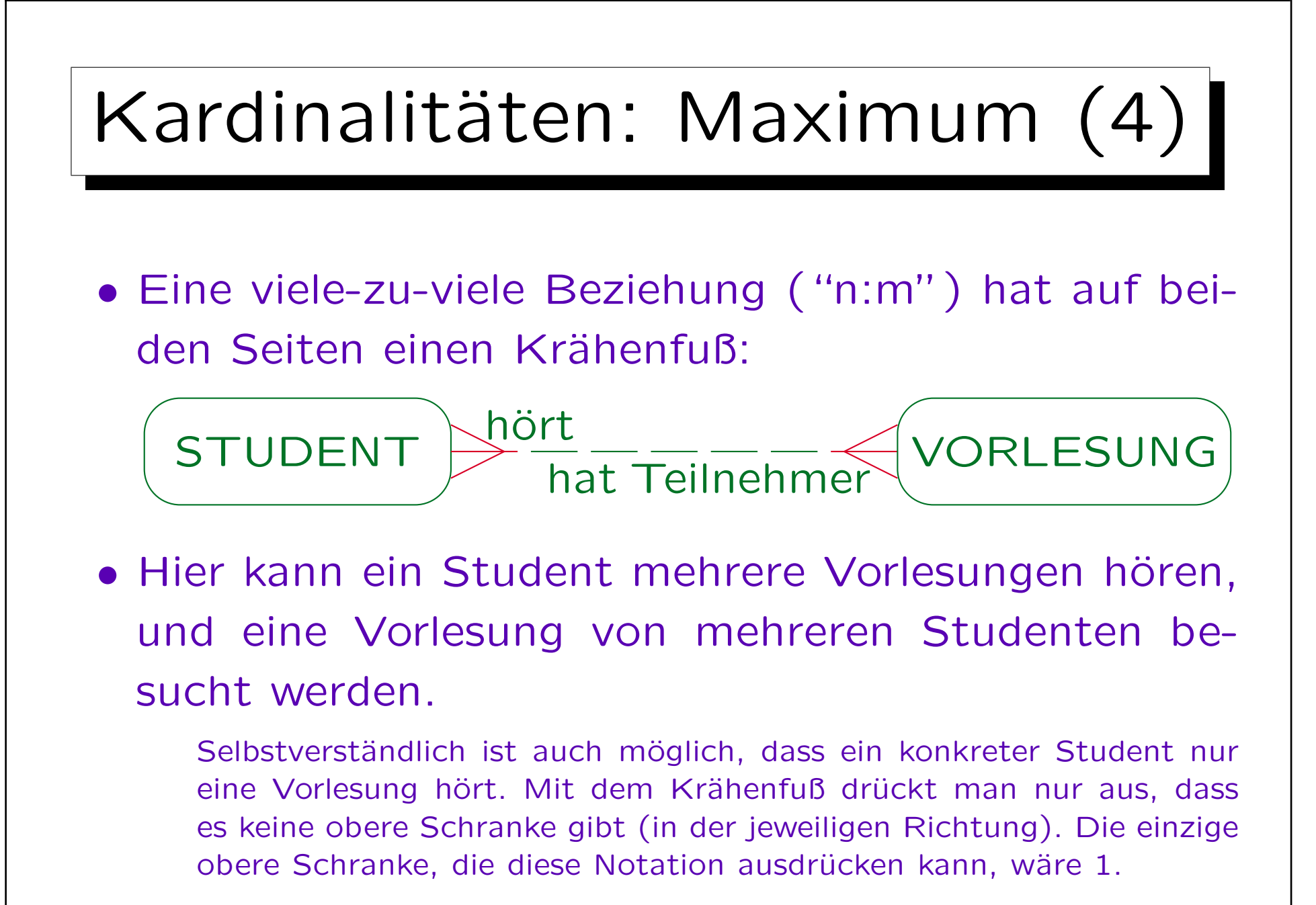

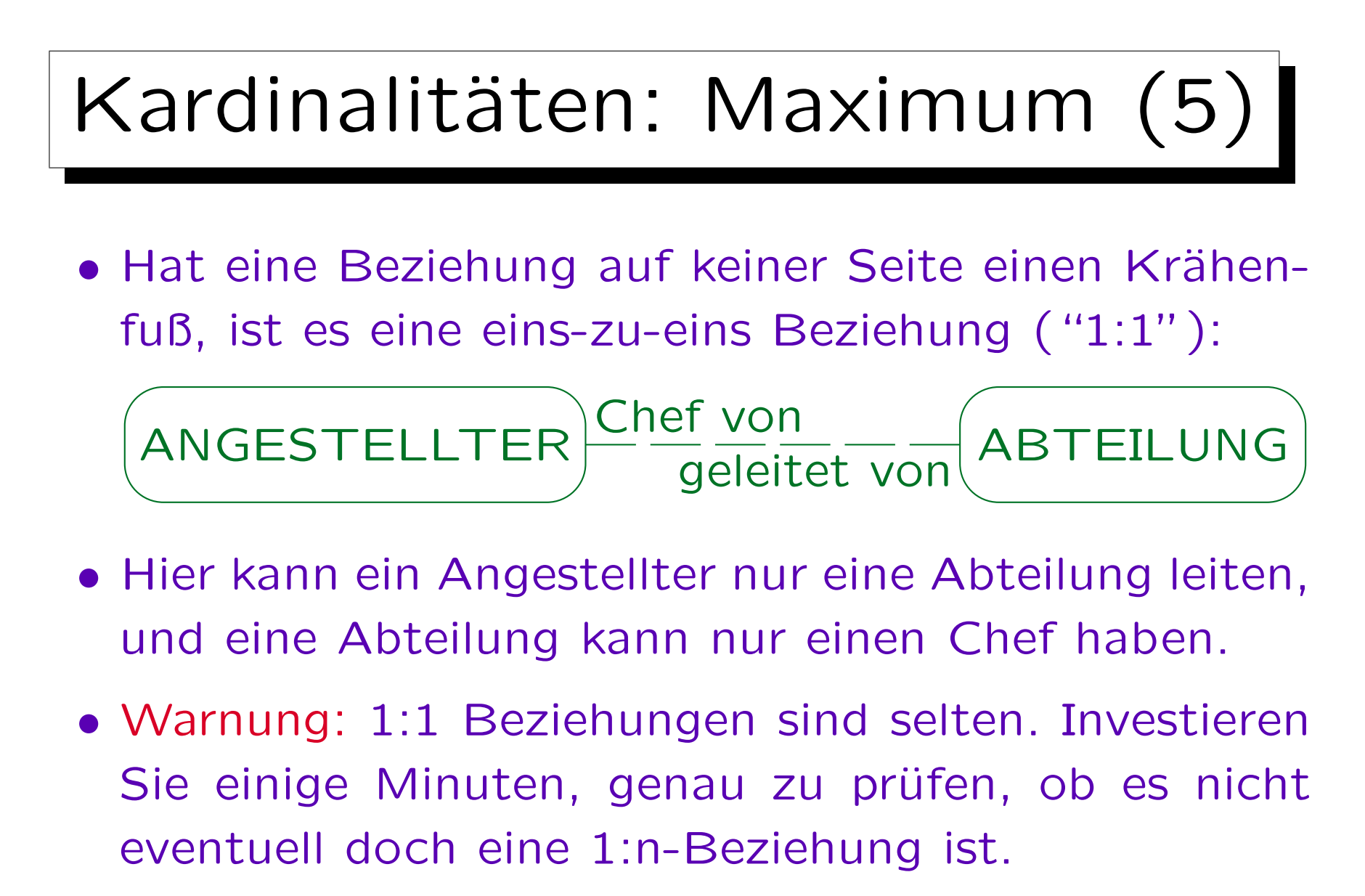

Kann ein Angestellter übergangsweise zwei Abteilungen leiten?

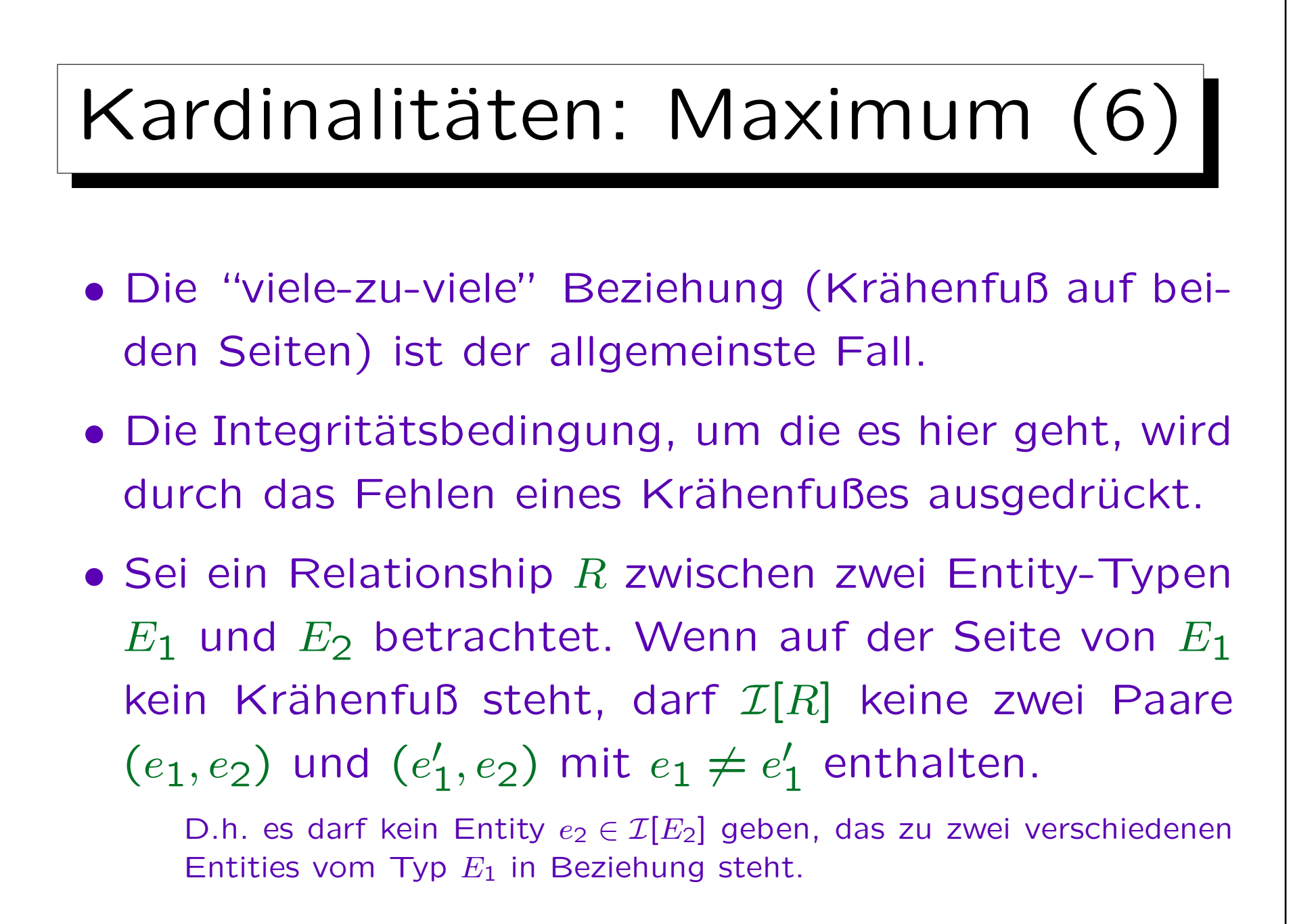

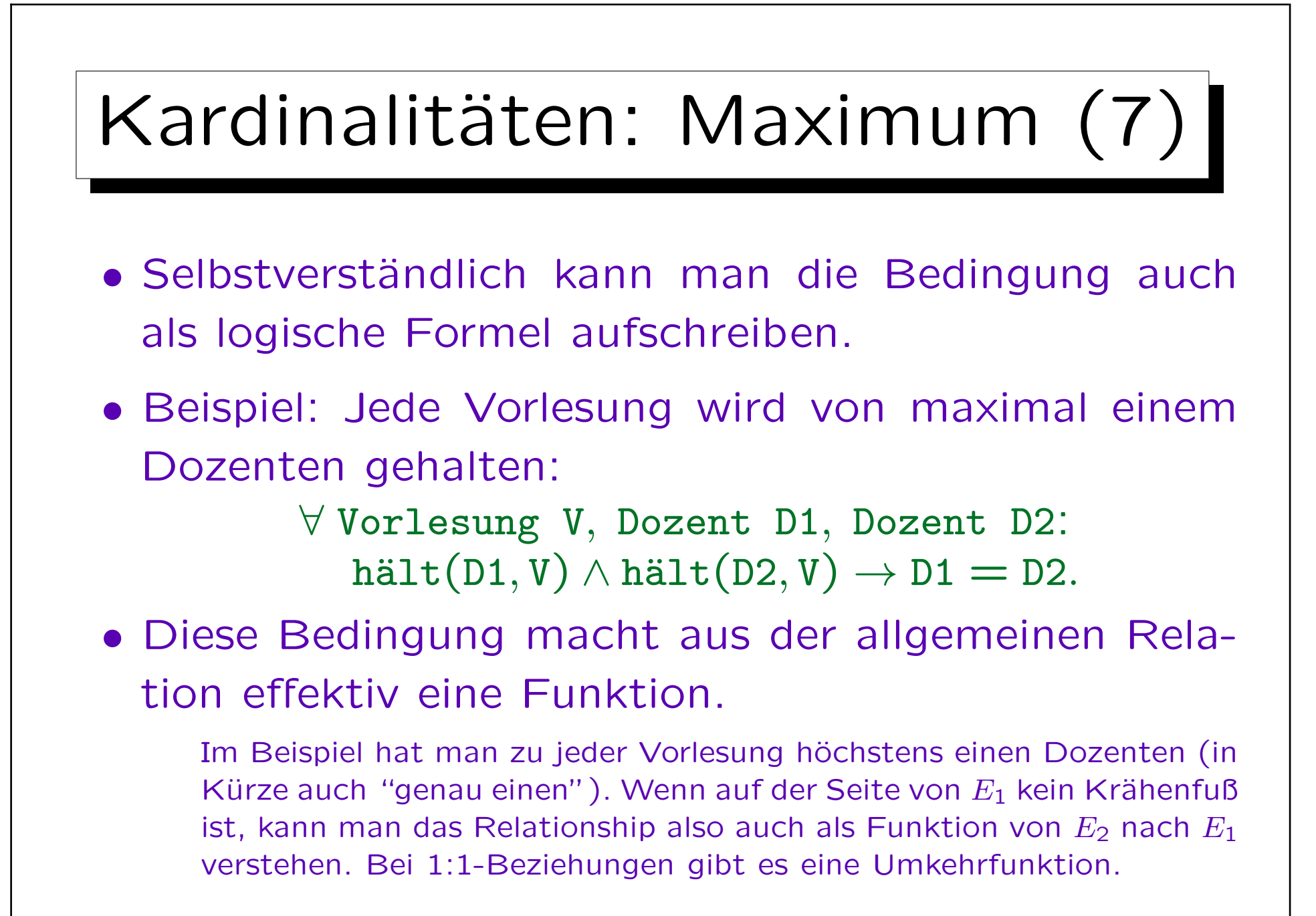

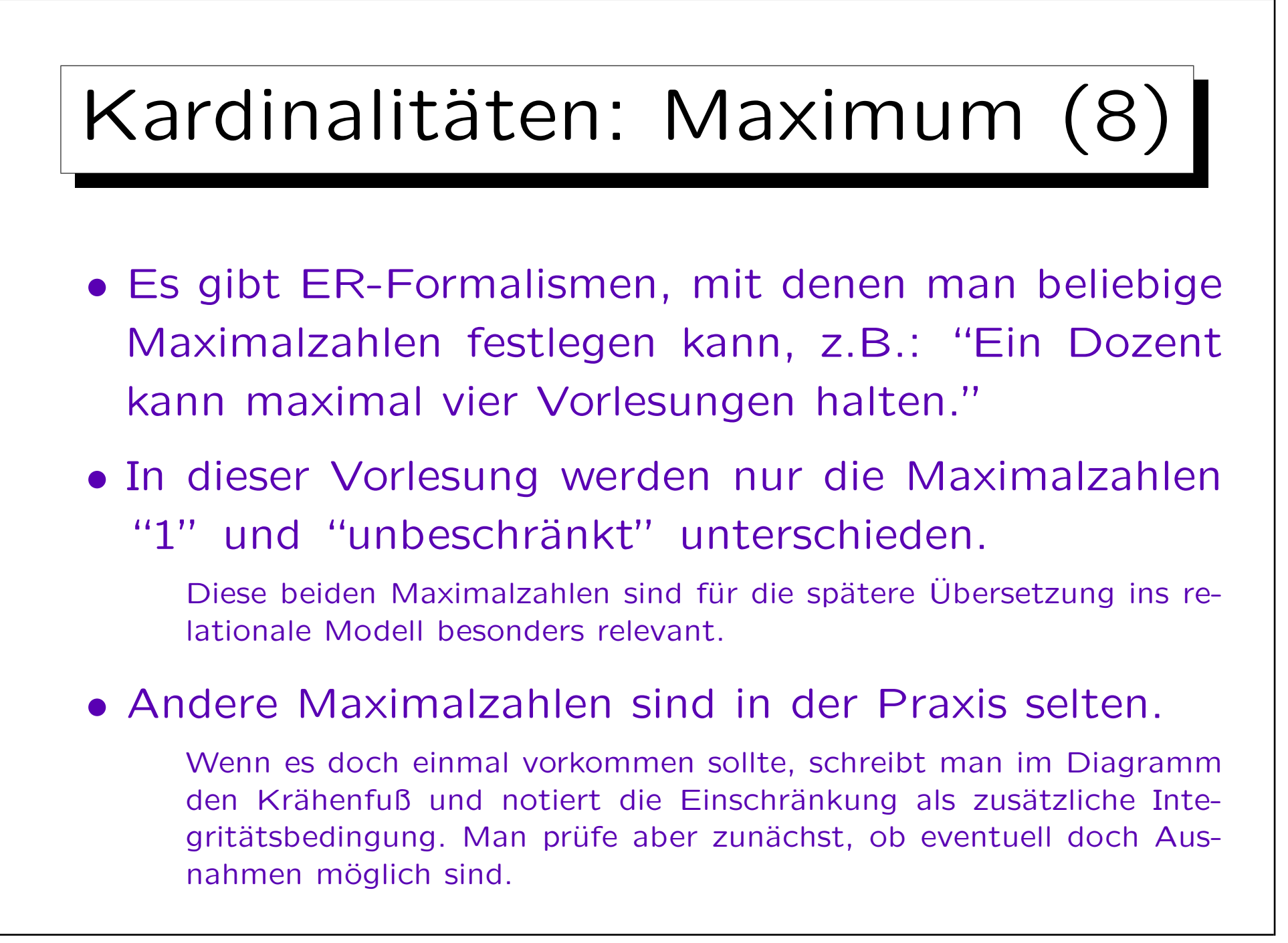

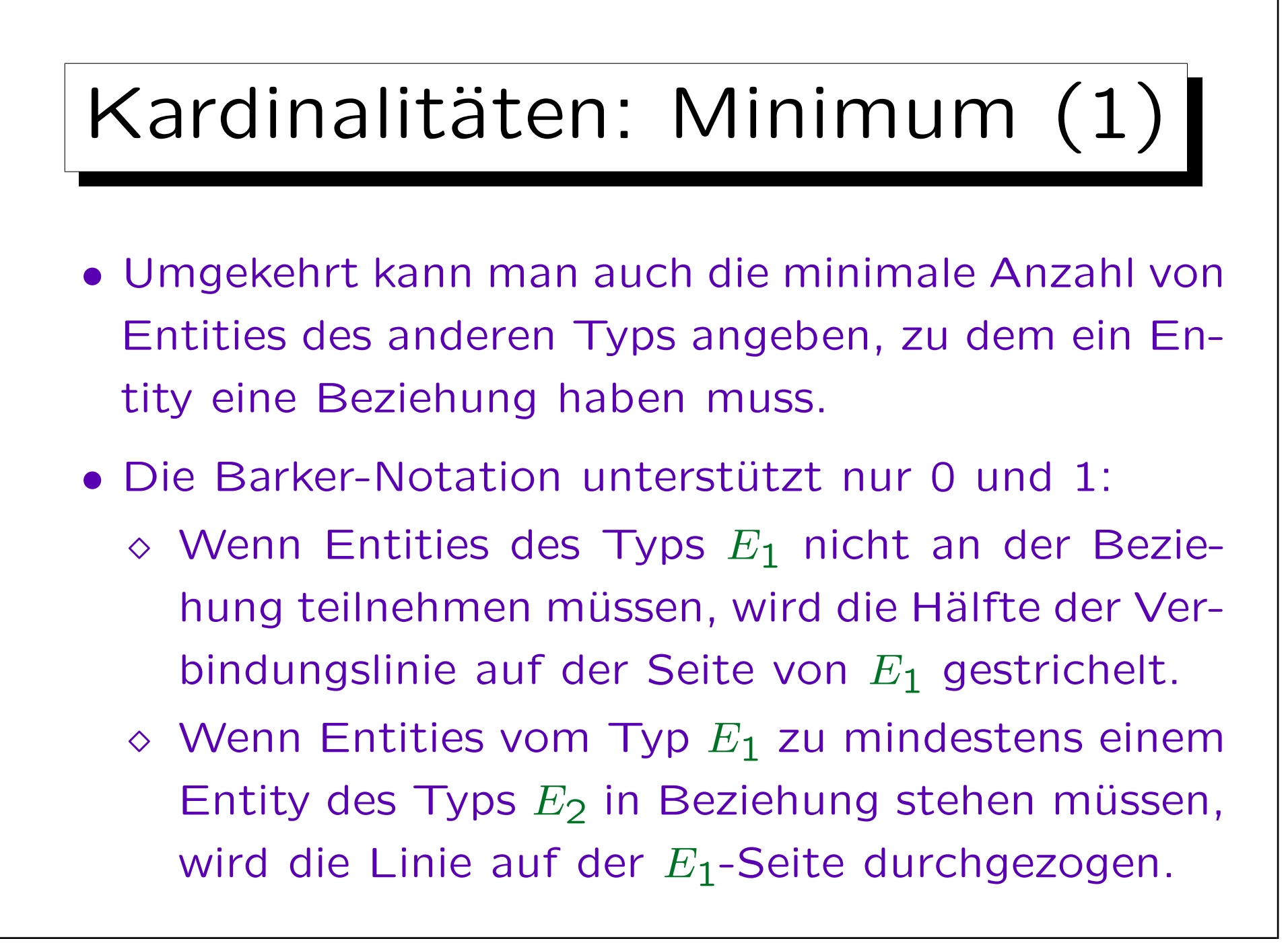
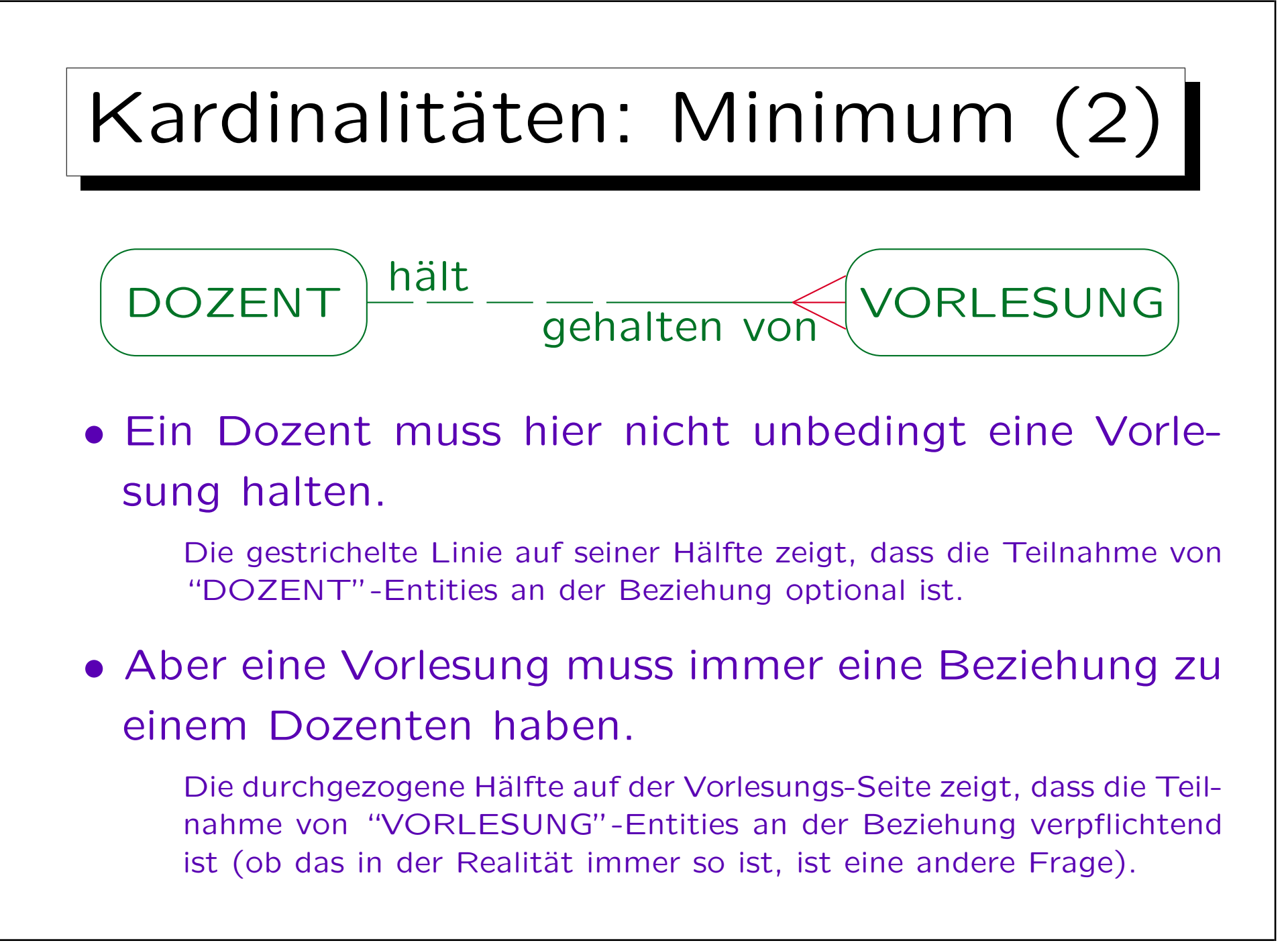

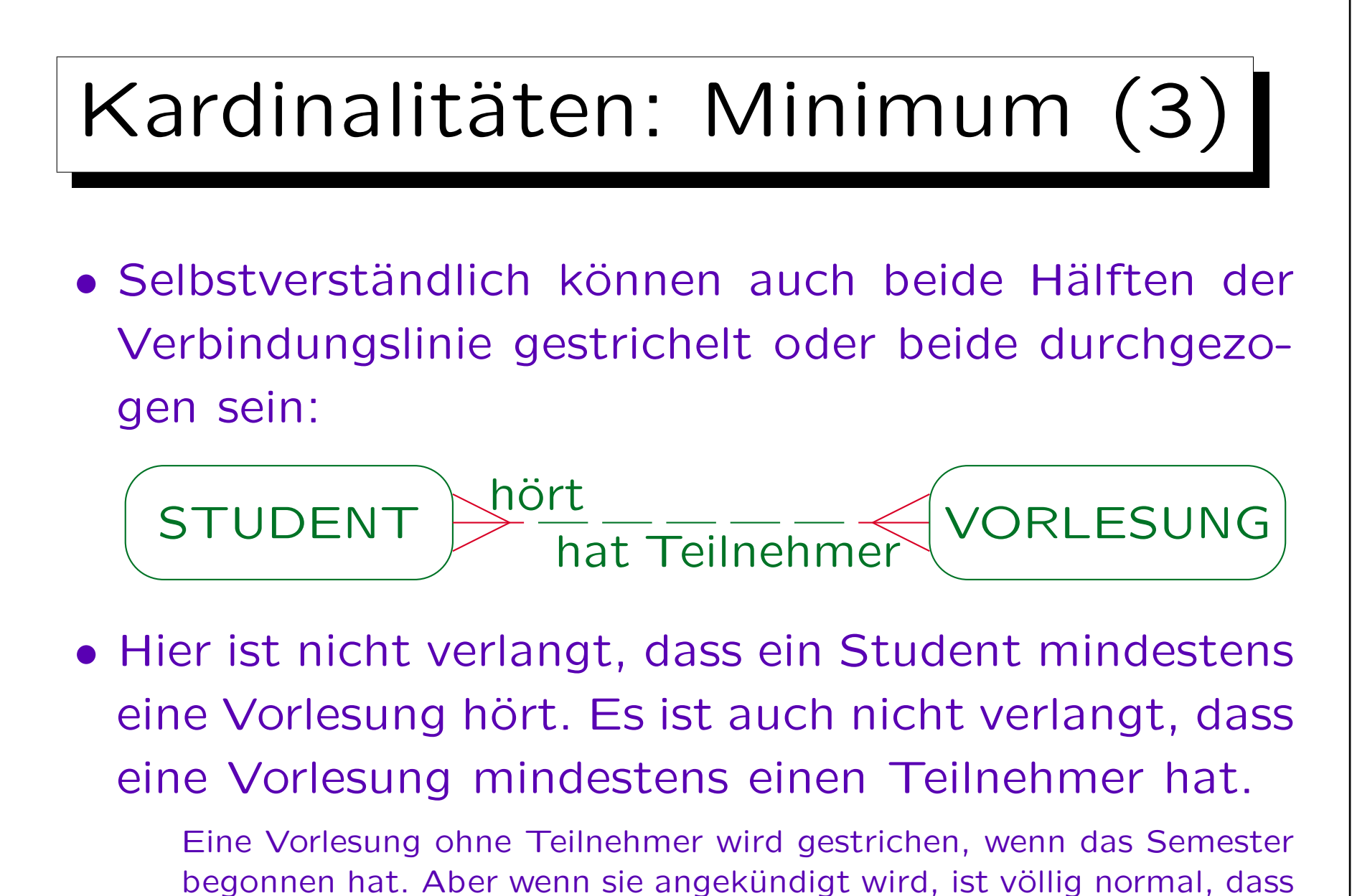

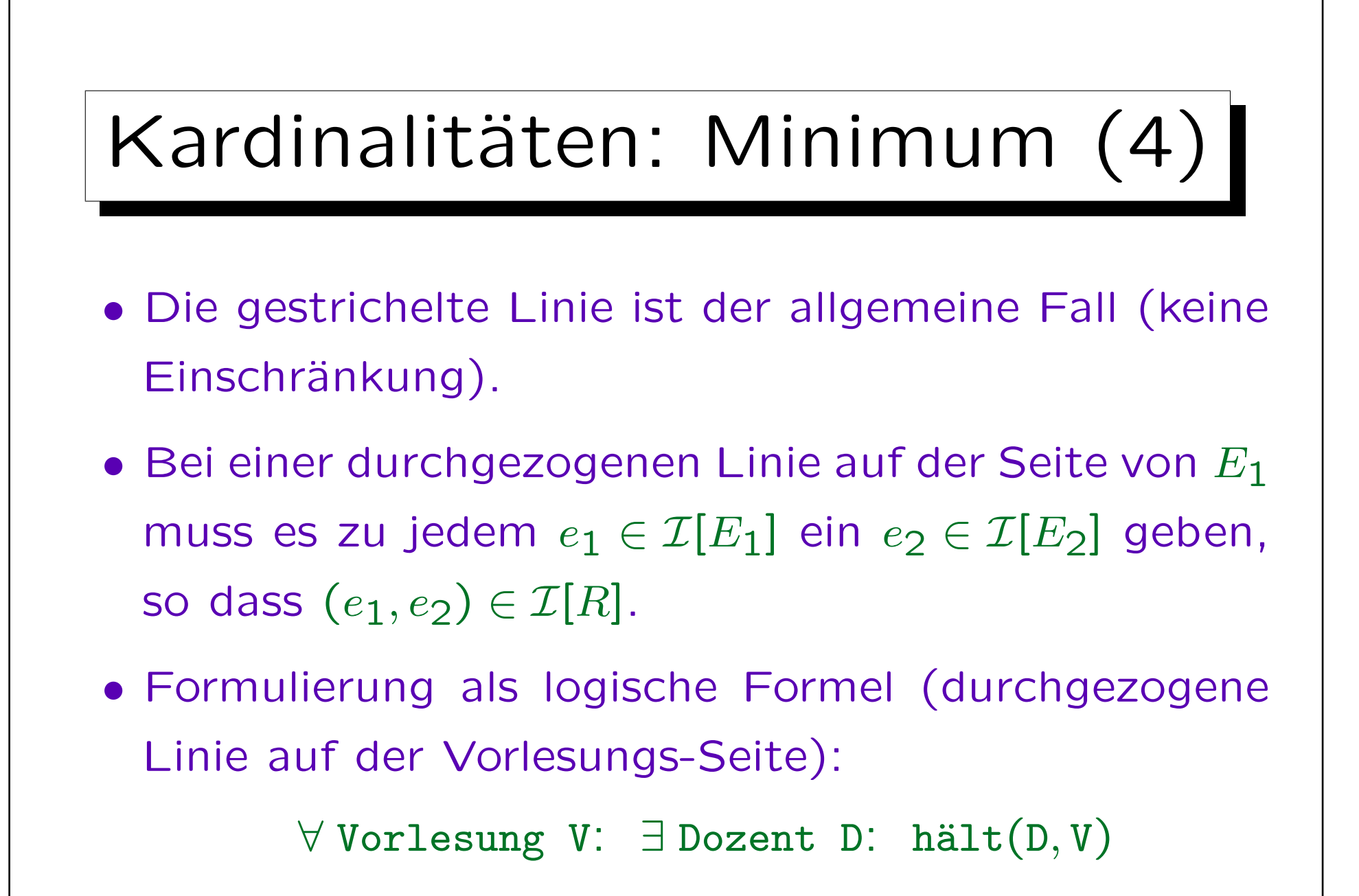

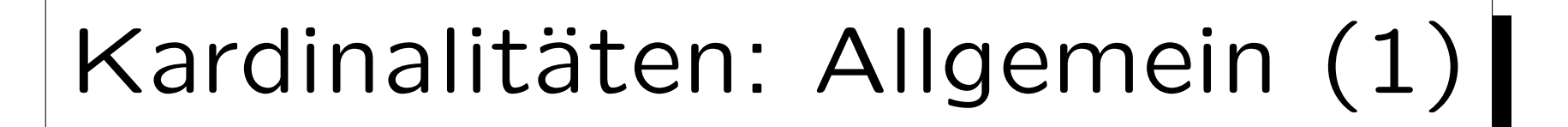

- Wenn man die richtigen Kardinalitäten finden will, kann man sich ein Beispiel für einen gültigen Datenbankzustand machen, und zählen, zu wie viel Entities vom Typ  $E_2$  ein Entity vom Typ  $E_1$  in Beziehung steht. (Umgekehrt natürlich auch.)
- Da es mehrere Entities vom Typ  $E_1$  gibt, erhält man eine Menge von Werten, die man zu einem Intervall vereinfachen kann (der Minimal- und der Maximalwert sind interessant).

Es ist zu fragen, ob die Grenzen prinzipiell sind, oder durch den konkreten Zustand bedingt sind (das Intervall ist also allgemein größer).

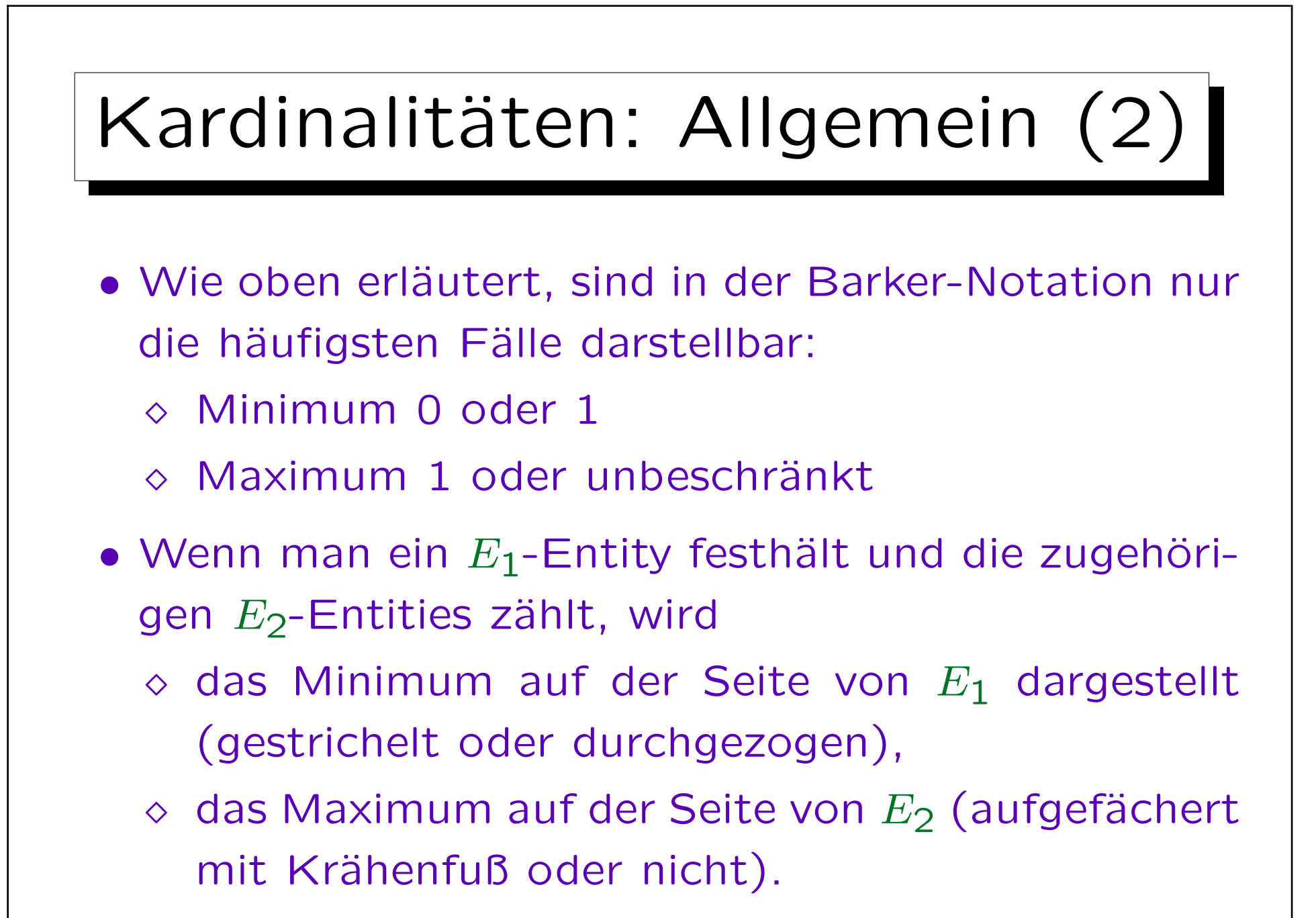

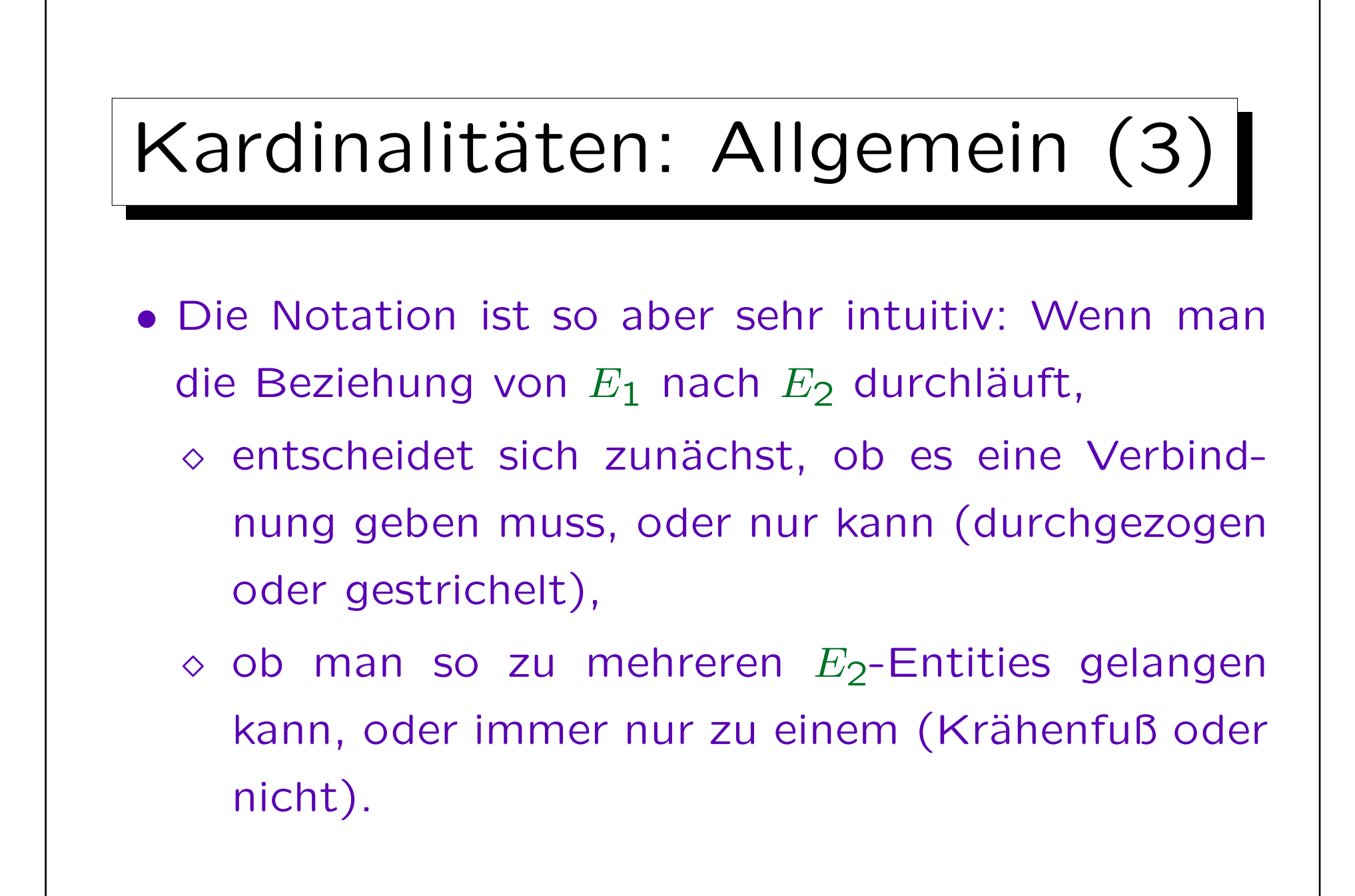

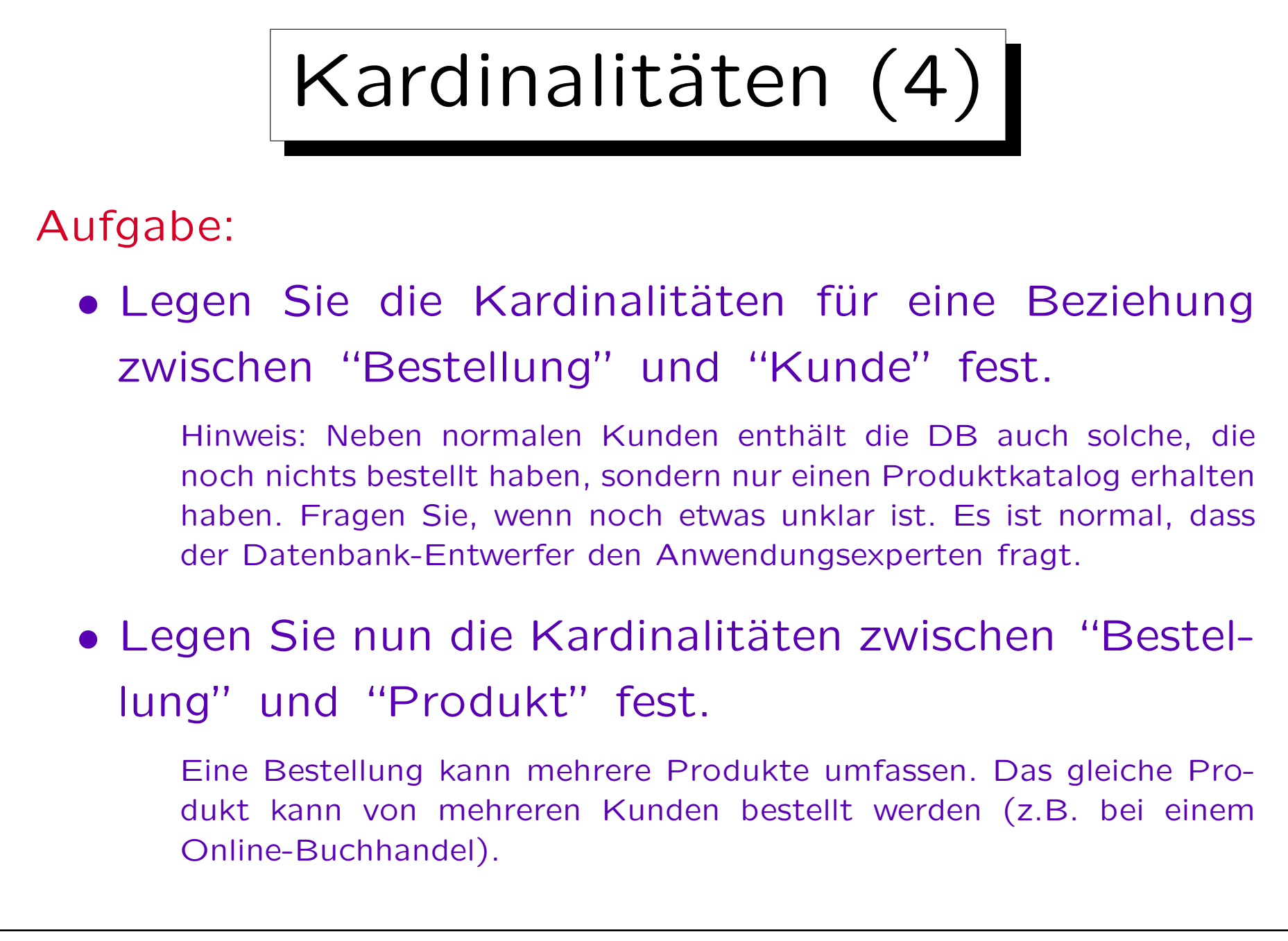

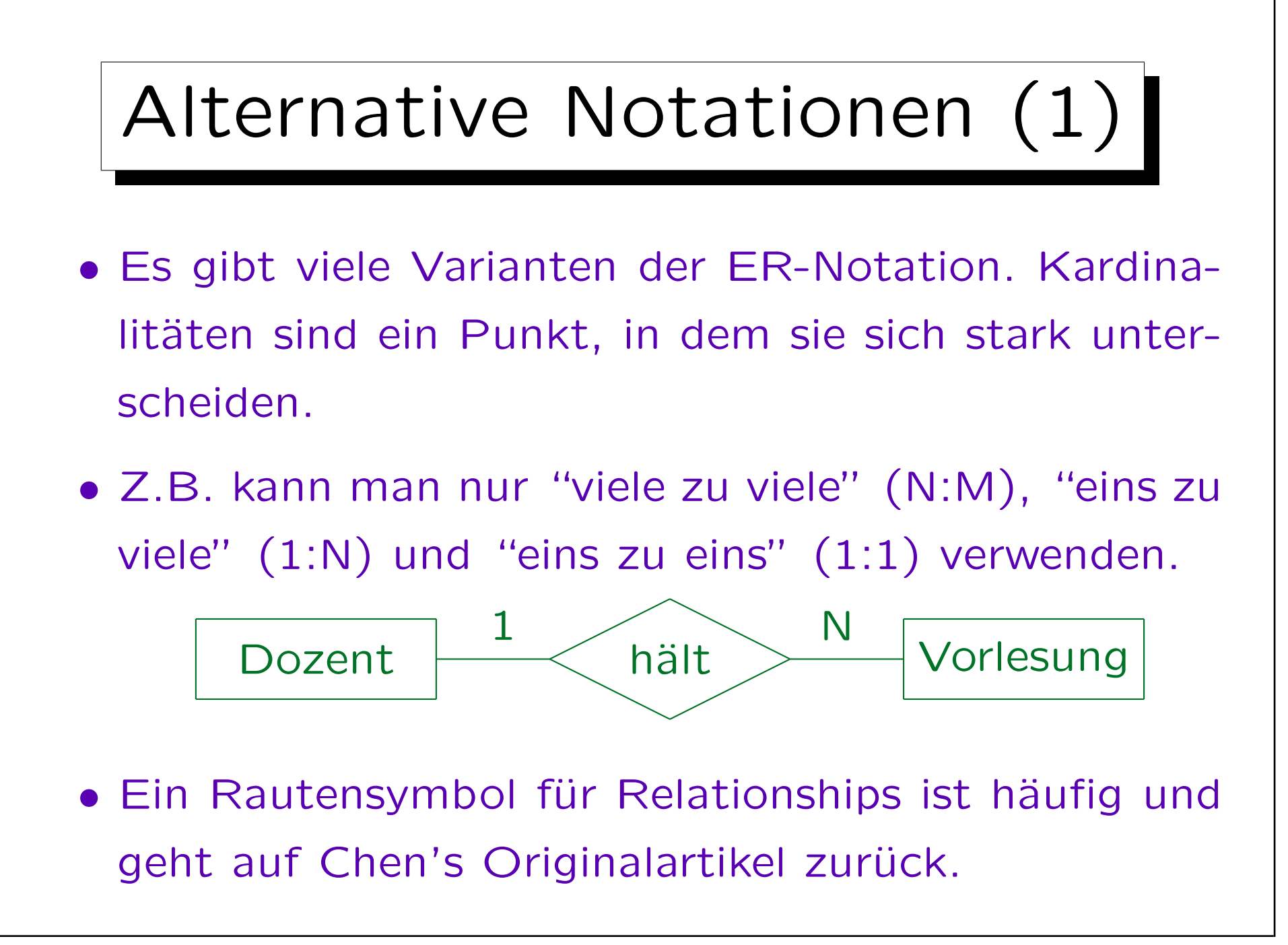

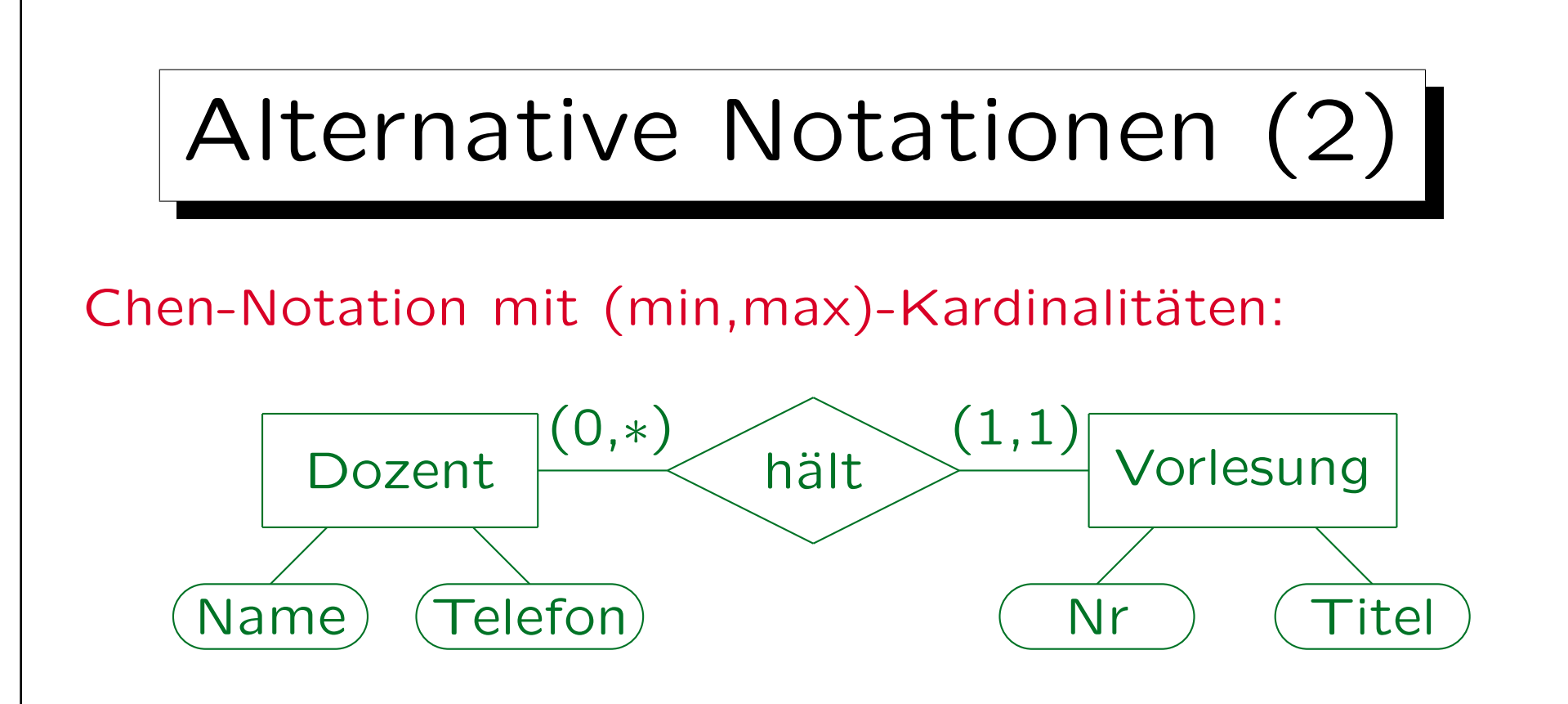

- Hier wird das Intervall (min, max) für die Anzahl ausgehender Kanten bei dem Entity-Typ notiert.
- Weil Attribute als Ovale an die Entity-Typen angehängt werden, braucht diese Notation viel Platz.

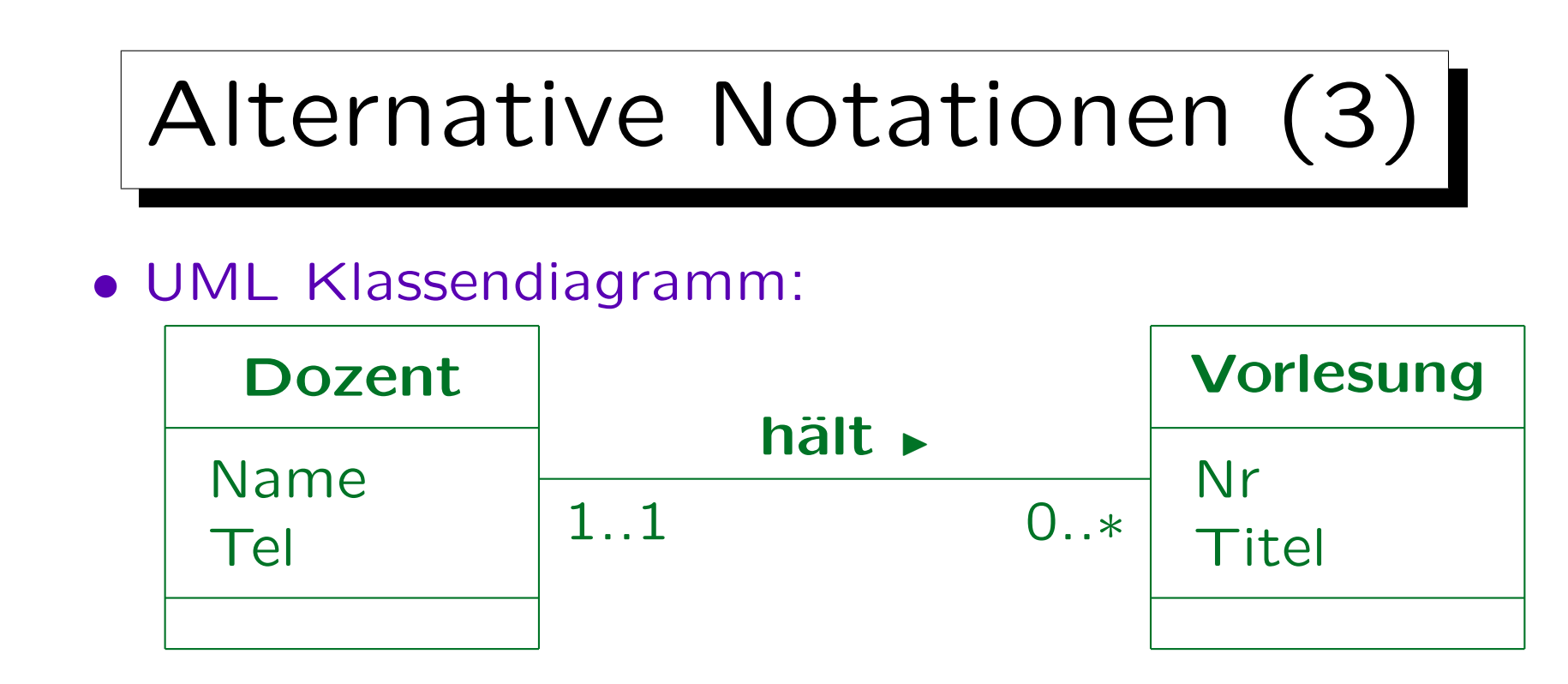

Kardinalitätsangaben: Wie viele Objekte dieser Seite können zu einem Objekt der gegenüberliegenden Seite in Beziehung stehen? Damit wird das Maximum auf der gleichen Seite wie in der Barker-Notation angeben, das Minimum aber auf der anderen Seite. Man kann 1..1 zu 1 abkürzen, und 0..\* zu \*. Der dritte Abschnitt im Rechteck für die Klassen enthält die Methoden (bei Datenbanken eher selten). Es gibt keine in UML eingebaute Notation für Schlüssel, man kann aber Erweiterungsmechanismen verwenden, z.B. "{pk}" hinter die Attribute des Primärschlüssels schreiben (kein Standard).

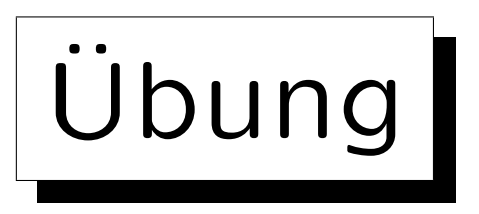

Definieren Sie ein ER-Schema (Diagramm) für die folgende Anwendung:

- Informationen über Forscher im Gebiet Datenbanken sollen gespeichert werden.
- Für jeden Forscher wird Nachname, Vorname, E-Mail-Adresse und Homepage (URL) benötigt.
- Auch der derzeitige Arbeitgeber wird benötigt (Annahme: alle Forscher arbeiten an einer Uni).
- Für jede Universität sollen der Name, die URL und das Land gespeichert werden.

Inhalt

- 1. Überblick über den Datenbank-Entwurf
- 2. Integritätsbedingungen: Allg. Bemerkungen
- 3. Grundlegende ER-Elemente
- 4. Relationship-Arten (Kardinalitäten)
- 5. Schwache Entity-Typen
- 6. Qualität eines ER-Schemas

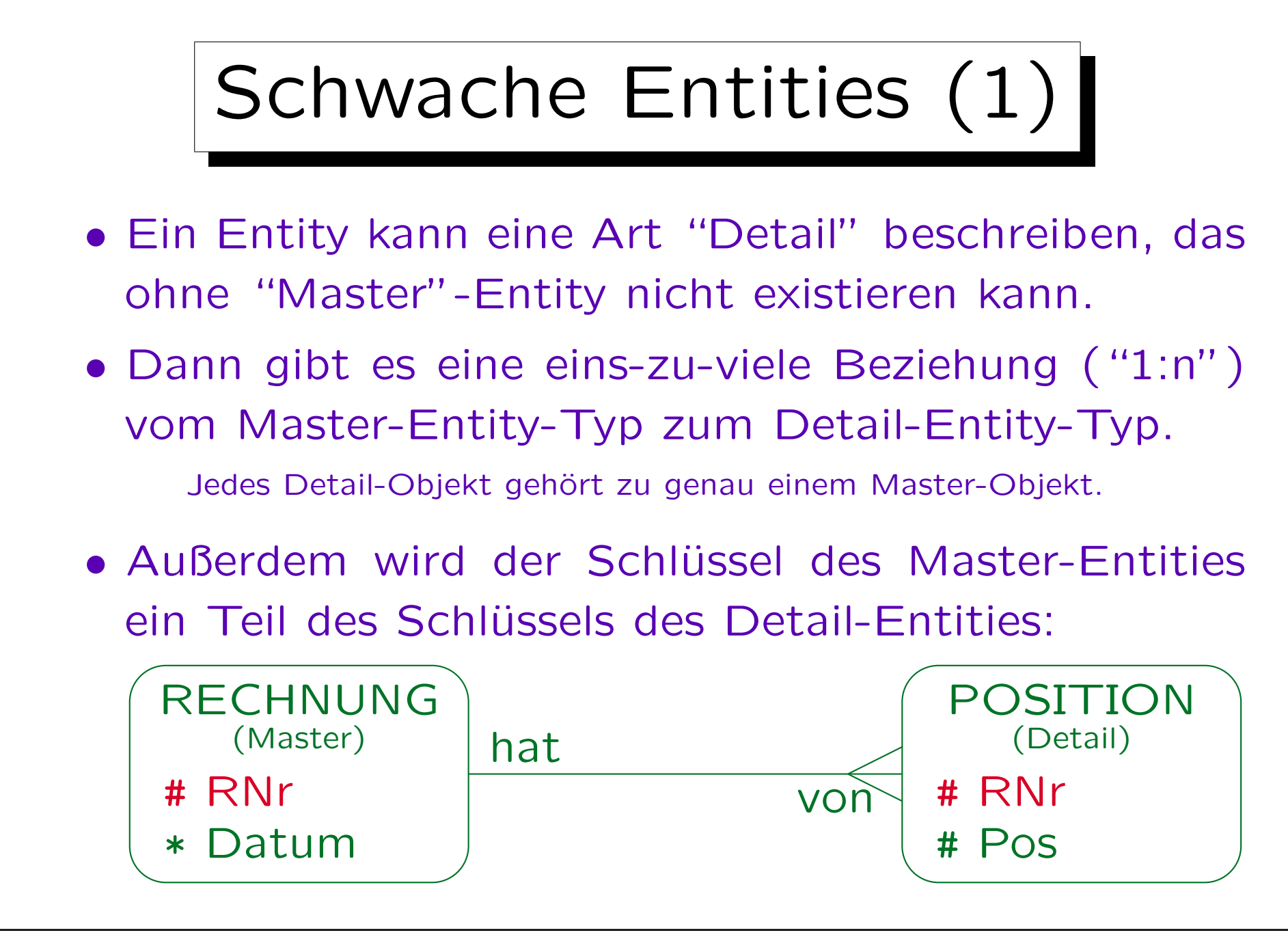

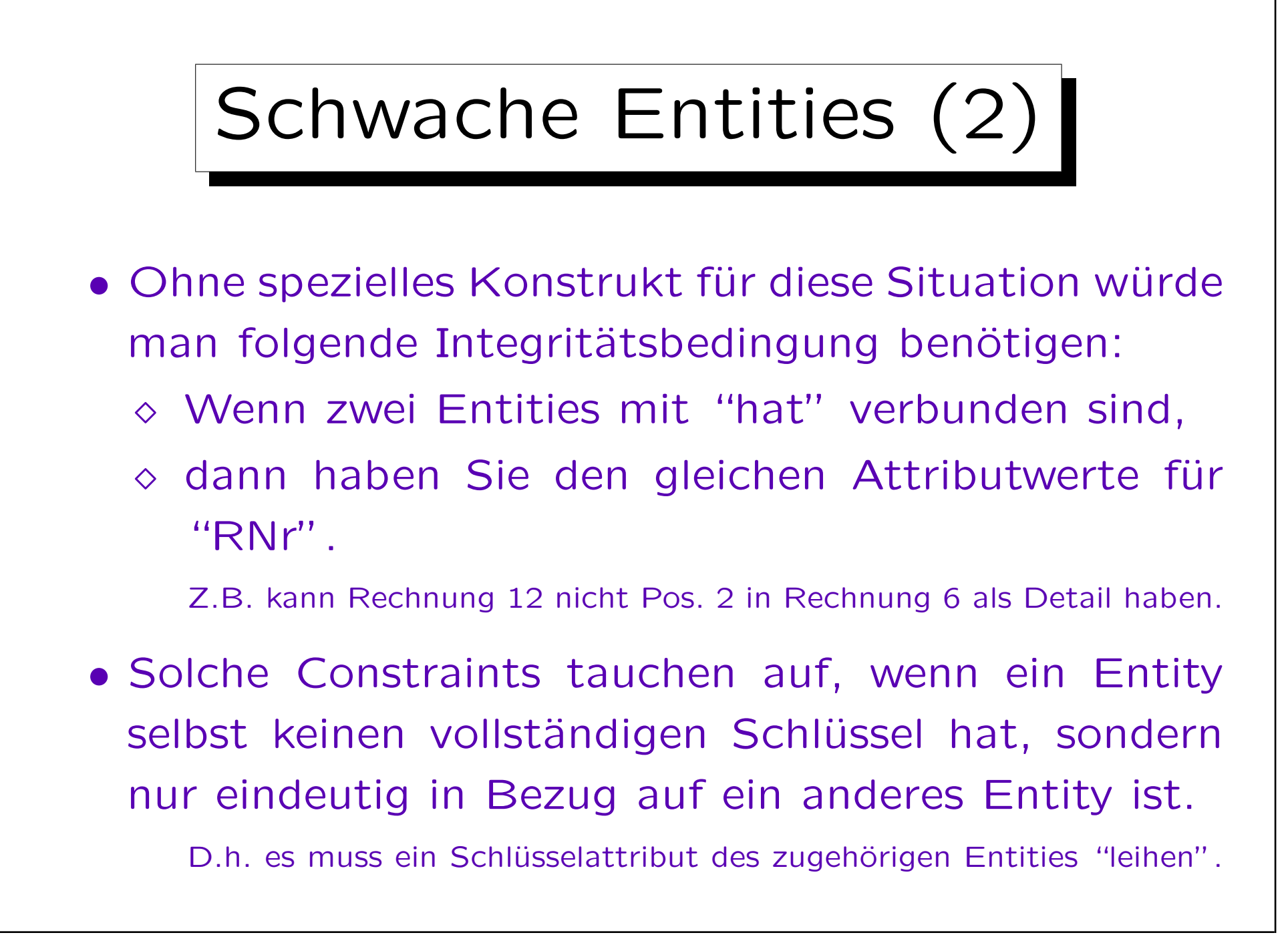

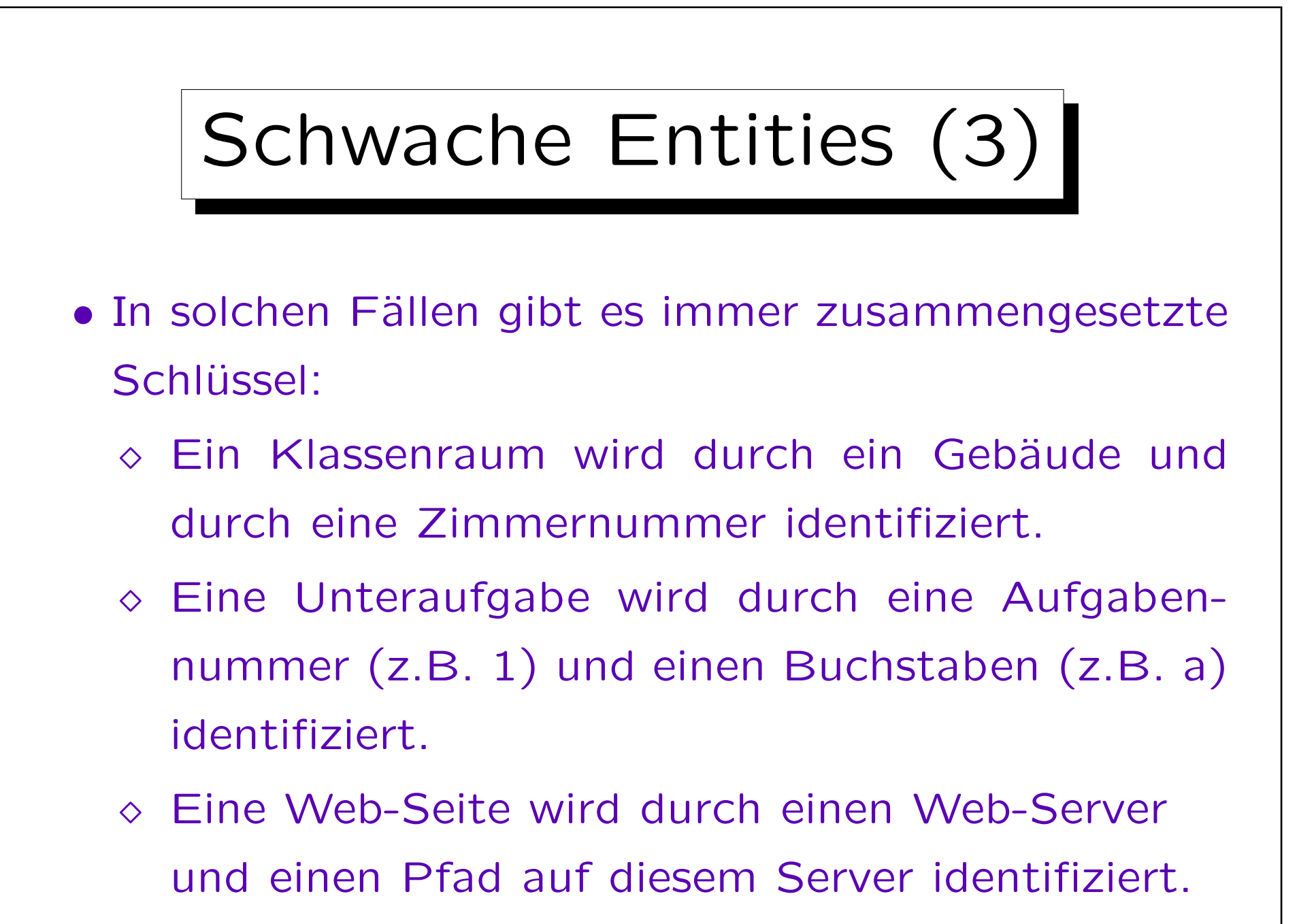

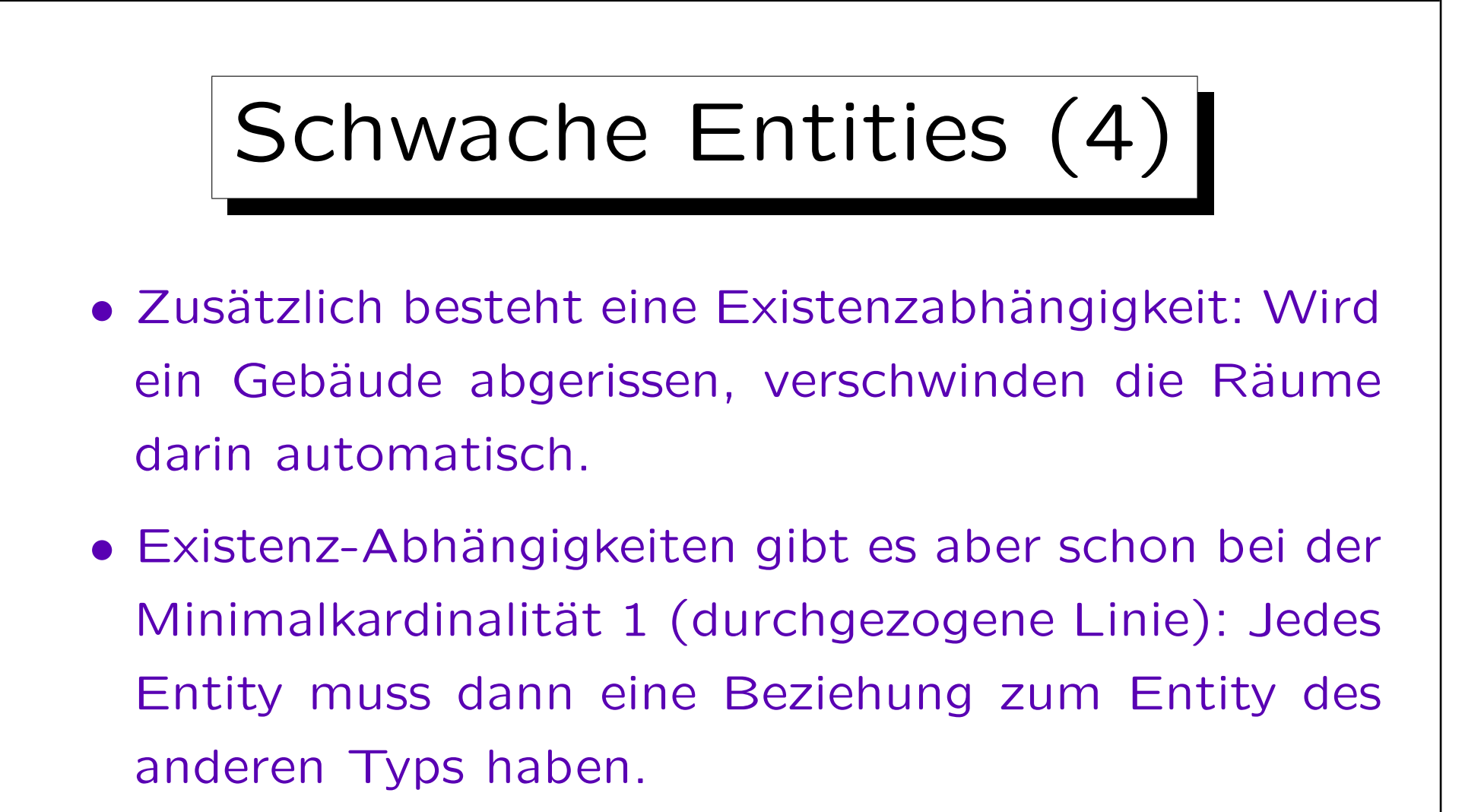

Es kann also nicht getrennt existieren. Die automatische Löschung ist eine Form der aktiven Integritätssicherung, die später im Kapitel 10 besprochen wird. Sie ist nicht zwingend mit schwachen Entities verbunden (obwohl recht typisch).

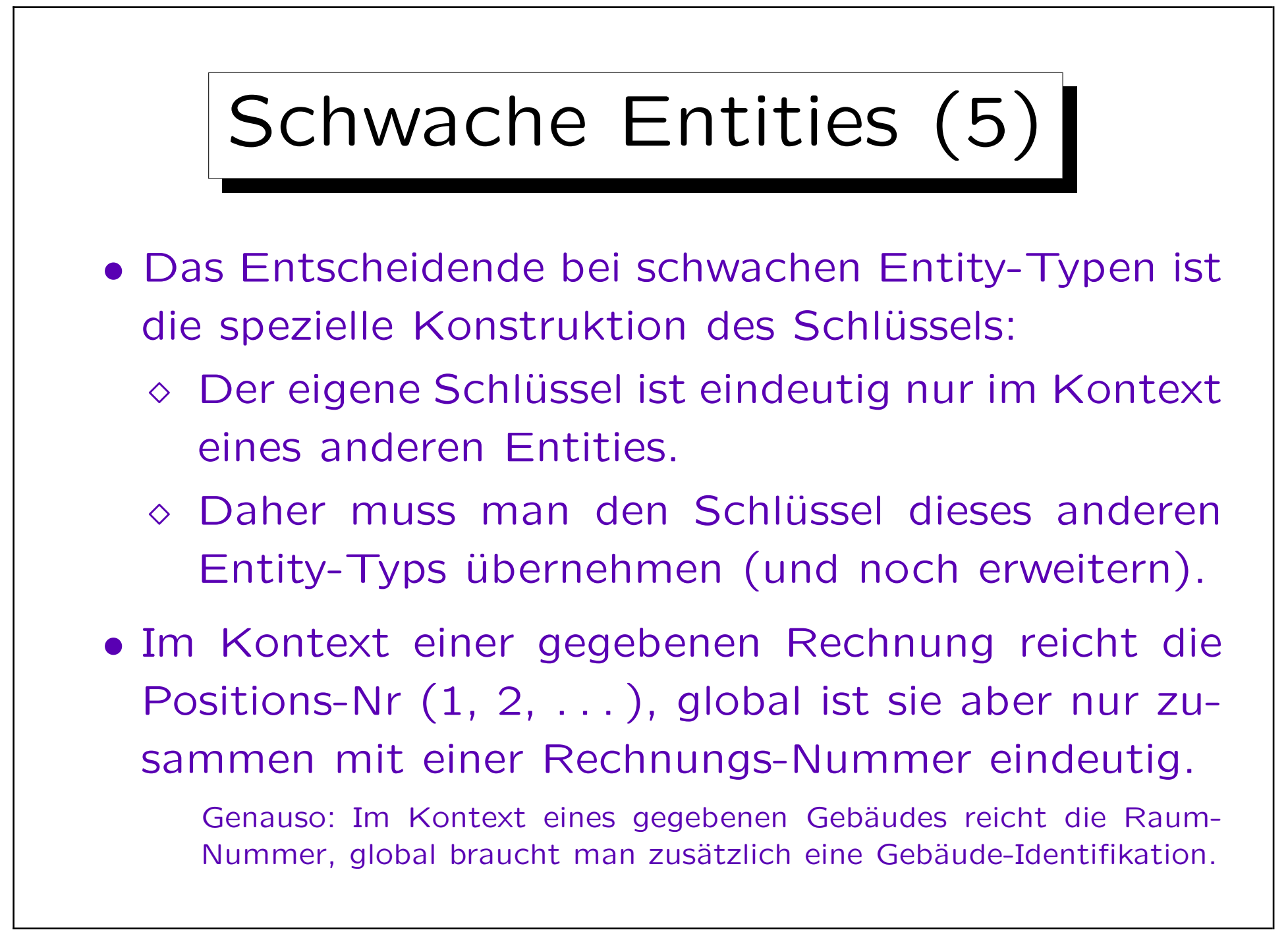

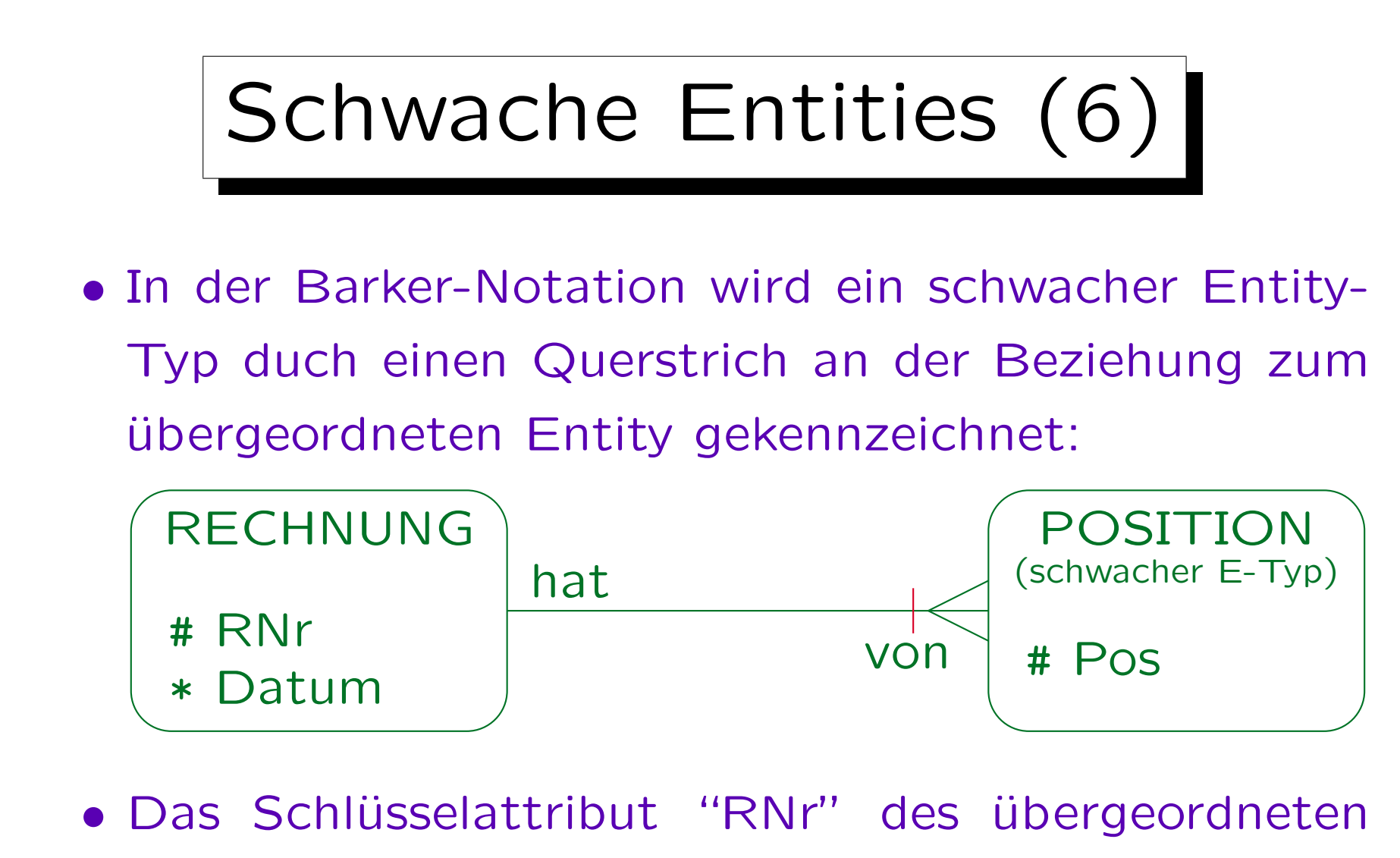

Entity-Typs wird beim schwachen Entity-Typ nicht angegeben.

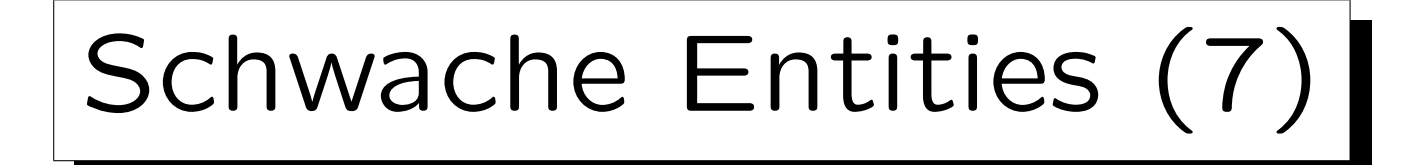

- Die mit "#" markierten Attribute reichen jetzt nicht mehr zur Identifikation, sondern die mit dem Querstrich markierte Beziehung wird Teil des Schlüssels.
- Die Bedingung ist hier also, dass es nie zwei verschiedene POSITION-Entities gibt, die mit dem gleichen RECHNUNG-Entity verbunden sind, und den gleichen Wert für das Attribut "Pos" haben: ∀ RECHNUNG R, POSITION P1, POSITION P2: hat(R,P1)  $\land$  hat(R,P2)  $\land$  P1.Pos=P2.Pos  $\rightarrow$  P1=P2

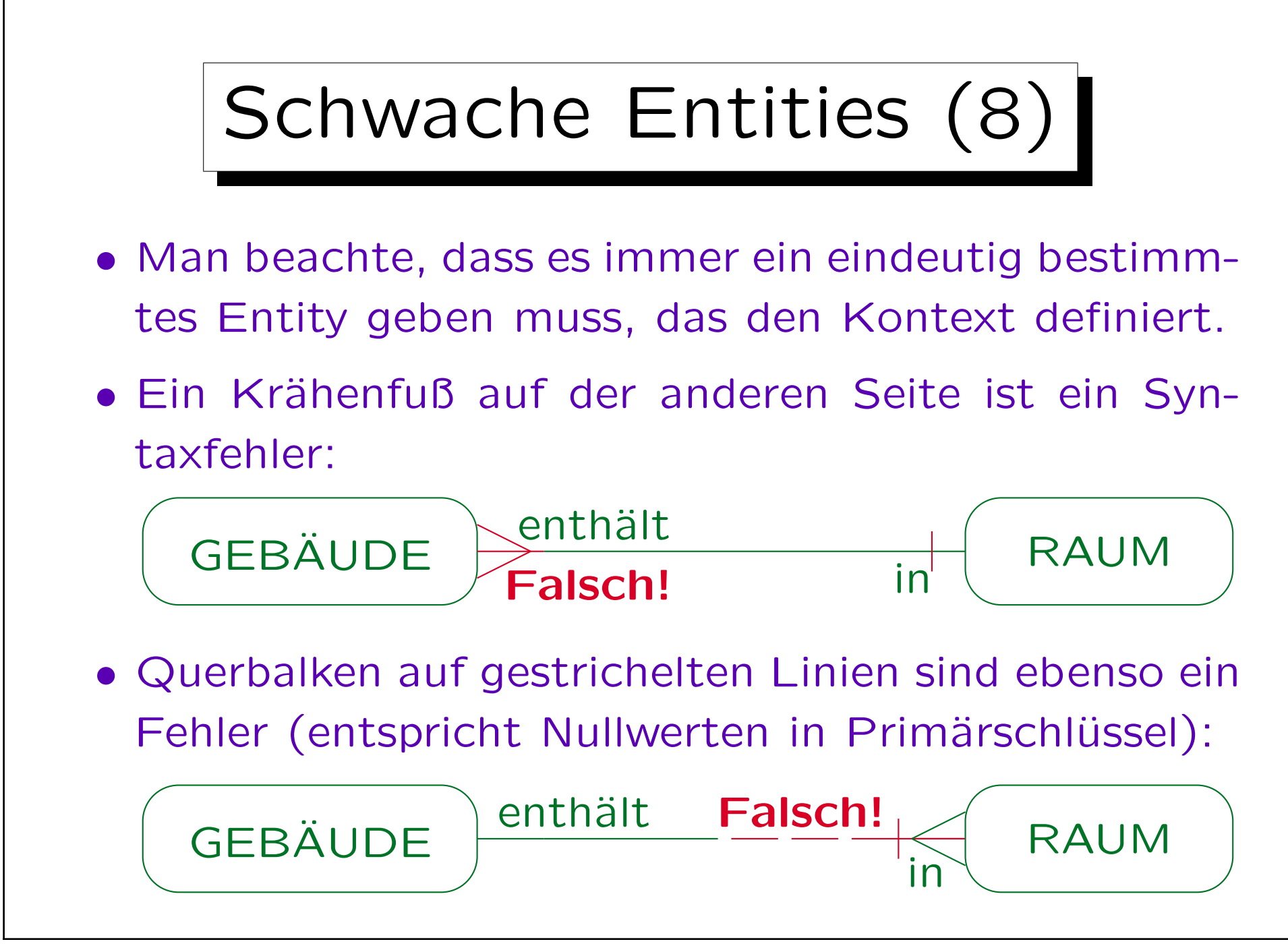

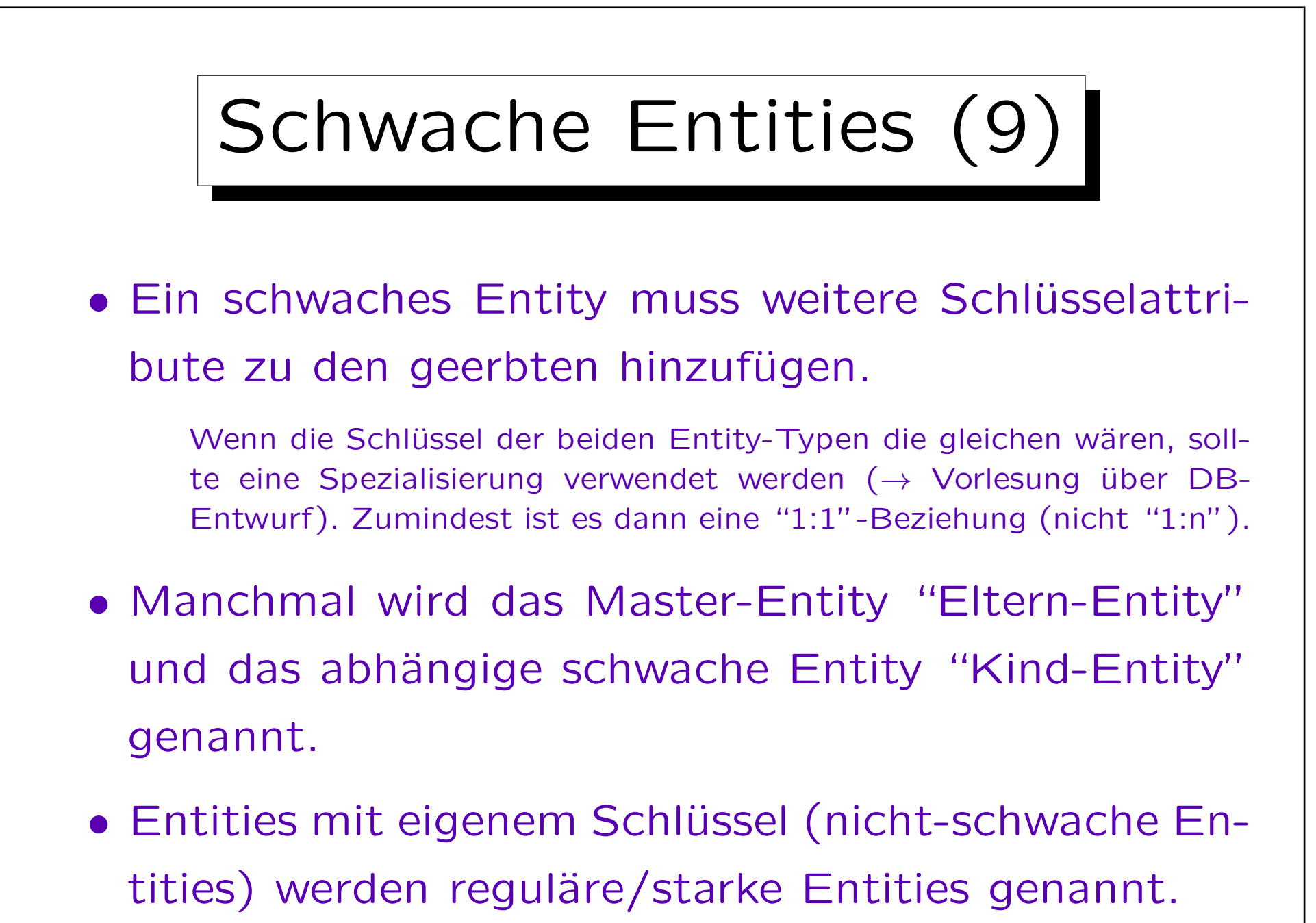

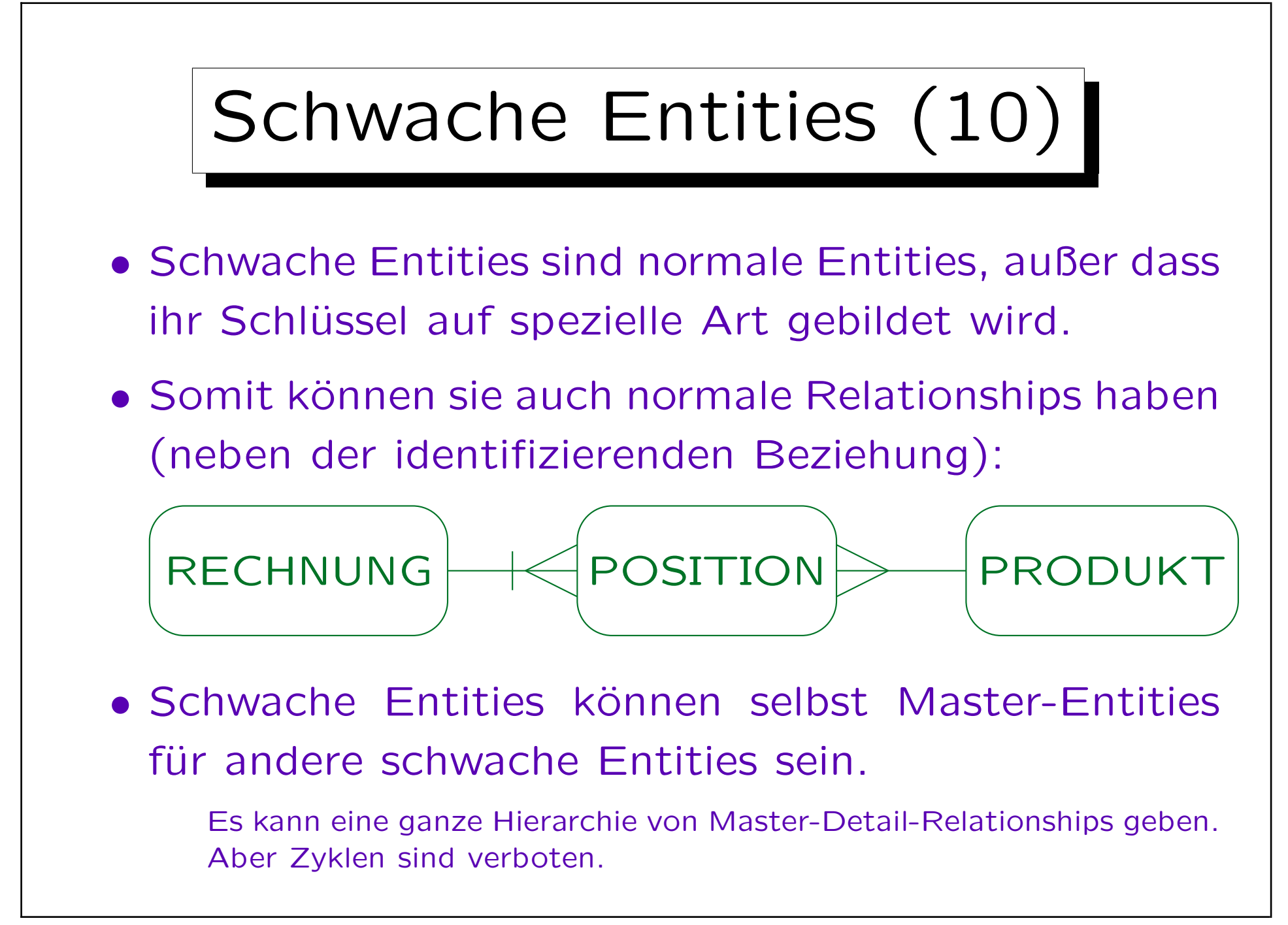

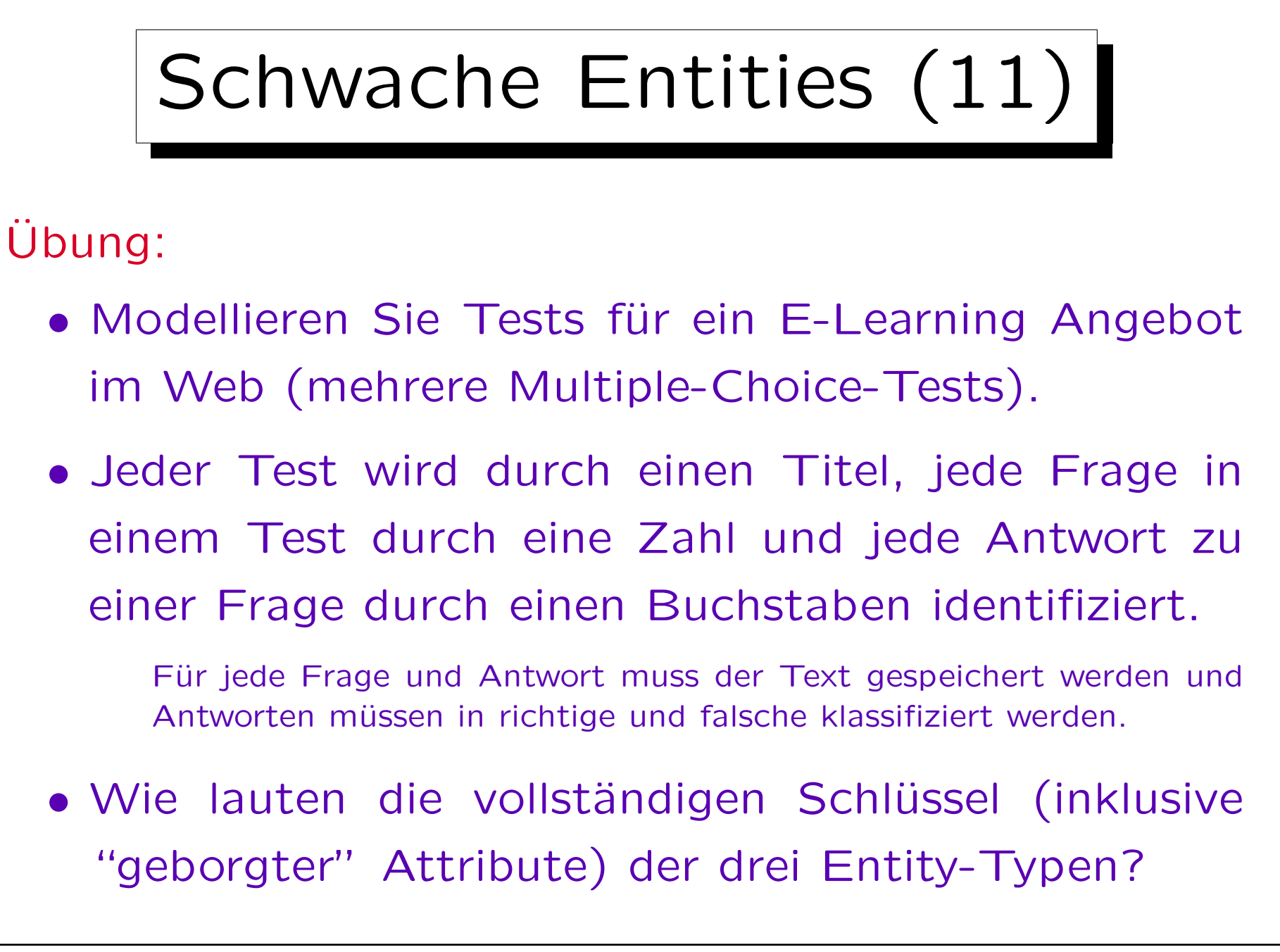

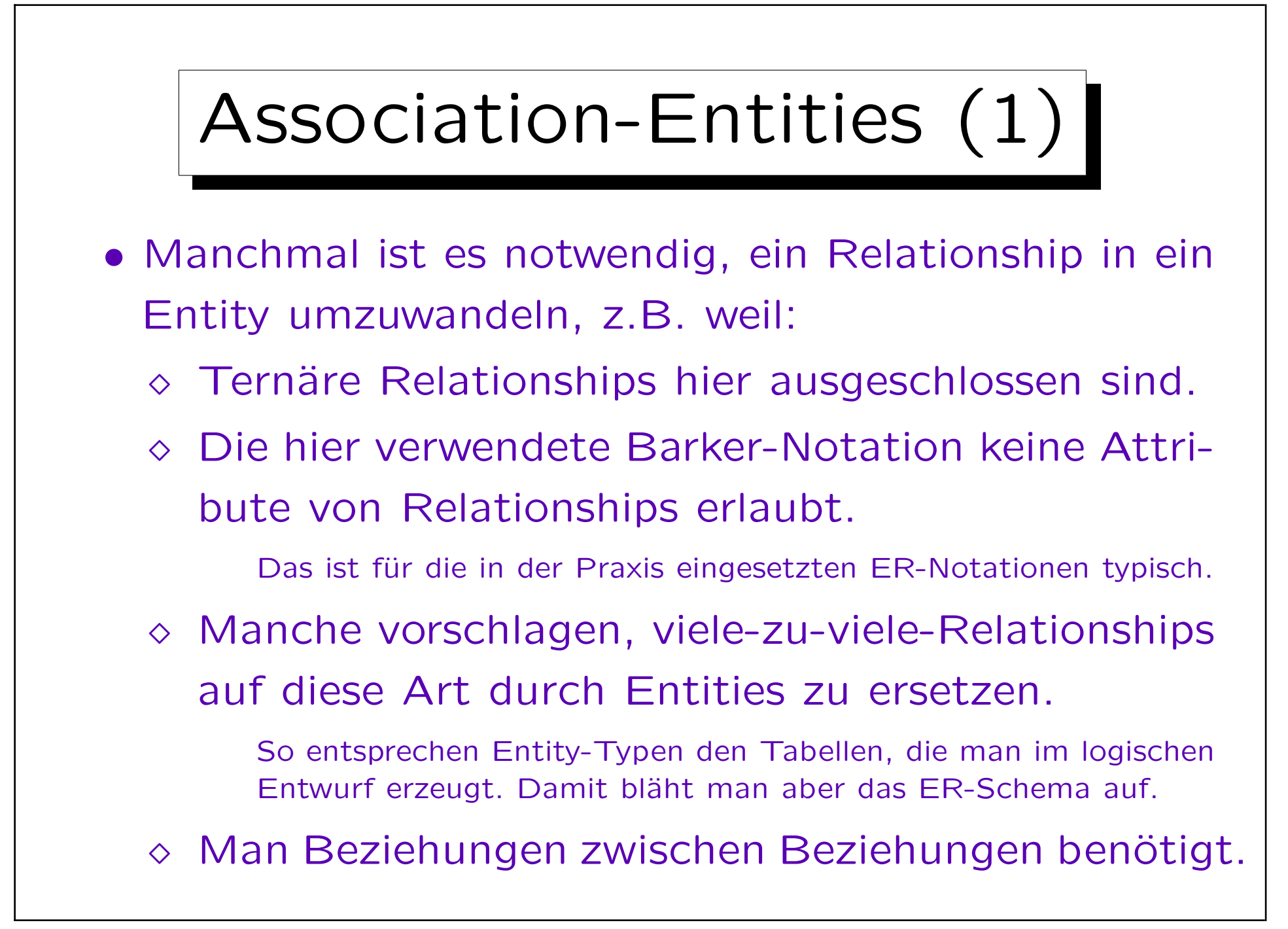

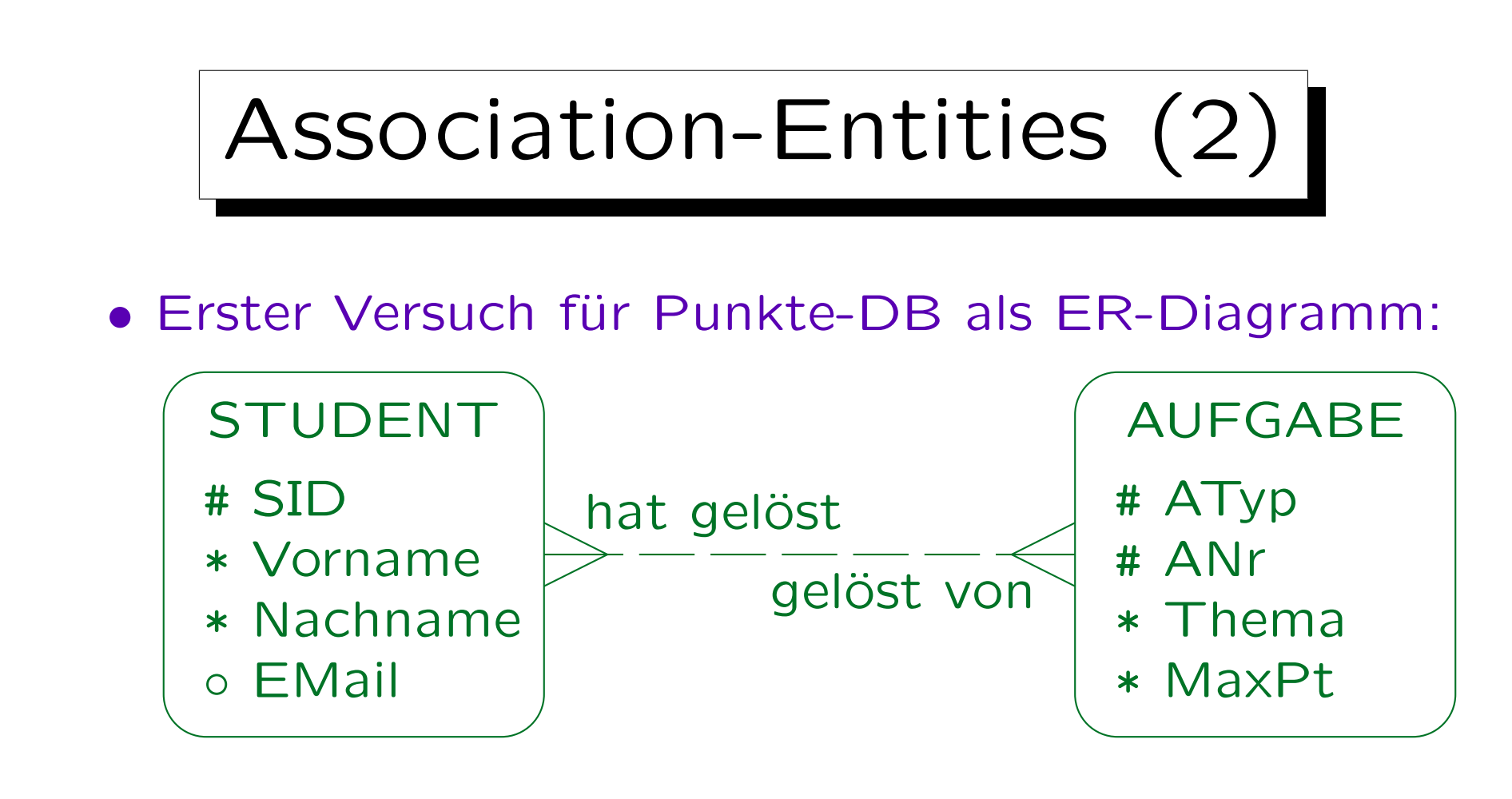

• Hier fehlt aber die Punktzahl, mit der die Abgabe eines Studenten für eine Aufgabe bewertet wurde. Die erreichten Punkte hängen von Student und Aufgabe ab, wären also am besten als Attribut des Relationships dargestellt.

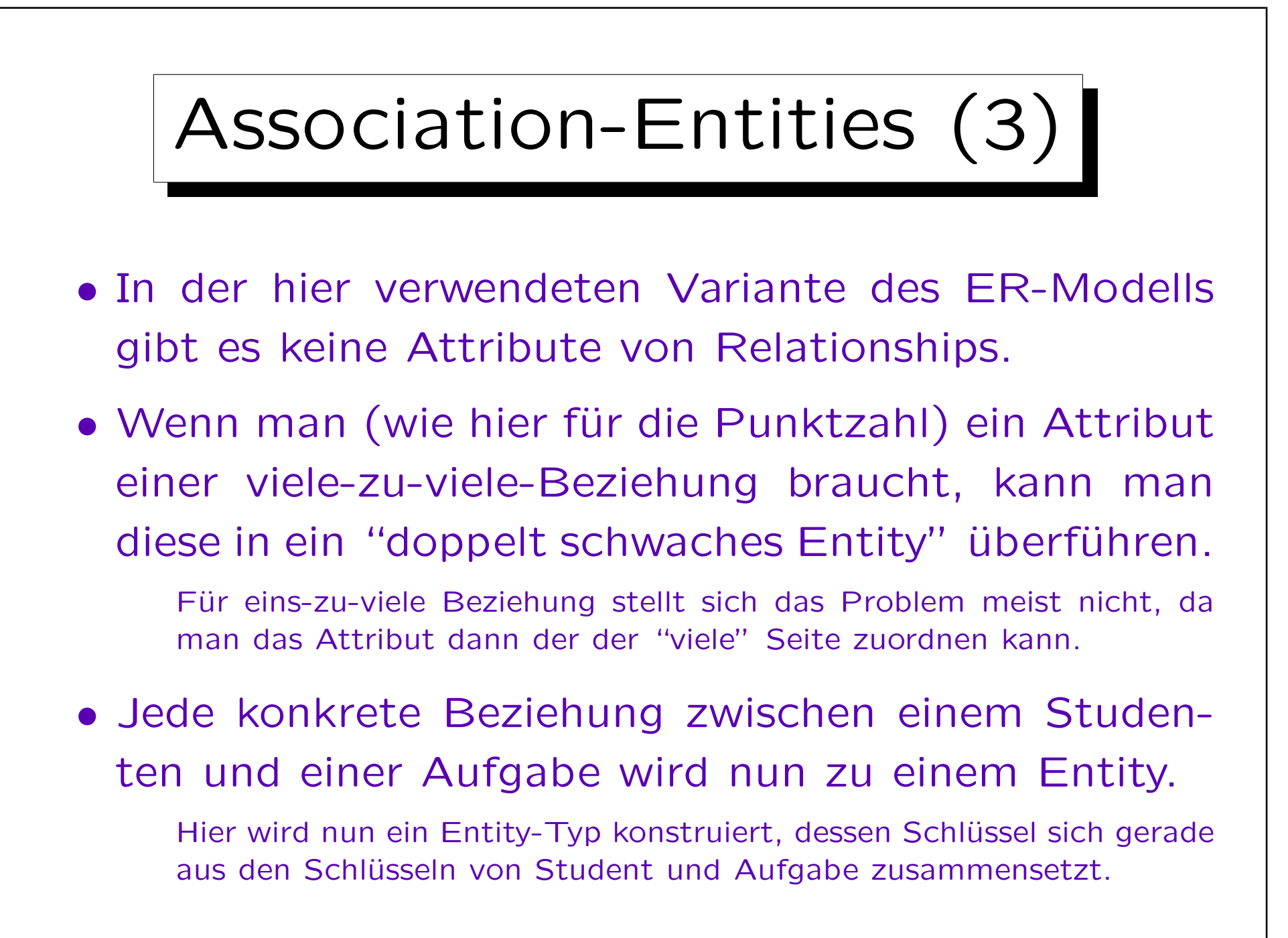

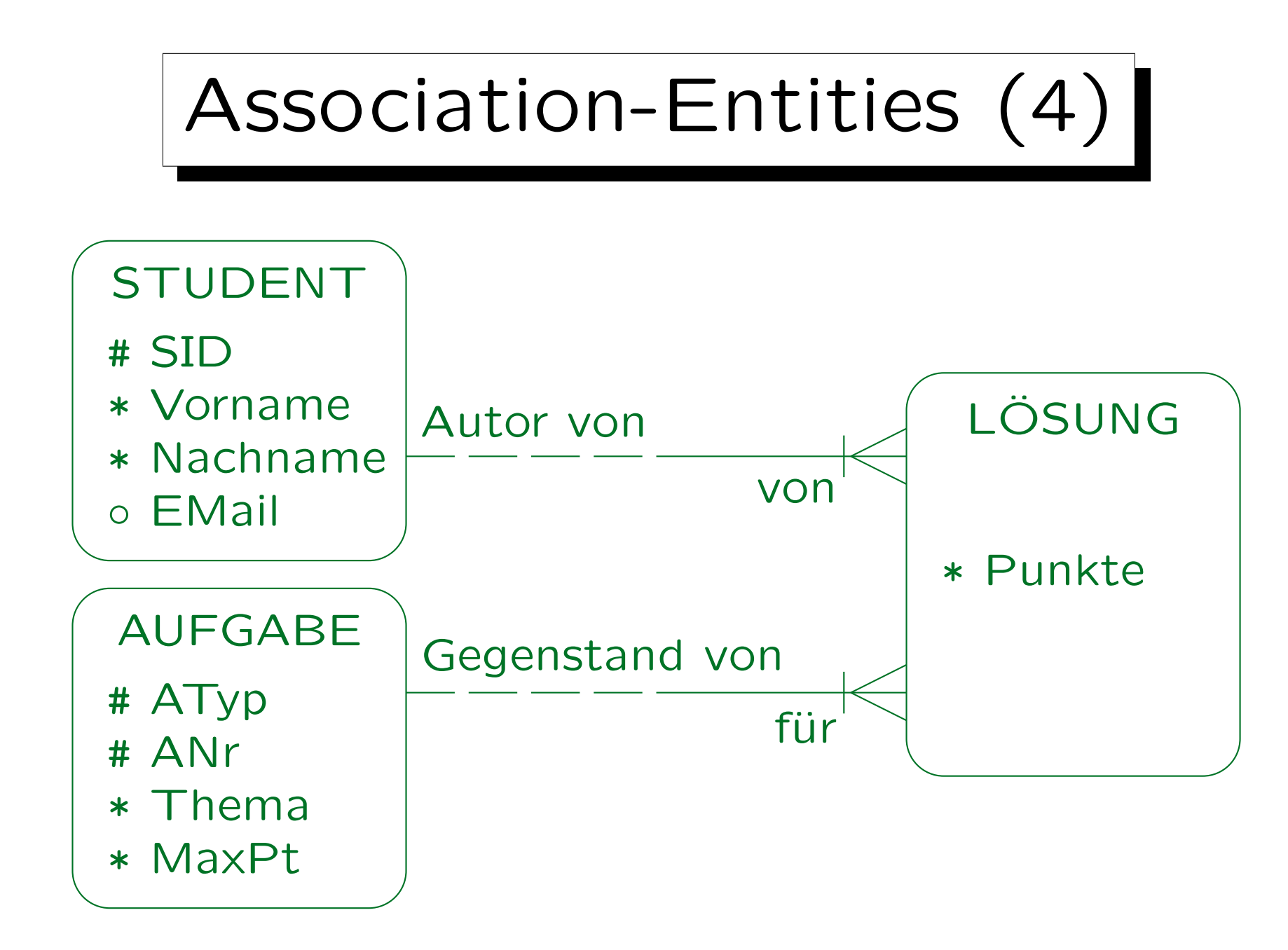

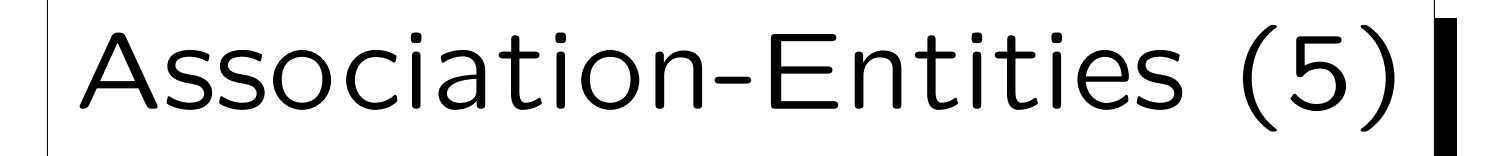

- Ein schwacher Entity-Typ kann also mehrere "Master" haben (d.h. mehrere Beziehungen, die zur Identifikation beitragen).
- Solche Entity-Typen heißen "Association-Entities", weil sie Beziehungen zwischen den Master-Typen entsprechen.

Sie sind natürlich auch weiter "schwache Entity-Typen", weil Beziehungen an ihrer Identifikation beteiligt sind, und sie nicht über global eindeutige eigene Schlüsselattribute verfügen.

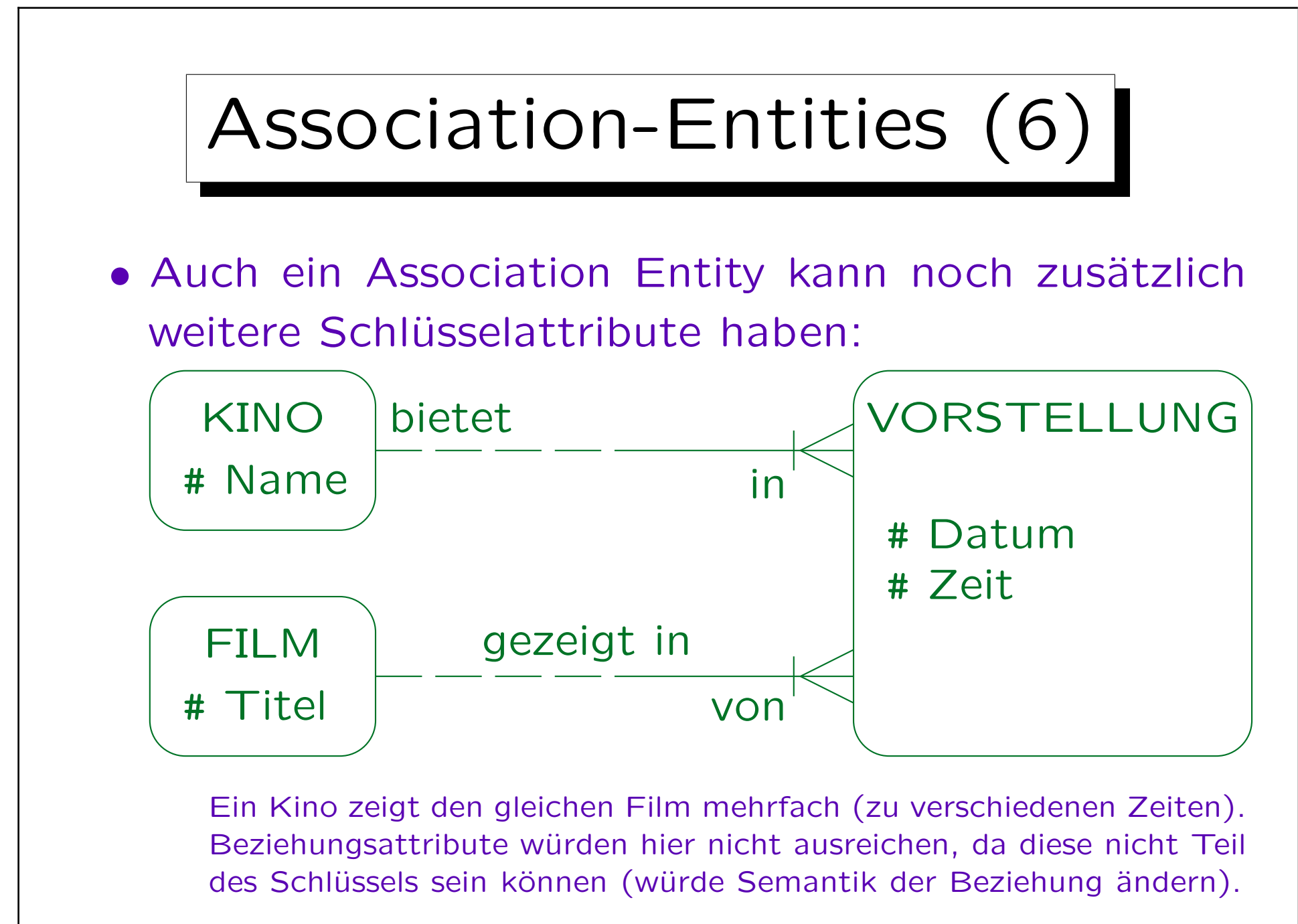

Inhalt |

- 1. Überblick über den Datenbank-Entwurf
- 2. Integritätsbedingungen: Allg. Bemerkungen
- 3. Grundlegende ER-Elemente
- 4. Relationship-Arten (Kardinalitäten)
- 5. Schwache Entity-Typen
- 6. Qualität eines ER-Schemas

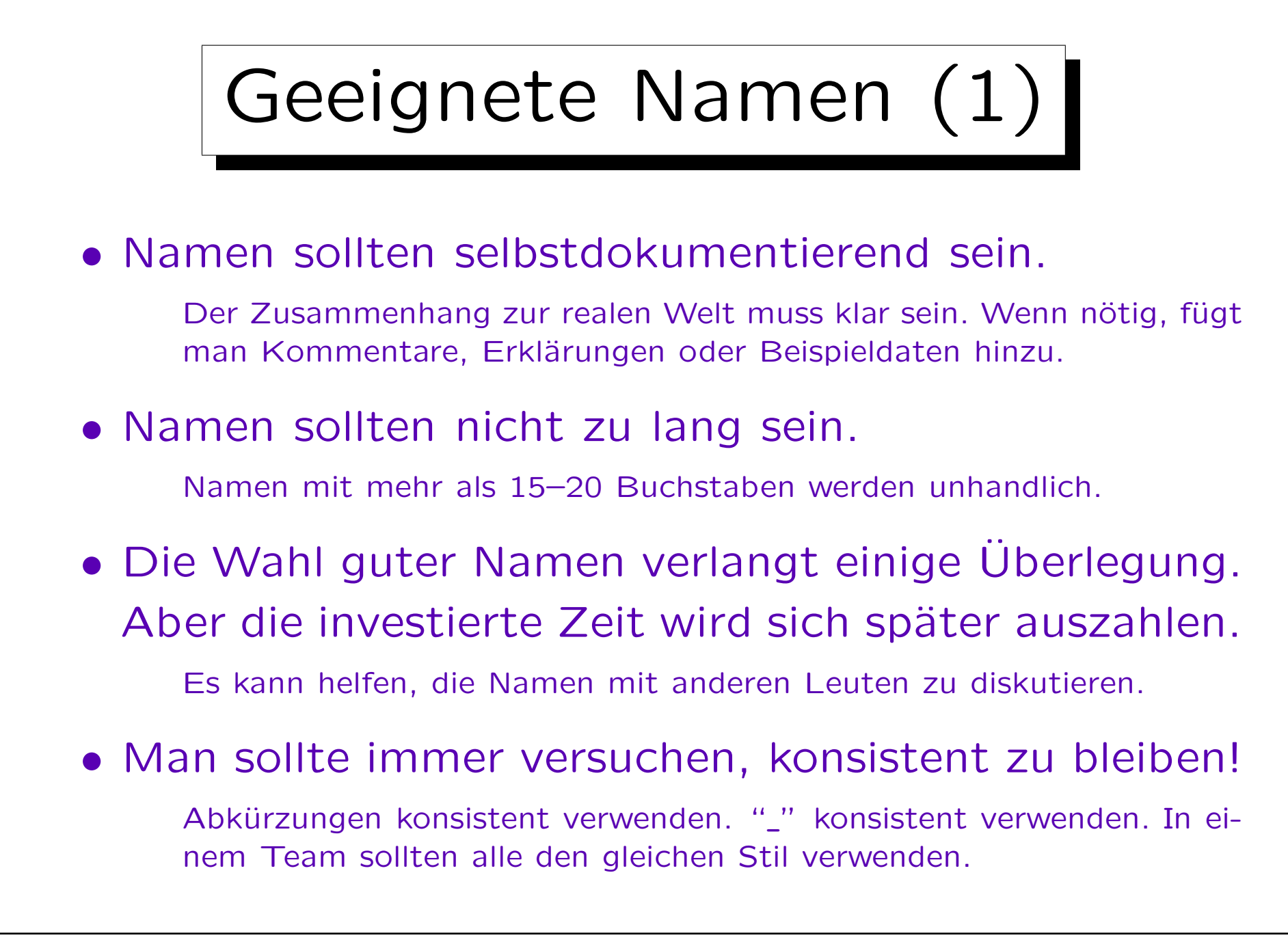

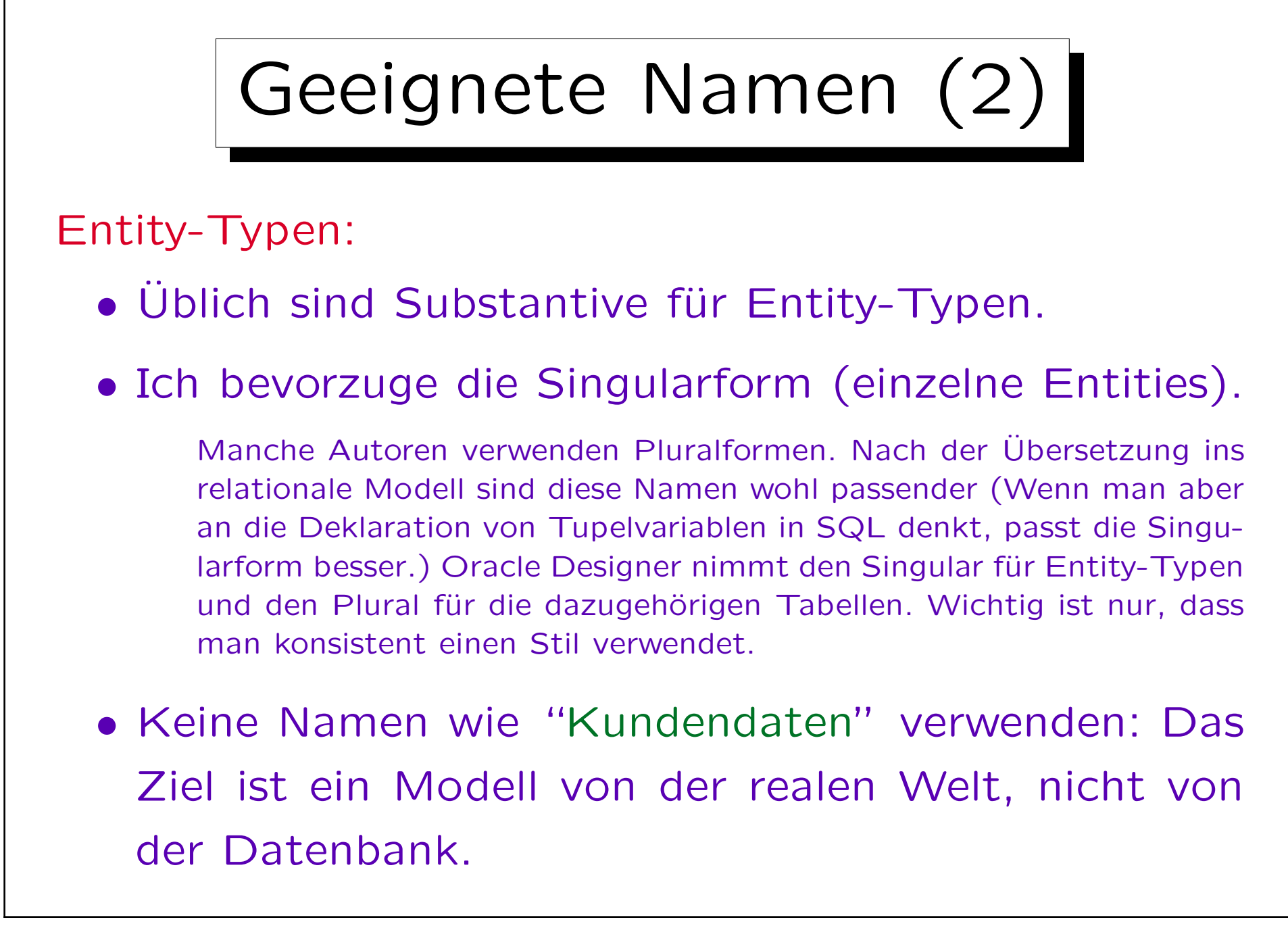

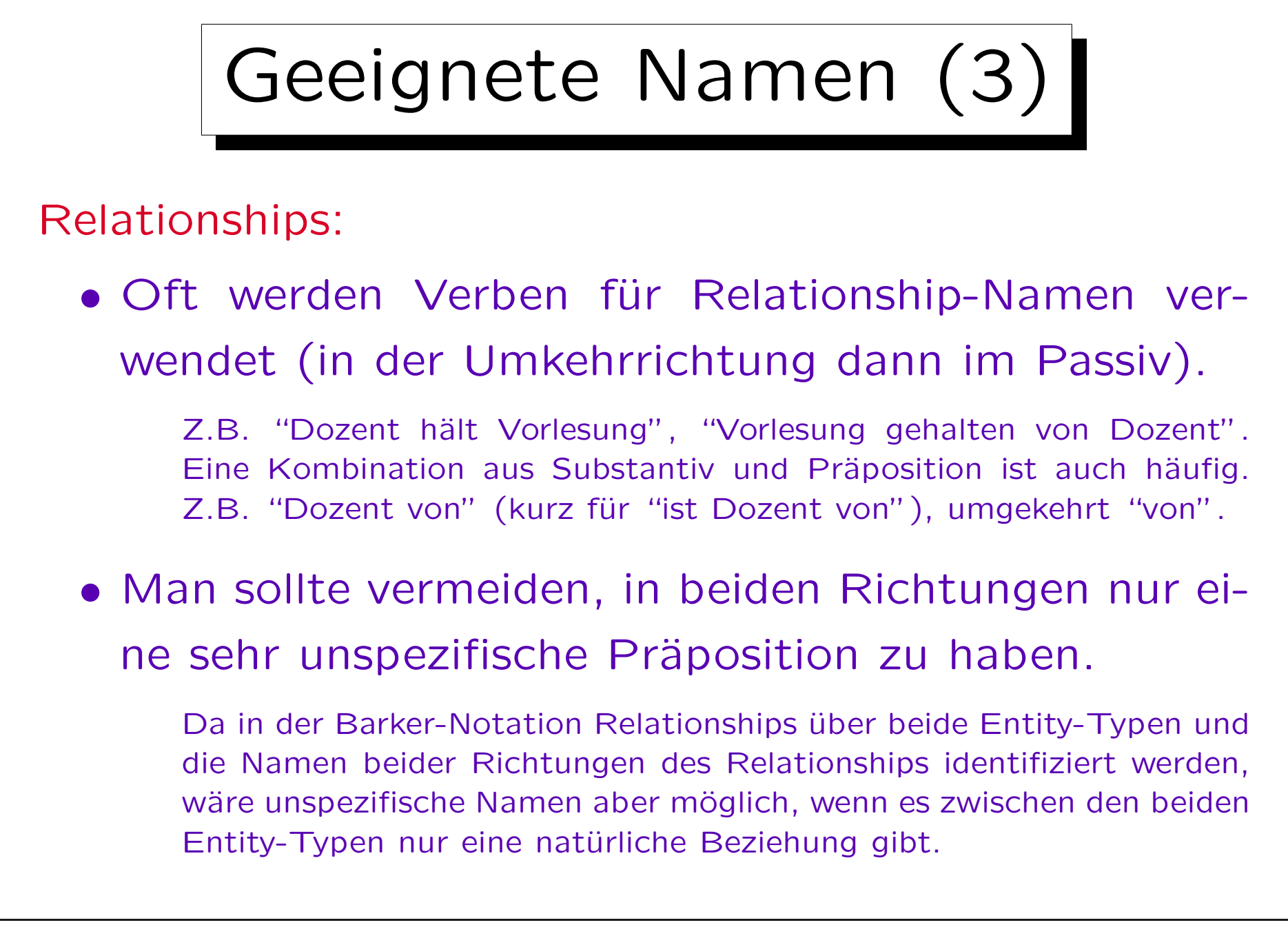

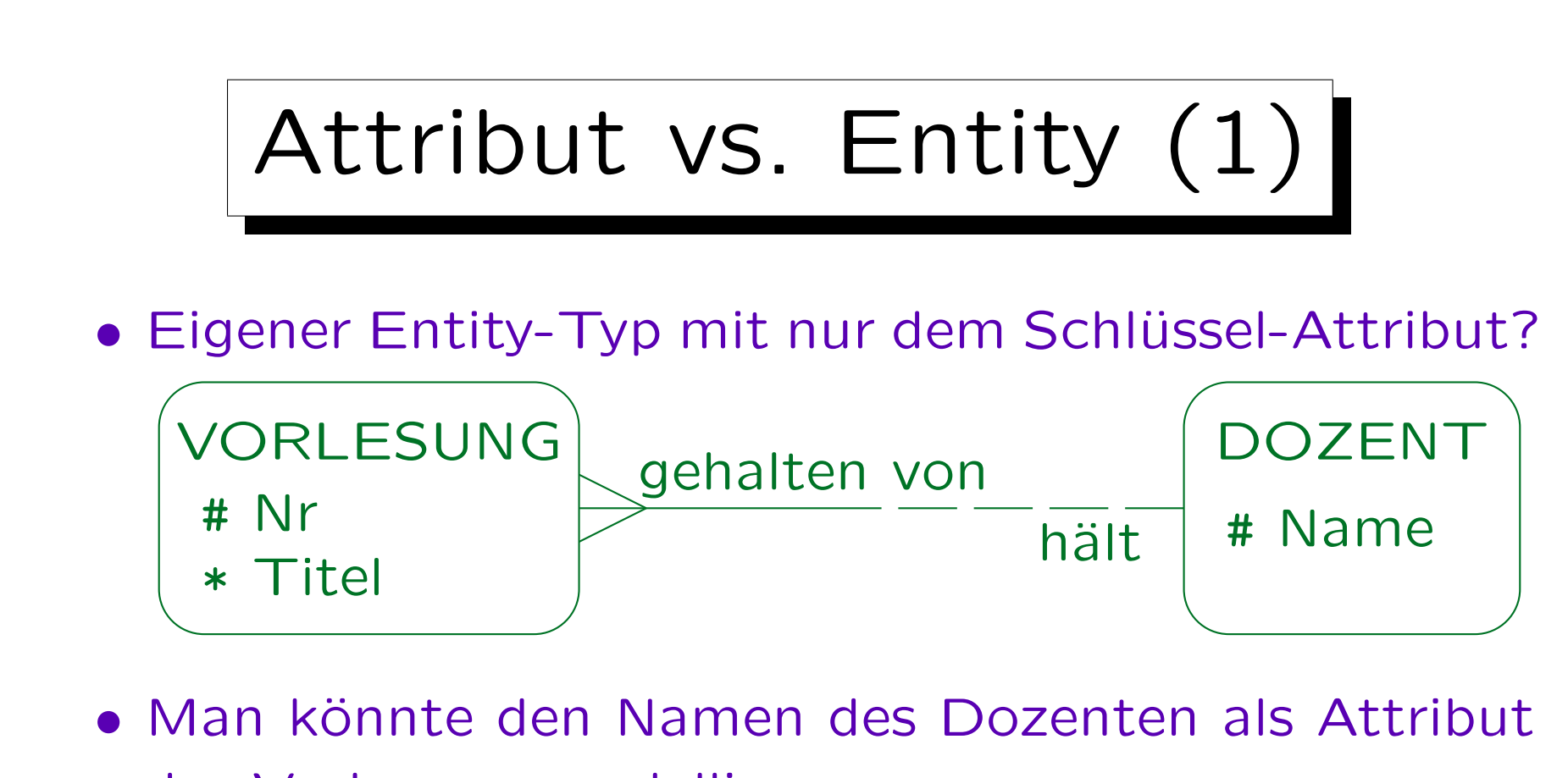

der Vorlesung modellieren:

VORLESUNG # Nr \* Titel \* DozName

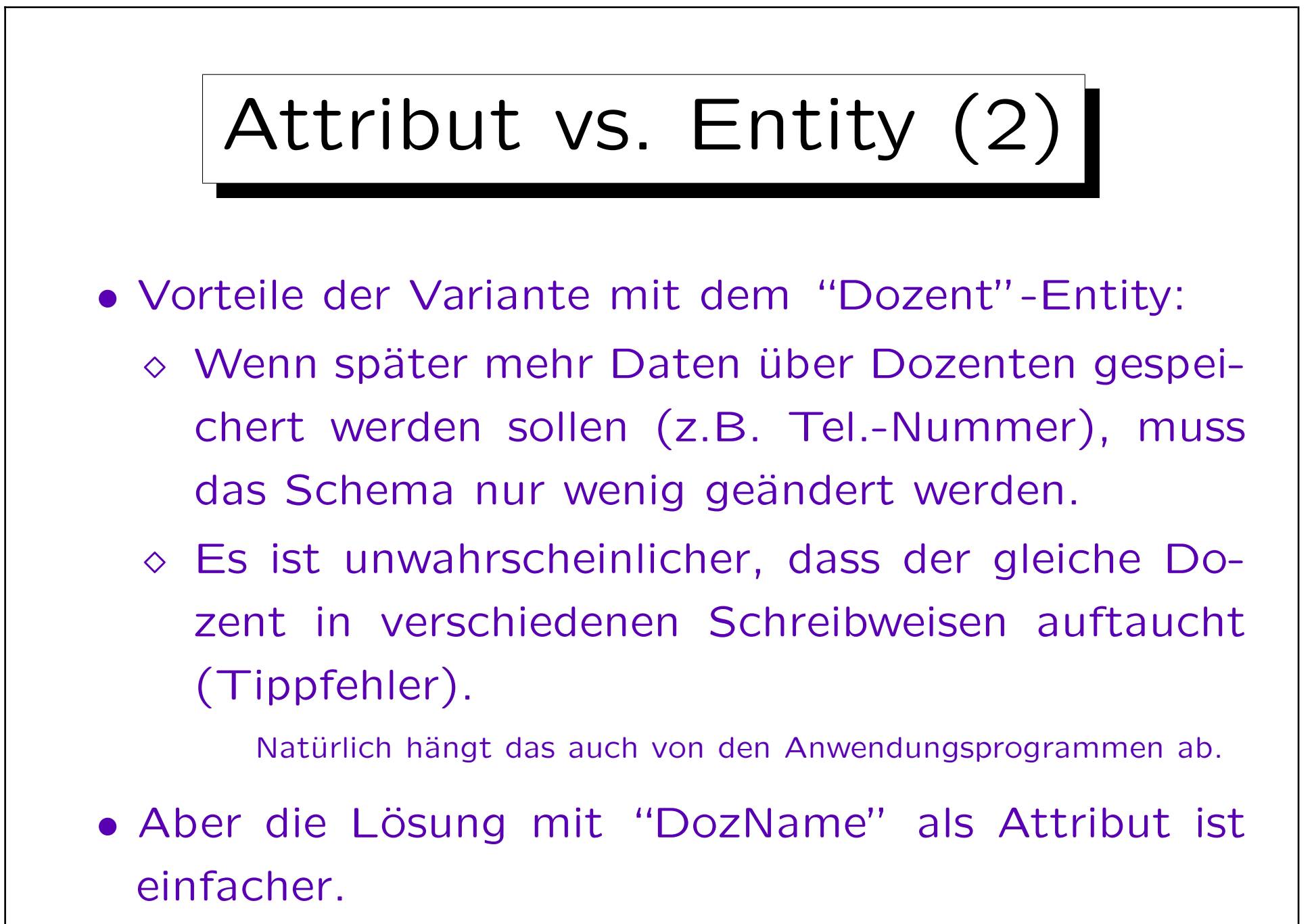

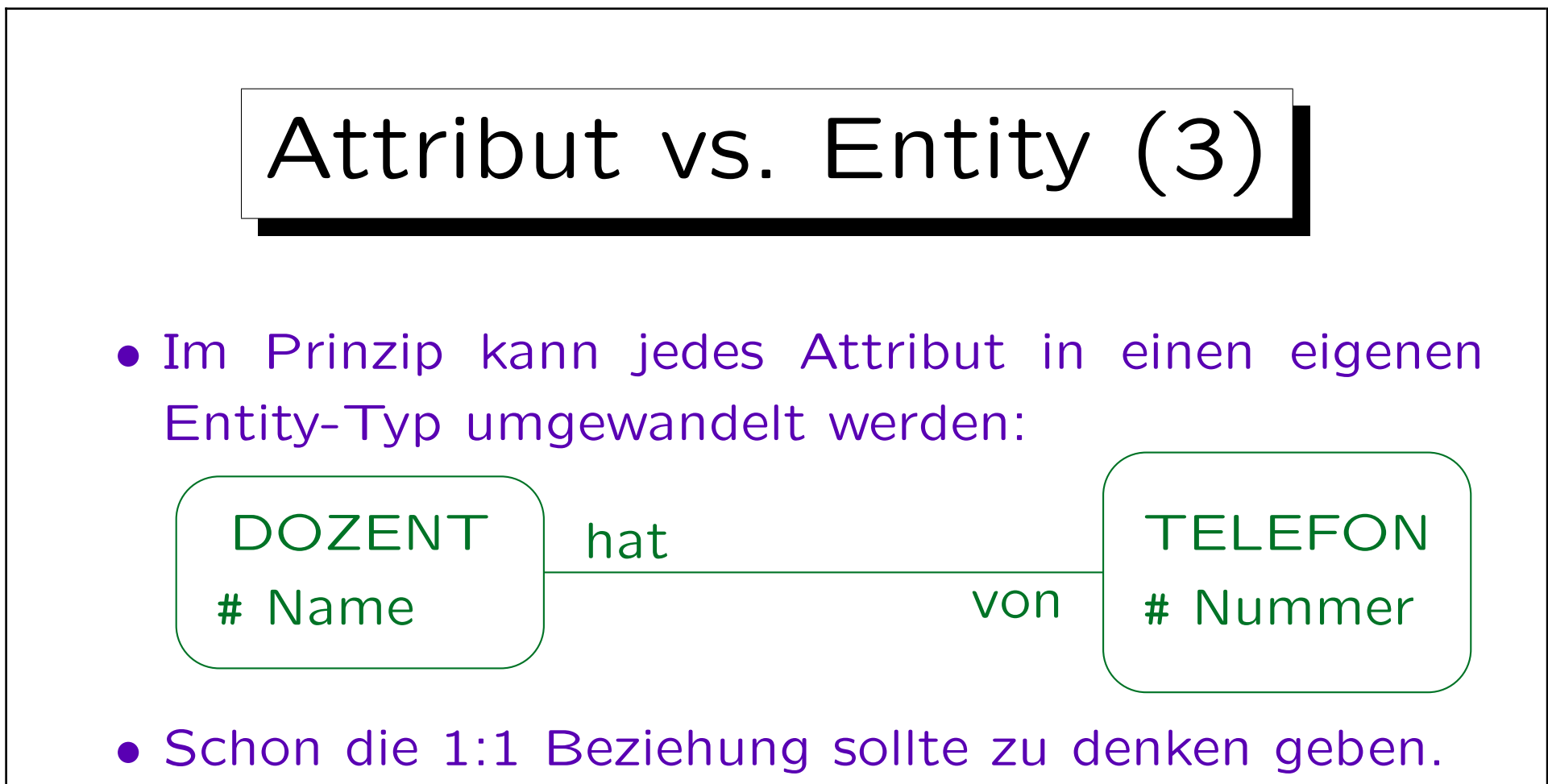

Falls gestrichelt auf Dozenten-Seite: Nullwert. Falls unbenutze Telefone (gestrichelt auf Telefonseite): Eigenes Telefon-Entity nötig. Falls ein Dozent mehrere Telefonnummern haben kann (1:n), braucht man in dieser ER-Notation einen eigenen Entity-Typ (für mehrwertige Attribute). Dann würde man aber vermutlich weitere Daten zu jeder Nummer speichern, z.B. "Sekretariat", "Büro", "privat".
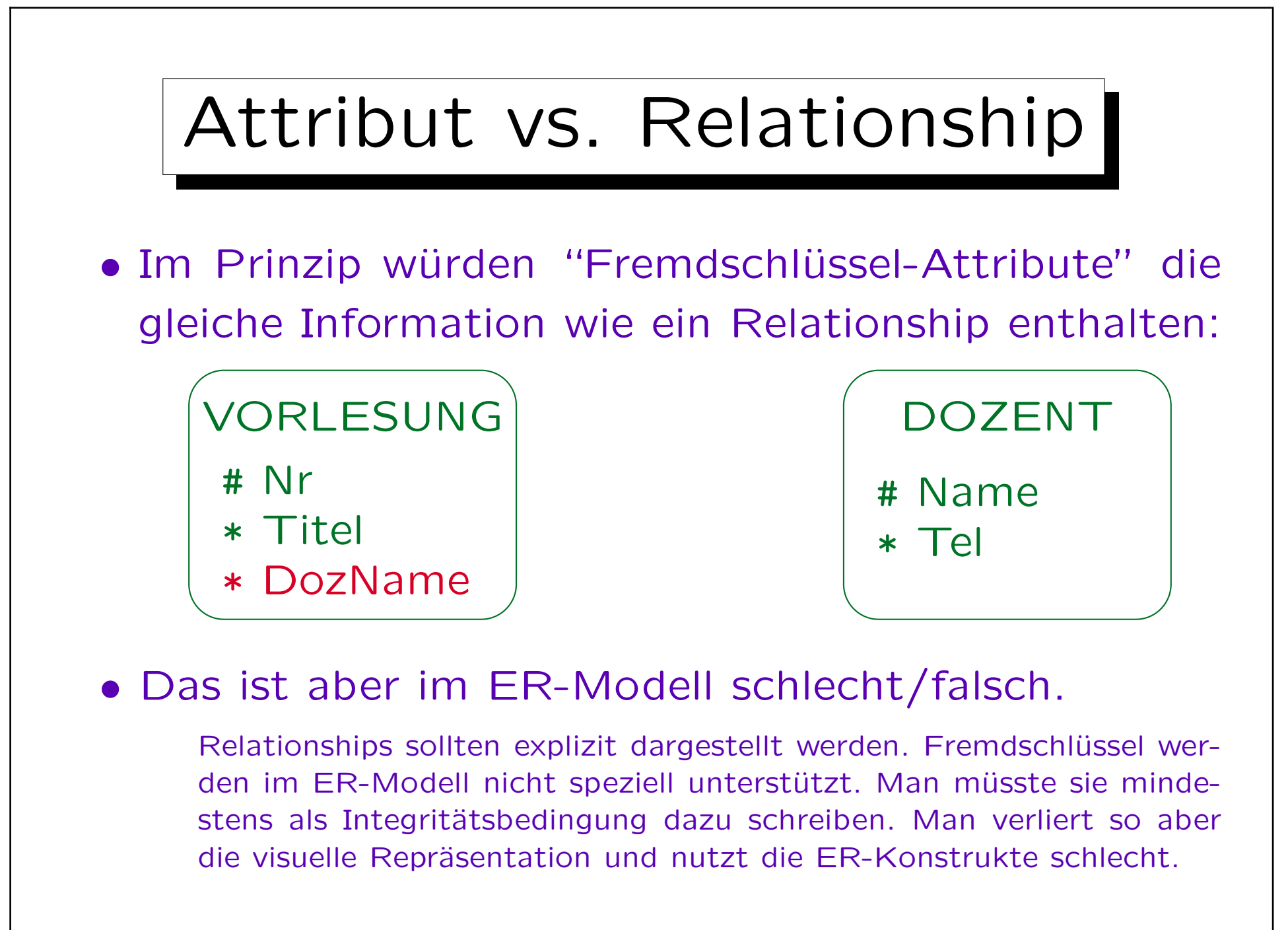

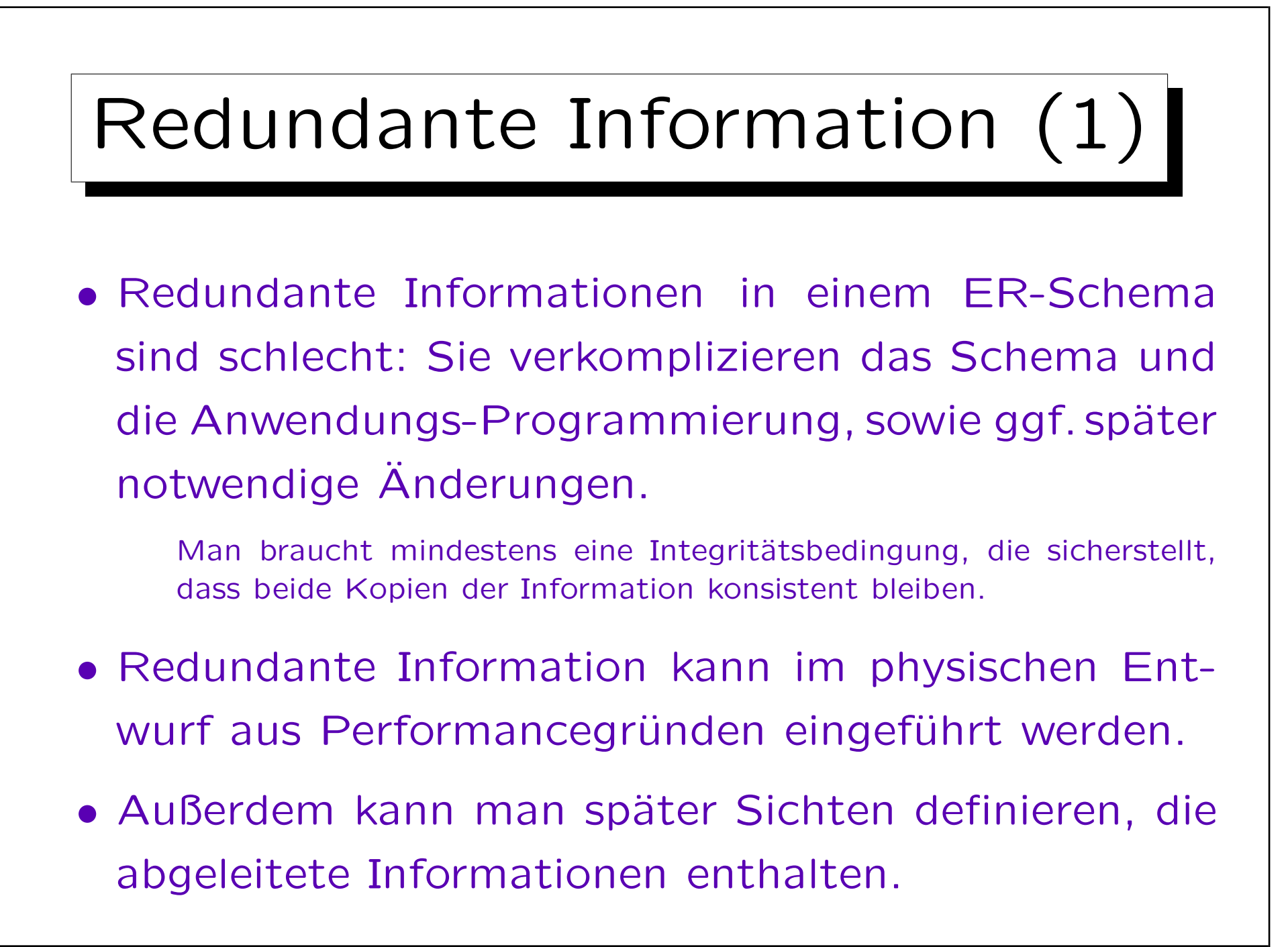

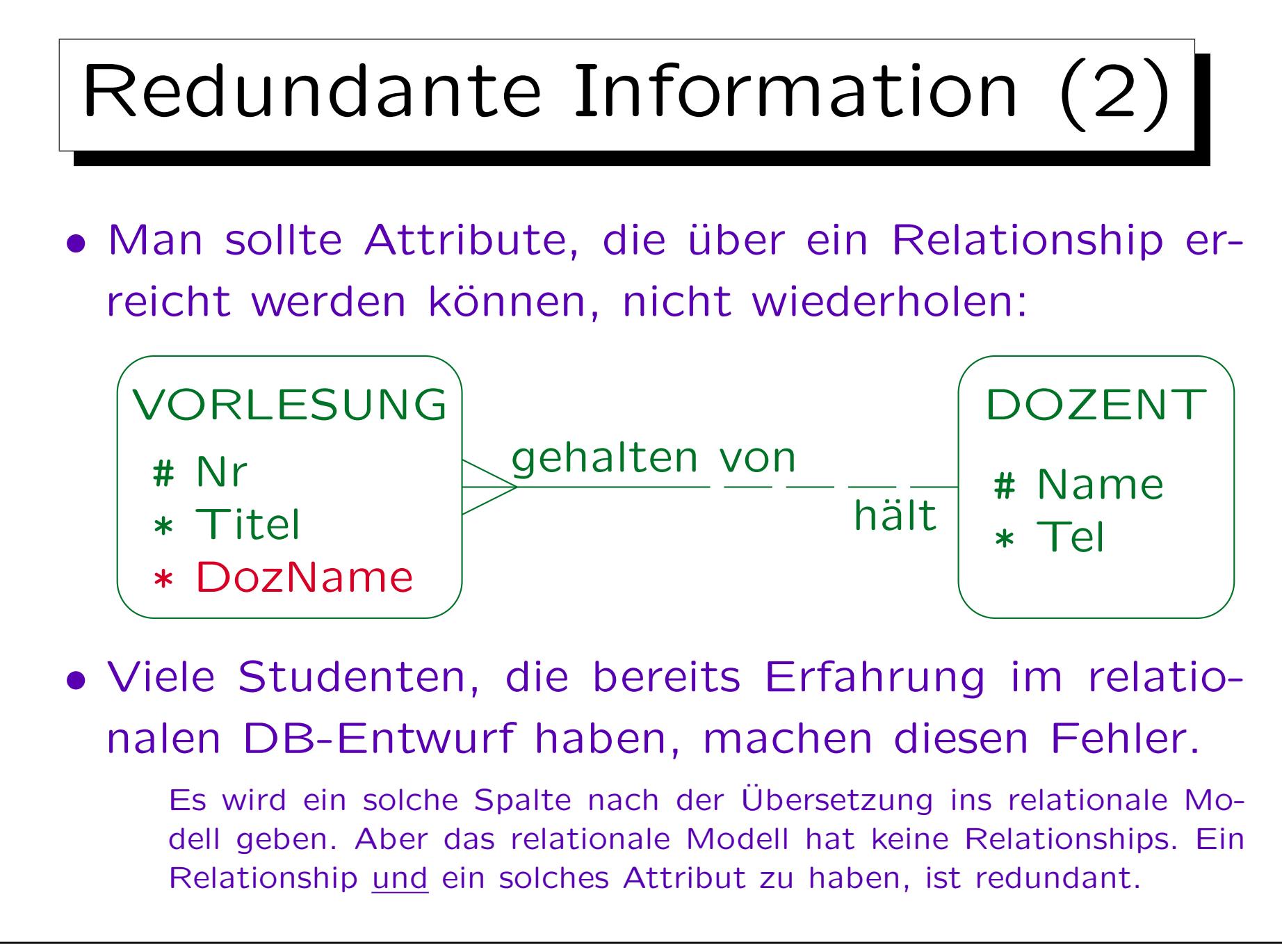

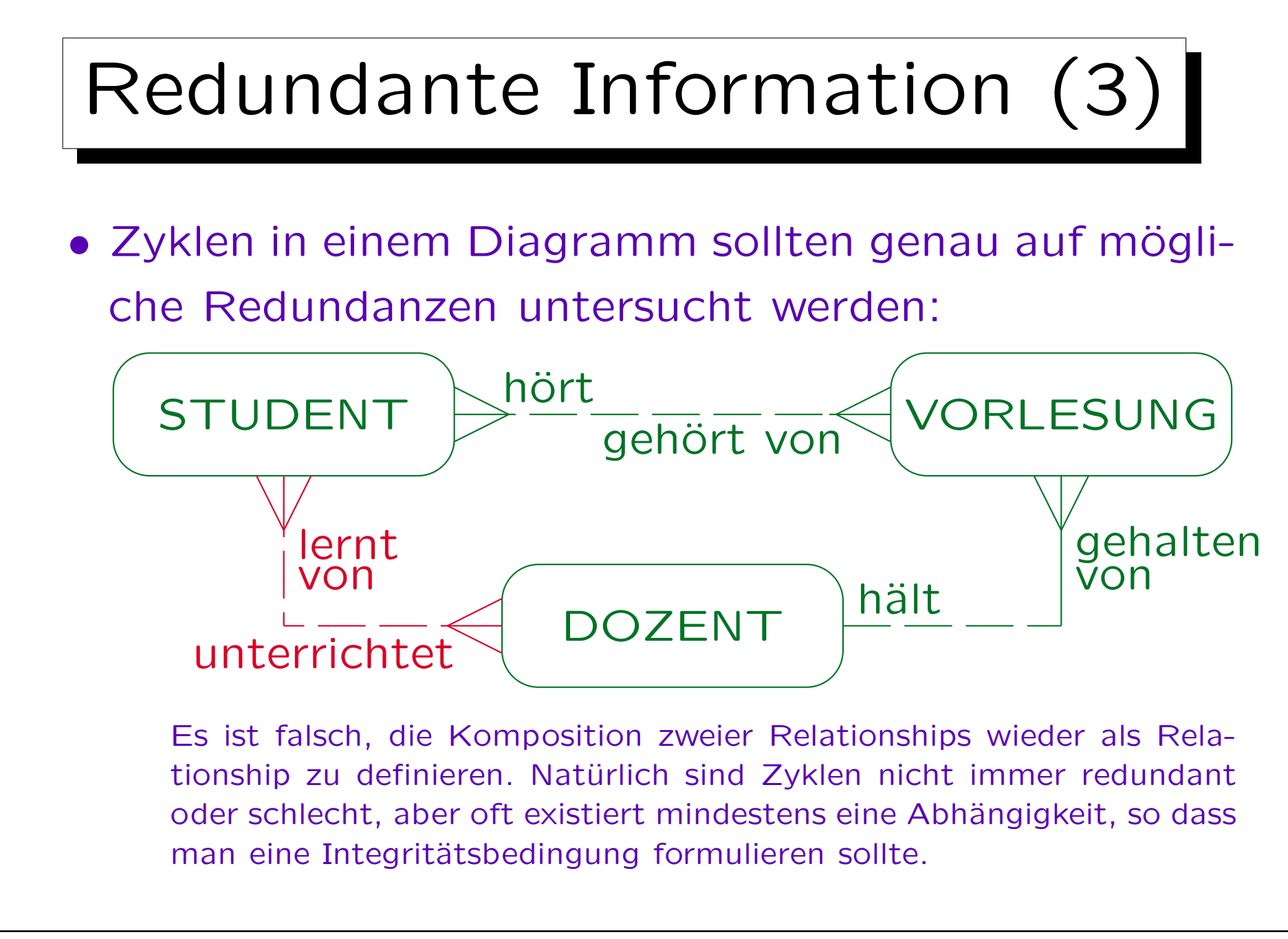